**R**épublique **A**lgérienne **Démocratique et Populaire M**inistère de **l'E**nseignement **S**upérieur et de la **R**echerche **S**cientifique

**U**NIVERSITE **M**OULOUD **M**AMMERI DE **T**IZI**-O**UZOU

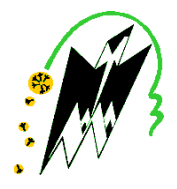

## **F**ACULTE DU **G**ENIE **E**LECTRIQUE ET **I**NFORMATIQUE **DEPARTEMENT AUTOMATIQUE**

## **Mémoire de Fin d'Etudes de**

## **MASTER PROFESSIONNEL**

Domaine : **Sciences et Technologies** Filière : **Génie Electrique**

## Spécialité : **Automatique et Informatique**

## **Industrielles**

Thème

**Automatisation d'une Centrale de**

**Nettoyage en Place au niveau de la**

## **SARL Tifra-Lait**

**Elaboré par :**

*Yassine MANKOUR Mahfoud SI TAYEB* **Encadré par :**  *Mme. KABLA. A* 

*Mr. SEHADJI.Y*

**Promotion 2016/2017**

#### **Remerciement :**

*Louange à dieu le très grand et miséricordieux, le seul et unique qui nous a donné la force et le courage pour terminer nos études et élaborer ce travail.*

*Avant de commencer la présentation de ce travail, Nous profitons de l'occasion pour remercier toutes les personnes qui ont contribué de près ou de loin à la réalisation de ce projet de fin d'études.*

*On exprime notre profonde gratitude à nous parents pour leurs encouragements. Ainsi, remercie particulièrement notre encadreur mme KABLA. A pour suivi continuel tout le long de la réalisation de ce mémoire, et qui n'a pas cessé de donner ses conseils et remarques.*

*Nos remerciements vont aussi à Mr SELHADJI. Y notre encadreur d'entreprise pour son chaleureux accueilli.*

*Nos remerciements vont aussi à tous professeurs, enseignantes et toutes les personnes qui nous soutenus jusqu'au bout, et qui ne cessent de nous donner des conseils très importants en signe de reconnaissance.*

#### *Dédicace*

*Il nous est agréable de dédier ce modeste travail à :*

*Nos chers parents qui nous ont soutenus tout au long de notre cursus. Nos familles et nos proches et nos amis Ainsi qu'à tous ceux qui nous sont chers.*

*A tous mes enseignants depuis mes premières années d'études. À tous mes amis et collègues. À tous les étudiants de notre promotion.*

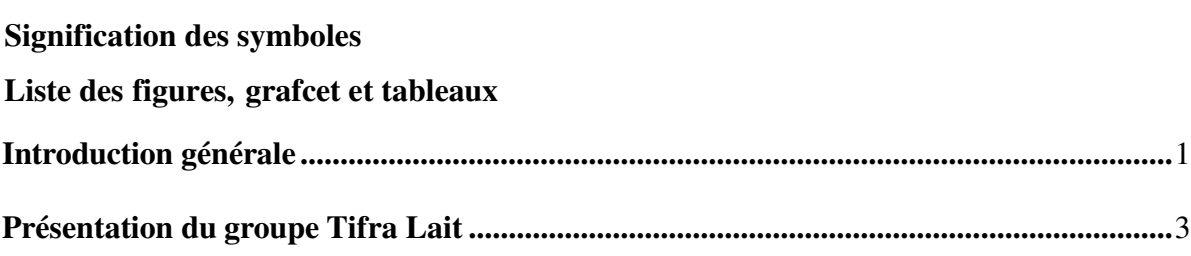

## **Chapitre I : Nettoyage en Place**

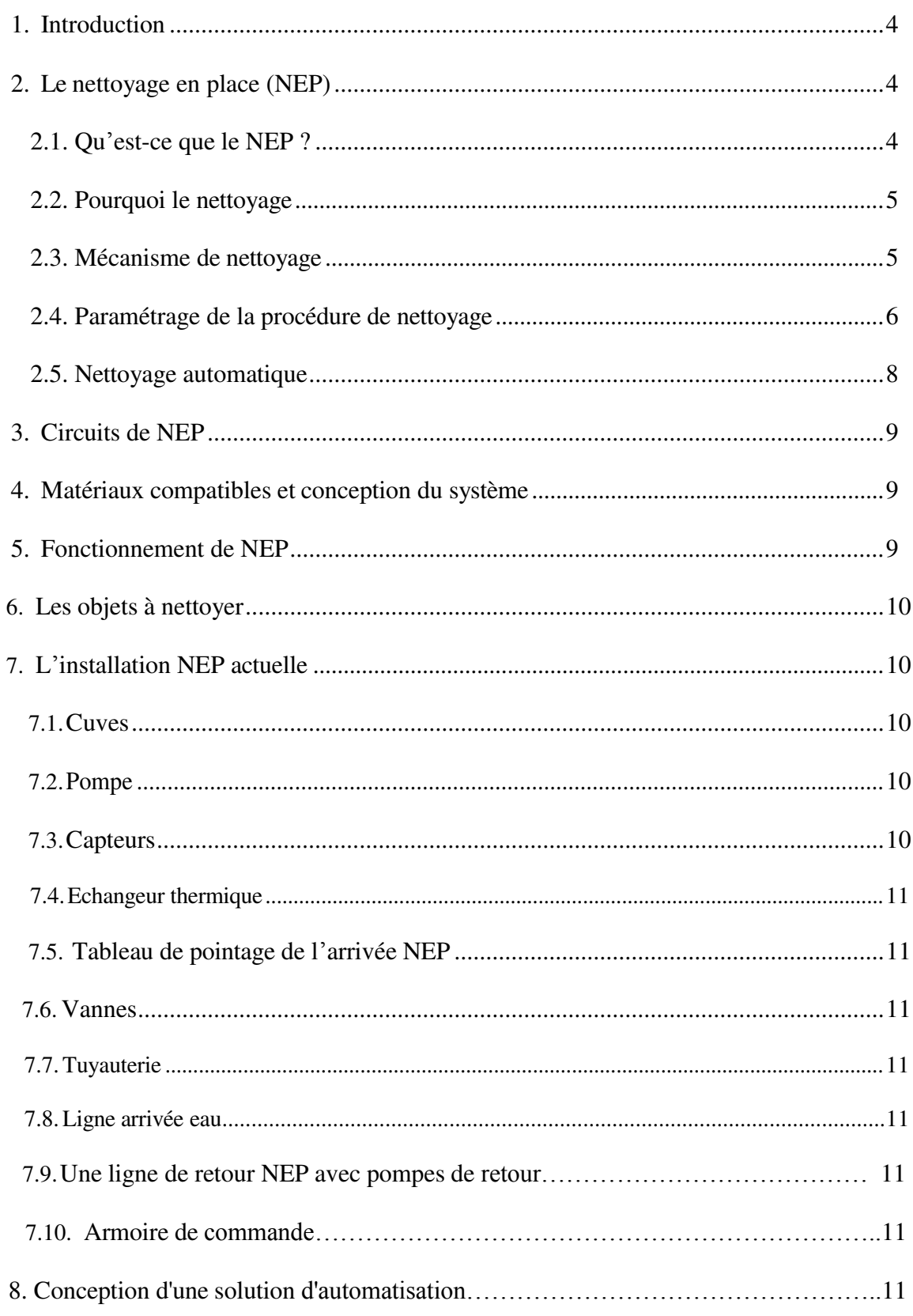

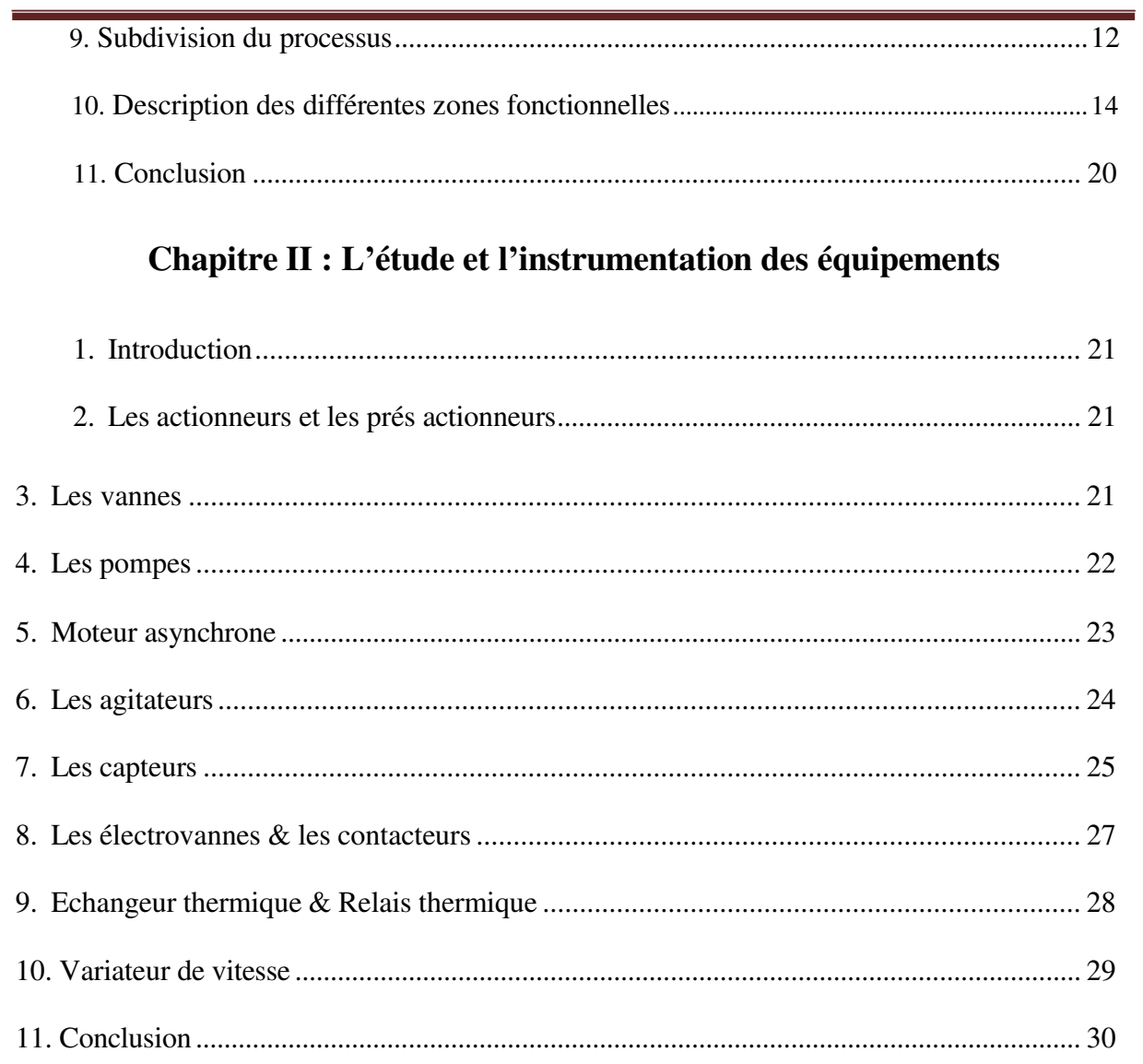

### Chapitre III : Modélisation de la station NEP par l'outil GRAFCET

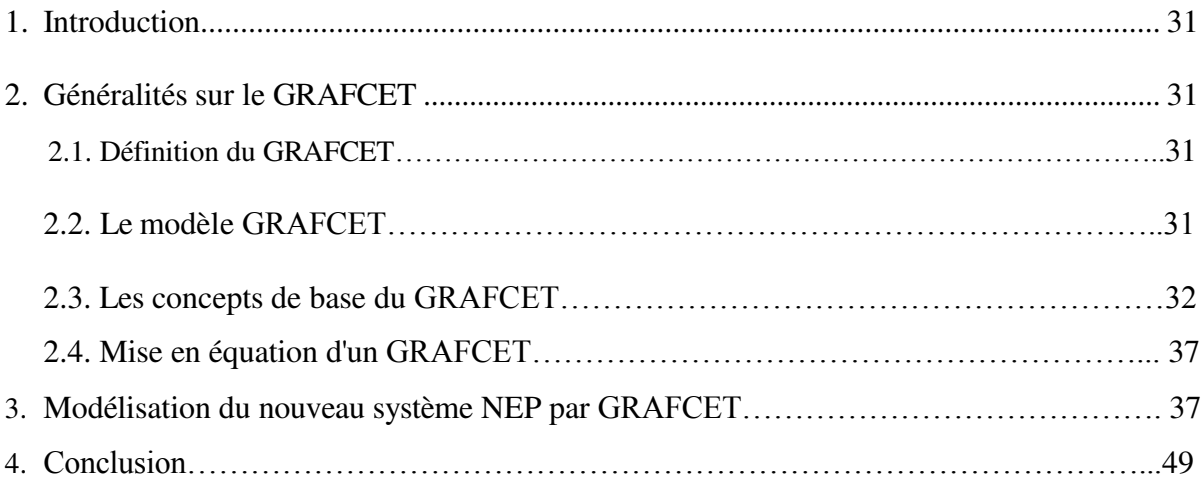

### Chapitre IV : Adaptation d'un API S7 300

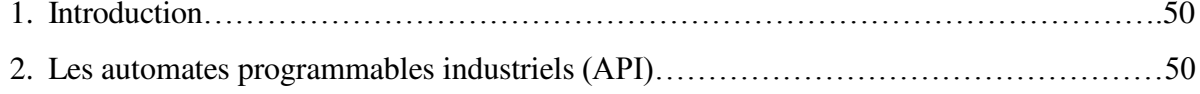

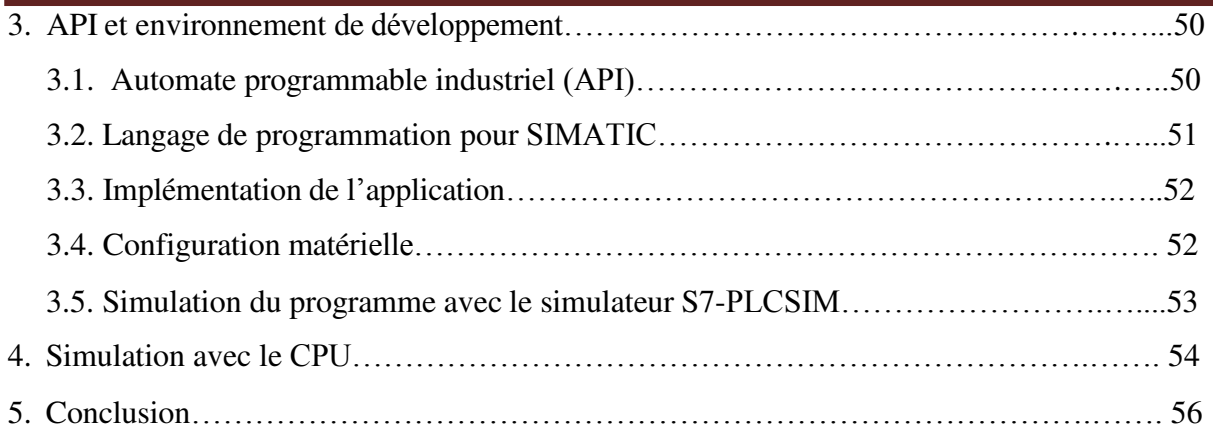

### **Chapitre V : Supervision de la station de NEP**

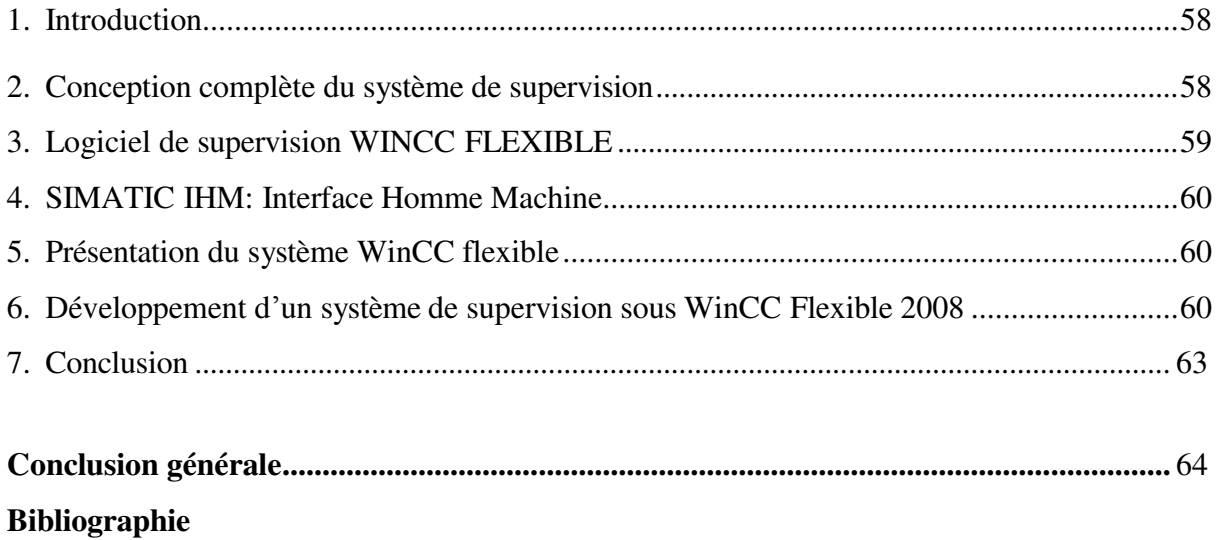

## **Signification des symboles**

Capteur NB : capteur Niveau Bas

Capteur NH : capteur Niveau Haut

Capteur TOR : le concept TOR (Tout Ou Rien) se ramène au binaire : 0 ou 1. Cela

signifie que l'information à traiter ne peut prendre que deux états (marche / arrêt).

## *Liste des figures, grafcet et tableaux*

- **Figure 1** : Mécanisme d'élimination des souillures.
- **Figure 2** : Cercle de Sinner.
- **Figure 3** : Etape de conception d'une solution automatisé.
- **Figure 4** : Vanne modulante à vapeur.
- **Figure 5** : vanne manuelle (papillon).
- **Figure 6** : Pompe centrifuge.
- **Figure 7** : Pompe doseuse.
- **Figure 8** : Moteur asynchrone.
- **Figure 9** : type d'agitateurs.
- **Figure 10** : capteurs de niveau.
- **Figure 11** : Capteur de température PT 100.
- **Figure 12** : électrovanne.
- **Figure 13** : Contacteur tripolaire moderne.
- **Figure 14** : Echangeur thermique.
- **Figure 15** : Vue éclaté d'un relais thermique LR2D.
- **Figure 16** : Relais thermique.
- **Figure 17** : Variateur de vitesse.
- **Figure 18** : Modèle d'un GRAFCET.
- **Figure 19** : déférentes étapes.
- **Figure 20** : Une transition et une réceptivité.
- **Figure 21** : liaison orientée.
- **Figure 22** : Action associée à une étape.
- **Figure 23** : Activation et désactivation des étapes.
- **Figure 24** : Grafcet à unique ou à plusieurs séquences.
- **Figure 25** : Saut d'étape.
- **Figure 26** : Divergence OU et Convergence OU.
- **Figure 27** : Divergence & Convergence en ET.
- **Figure 28** : liaison entre les GRAFCETs.
- **Figure 29** : Une macro-étape.
- **Figure 30** : Equation d'activation de l'étape de rang n.
- **Figure 31** : Organisation modulaire de l'API.
- **Figure 32** : Station S7 300.
- **Figure 33** : Emplacement des modules.
- **Figure 34** : Fenêtre du simulateur S7-PLCSIM.
- **Figure 35** : Remplissage des cuves avec de l'eau.
- **Figure 36** : architecture du système de supervision.
- **Figure 37** : Vue d'accueil.
- **Figure 38** : Vue de CIP.
- **Figure 39** : Vue d'état des E /S préparation de la solution soude.
- **Figure 40** : Vue des alarmes.
- Grafect 1 : GRAFCET général de la CIP.
- Grafect 2 : Cycle CIP.
- Grafect 3 : rinçage\_cuve\_soude et acide.
- **Grafcet** 4.1 : préparation\_cuve acide.
- **Grafcet** 4.2 : préparation\_cuve soude.
- Grafcet 5 : rinçage\_avec l'eau
- Grafcet 6 : Rinçage\_avec soude.
- **Grafcet** 7 :Rinçage\_avec\_acide.

#### **TABLEAUX**

- **Tableau** 1 : Conséquences de variation du temps de nettoyage.
- **Tableau** 2 : Conséquences de variation de la température du détergent.
- **Tableau** 3 : Conséquences de variation de la concentration du détergent.
- **Tableau** 4 : les sept zones de la centrale de nettoyage en place.
- **Tableau** 5 : modèles de description de l'équipement utilisé.

## <span id="page-13-0"></span>*Introduction générale*

Aujourd'hui le nettoyage en place (NEP ou CIP « Cleaning In Place ») est la méthode de nettoyage standard dans les industries agroalimentaire et pharmaceutique. Le NEP est un processus où les solutions de lavage et de désinfection circulent dans le circuit et nettoient les chaînes de production et d'embouteillage sans démontage. La combinaison exacte des facteurs d'influence que sont la chimie, la température, la mécanique et le temps fait du lavage un processus fiable et reproductible. Le nettoyage en place minimise le risque de contaminations et de contaminations croisées et ainsi garantit à tout moment la sécurité du produit.

Le lait et ses dérivés sont parmi les produits dont la qualité est strictement liée à un niveau d'hygiène élevé. Pour cela, le nettoyage des équipements et de l'environnement qui entoure ces produits est primordial et qui doit être fait avec rigueur pour préserver leur qualité. L'efficacité du nettoyage dépend de la méthode employée, des produits utilisés et de la fréquence du nettoyage des éléments à entretenir.

La **SARL TIFRA LAIT** à ce type de procédure et afin de faciliter cette tâche, elle nous a confié la réalisation du projet d'automatisation de la procédure de nettoyage en place employée au niveau du système de production.

L'objectif de notre projet de fin d'études est la réalisation d'un processus automatisée qui tient compte des paramètres capitaux du nettoyage en place à savoir : la concentration, la pression, le temps de contact et la température, ayant pour objet de garantir une bonne qualité du produit fini, ainsi qu'une bonne gestion de la consommation de l'eau et des détergents et de préserver l'environnement de l'entreprise.

Ce rapport est composé de cinq chapitres :

Dans le premier chapitre, nous décrivons la procédure de nettoyage en ligne à automatiser, son application actuelle et les éventuelles améliorations à effectuer ainsi que la présentation technique du processus de production étudié.

Dans le deuxième chapitre, nous avons présenté les différents instruments pour l'étude d'un processus qui sont nécessaires.

Et le troisième chapitre, nous commençons par présenter un modèle graphique ordonnançant les différents cycles du NEP et permettant la gestion des modes de marche et arrêt, à savoir les « *Grafcets »* et de réaliser un programme en langage Grafcet pour piloter de façon basique la station NEP et de le tester dans un automate Siemens S7-300.

 Le quatrième chapitre présente l'API Step7 et on propose quelques programmes de commande.

1

Le dernier chapitre nous permet de superviser notre système pour obtenir des vues synthétiques des équipements ou ensemble d'équipements afin de visualiser leurs états physiques ou fonctionnels.

On termine ce travail par une conclusion générale.

#### **Présentation du groupe Tifra Lait :**

L'entreprise TIFRA LAIT a été créée en 1987 dans le cadre du programme spécial initié par le ministère de l'agriculture.

Sa mission initiale consistait à la fabrication des laits et ses dérivés. En considération des impératifs du marché, il a été devenu indispensable d'orienter son activité principalement vers la transformation du lait en produits laitiers.

Les micros investissement réalisés par autofinancement lui ont permis d'accéder en 2004 au rang de statut de SARL. Animée d'une ambition farouche pour se développer dans le créneau du lait, d'une maîtrise technologique incontestable dans le domaine et la demande du marché de plus en plus croissant, elle acquiert en 2008 la SARL MATINALE à Tizi-Ouzou, puis la SARL IFKI Lait en 2010 à Sidi Bel Abbes, spécialisée dans la fabrication de lait et de jus.

S'inscrivant dans la logique de la production aux normes internationales, TIFRA LAIT se trouve aujourd'hui certifiée ISO 9001 et agréée aux normes HACCP conformément à la réglementation en vigueur, notamment le décret exécutif N° 04/82 du 18 Mars 2004.

# *Chapitre I : Nettoyage en Place*

#### <span id="page-18-0"></span>**1. Introduction**

De nos jours, l'entreprise est confrontée à des multiples problèmes dont notamment la bonne pratique des opérations de nettoyage en place, l'évacuation des déchets toxiques et leur impact sur l'environnement.

Ce chapitre contient des éléments de réponse à ces problèmes. Nous commençons par définir le terme « nettoyage en place » puis nous décortiquons la centrale de nettoyage en place actuelle, pour aboutir à la fin à une description de l'installation de nettoyage en place que nous proposons.

#### <span id="page-18-1"></span>**2. Le nettoyage en place (NEP)**

#### **2.1. Qu'est-ce qu'un NEP?**

Nettoyage en place (NEP), ou encore Cleaning In Place (CIP) est un concept où des solutions de nettoyage et de désinfection circulent dans le circuit sans qu'il soit nécessaire de démonter les installations à traiter. La méthode de nettoyage NEP peut être appliquée là où des circuits peuvent être connectés, par exemple. Dans des installations de réservoirs, des lignes de processus pour la fabrication de lait de consommation, de beurre, des fromageries, la dessiccation du lait ou l'industrie des boissons (par exemple. les brasseries). La tâche de la mesure de la conductivité est de contrôler la concentration des solutions de lavage et de désinfection dans les réservoirs tout comme dans les endroits stratégiques du processus. La concentration dans les réservoirs de solution alcaline (soude) ou d'acide doit rester constante. La conductivité de l'eau chaude doit être contrôlée car il s'agit d'un liquide qui entre en contact avec le produit.

Les systèmes NEP offrent un nettoyage rapide, efficace et fiable pour tous les types de processus des entreprises.

#### **a- Définitions [1]**

- **Nettoyage :** est l'opération effectuée grâce à un produit détergent et qui permet d'éliminer les souillures visibles. La surface est alors visuellement propre, mais elle est encore contaminée par la présence de microbes.
- **Désinfection :** est une opération au résultat momentané qui vise à éliminer ou tuer les microbes indésirables. La surface ou l'ambiance ainsi désinfectée devient microbiologiquement saine (ou bactériologiquement saine).

#### <span id="page-19-0"></span>**2.2. Pourquoi le nettoyage ?**

Selon l'AFNOR (Norme 50-109), « le nettoyage est une opération qui consiste à éliminer, dans une surface donnée, toute souillure visible ou invisible pouvant s'y trouver.»

Les opérations de nettoyage ont pour objectif d'éliminer de manière efficace toutes traces de souillures ou contaminations. Les souillures peuvent être d'origine chimique, particulaire ou microbiologique.

La nature des souillures va directement paramétrer le nettoyage aussi bien au niveau du détergent utilisé ainsi que la manière technique selon laquelle le nettoyage est réalisé d'une manière générale, on peut noter que :

- plus la souillure est, plus la surface à nettoyer sera forte
- plus le délai petite d'intervention après la production est important, plus la souillure est

difficile à éliminer.

- la rugosité (partie saillante de la surface inégale) du matériel a un impact important sur la réalisation du nettoyage.

L'état final du matériel après nettoyage est directement lié à la nature de la souillure, à la nature du détergent utilisé, à la configuration du matériel, ainsi qu'à la manière dont le nettoyage est réalisé.

#### **2.3. Mécanisme de nettoyage [2]**

La détergence met en œuvre un processus physico-chimique selon lequel les salissures ou souillures sont détachées de leur substrat ou support et mises en solution ou dispersion.

Ainsi, un détergent chimique, qui, associé à des facteurs physiques (temps, température, action mécanique) permet de débarrasser une surface de sa souillure. Cela engendre l'apparition de trois interfaces (Figure *1*):

- Surface souillure.
- Souillure détergent.
- Détergent surface.

Ainsi, il coexiste dans tout nettoyage :

- une phase solide correspondant à la surface souillée.
- une phase liquide ou solide correspondant à la souillure.
- une phase liquide correspondant à la solution de nettoyage.

A chaque interface des forces assurent l'adhérence au système. La souillure doit donc passer d'un état condensé ou aggloméré à la surface du matériel, à un état dispersé dans la solution de rinçage ou nettoyage.

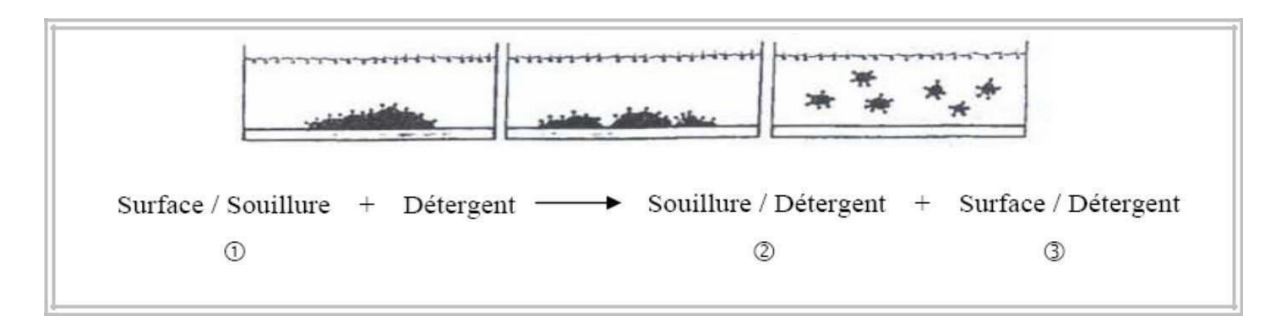

**Figure 1:** Mécanisme d'élimination des souillures

Ainsi, le mécanisme de nettoyage peut être décomposé en trois grandes étapes. Cependant, ces différentes étapes ne **s**uccèdent pas mais subsistent ensemble.

#### **2.4. Paramétrage de la procédure de nettoyage [2]**

Les paramètres de la procédure de nettoyage sont également des facteurs importants influant sur l'efficacité du nettoyage donc sur sa durée.

Quatre paramètres sont à considérer lors de la mise en œuvre d'une procédure de nettoyage. Ces paramètres sont déterminés par la nature de la souillure ainsi que la nature et l'état du matériel sur lequel la souillure adhère. En effet, une fois la souillure et le matériel sont soigneusement identifiés, le détergent adéquat est sélectionné, le paramétrage du processus de nettoyage en découle. Toutefois, on est amené à les modifier selon l'apparition d'un nouveau type de salissure ou d'une évolution technique de l'un de ces facteurs (détergents).

Ces paramètres sont :

#### • **Le temps**

La durée de la phase de nettoyage au détergent doit être calculée avec soin pour obtenir l'effet nettoyant optimal. On devra prendre en compte simultanément le prix du détergent, le coût de l'électricité, du chauffage, de l'eau et de la main-d'œuvre. Il ne suffit pas de rincer un système de tuyauteries à l'aide d'une solution détergente. Le détergent doit circuler suffisamment longtemps pour dissoudre les souillures. Ainsi, le temps nécessaire dépend de l'épaisseur des dépôts et de la température de la solution détergente.

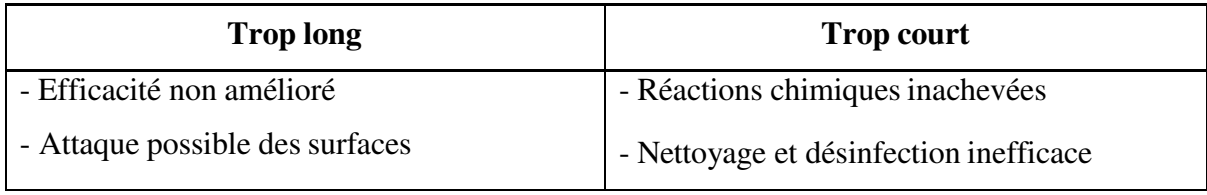

#### **Tableau 1:** Conséquences de variation du temps de nettoyage.

#### • **La température**

En général, l'efficacité d'une solution détergente augmente au même temps que la température. Un détergent mélangé a toujours une température optimale, à laquelle il devra être utilisé. Le nettoyage au détergent alcalin devra être effectué à la température même à laquelle a été exposé le produit, et au moins à 70°C, pour le nettoyage aux détergents acides, il est conseillé de l'appliquer à des températures de 68 à 70°C.

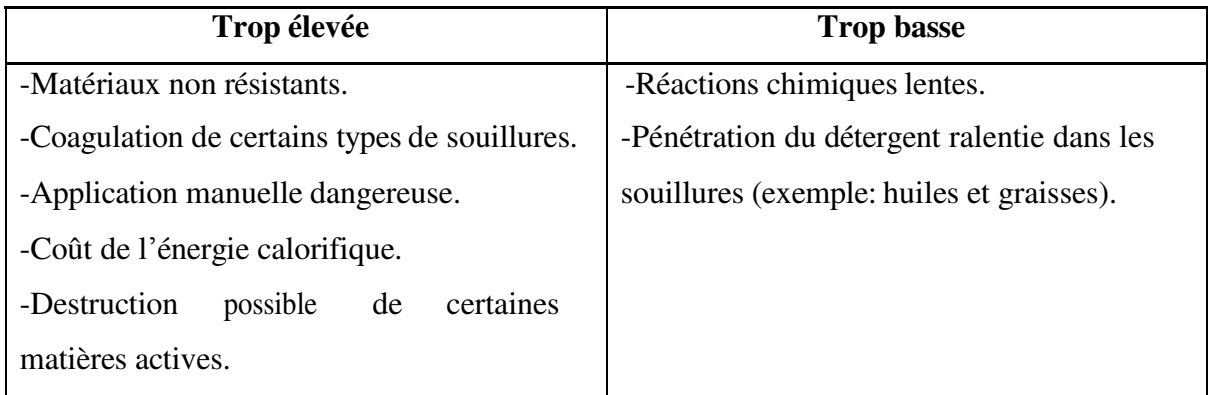

**Tableau 2 :** Conséquences de variation de la température du détergent.

#### • **L'action mécanique**

Cette action permet d'augmenter et de faciliter le contact entre les impuretés et la solution détergente. Cette action mécanique peut être provoquée par l'augmentation de la turbulence dans les canalisations, l'agitation des pièces à nettoyer ou la pression exercée (action manuelle, nettoyeuse haute pression). De manière générale, l'action mécanique tend à augmenter la vitesse d'écoulement, réduisant ainsi l'épaisseur de la couche limite et améliorant le transfert de détergent (nettoyant) jusqu'à la souillure, mais également tend à augmenter la contrainte de cisaillement exercée par la solution sur la souillure.

#### **• Concentration de detergent**

La quantité de détergent présente dans la solution devra être ajustée à la concentration appropriée avant de commencer le nettoyage. Pendant le nettoyage, la solution est diluée par l'eau de rinçage et les résidus de lait. Elle subit également une certaine neutralisation. Il faut donc vérifier la concentration durant le nettoyage.

L'utilisation d'un excès de détergent rend le nettoyage inutilement coûteux. En règle générale, les détergents sont utilisés à une concentration de 2 à 5%.

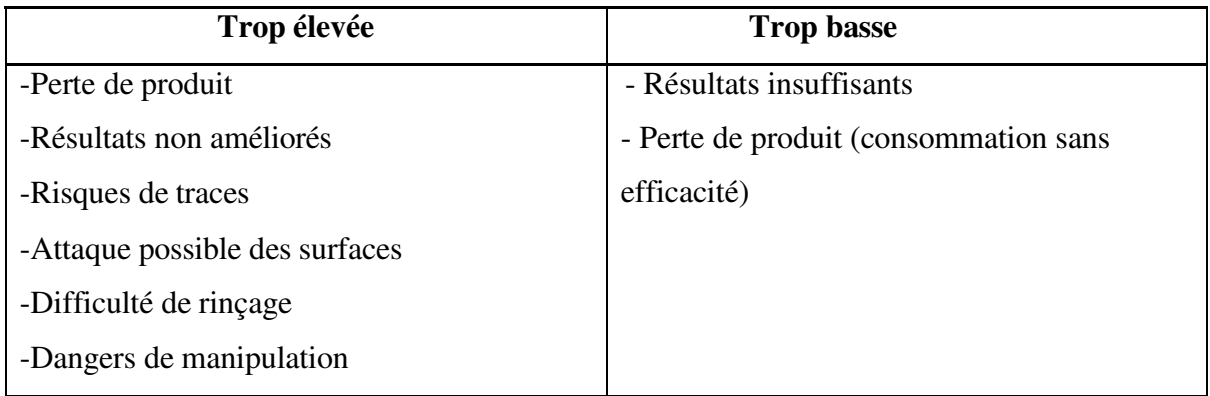

**Tableau 3 :** Conséquences de variation de la concentration du détergent.

Ces paramètres peuvent être résumés de la manière suivante :

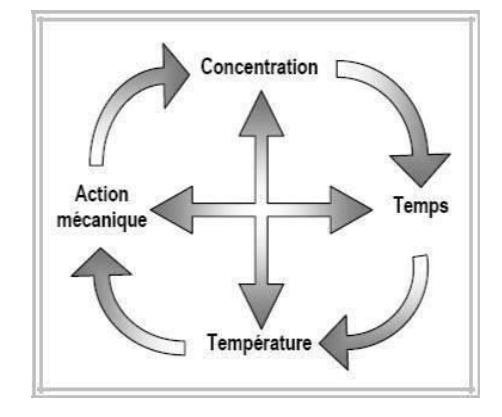

**Figure 2:**Cercle de Sinner.

La combinaison de ces quatre facteurs peut être variable. Cependant, toute diminution d'un ou plusieurs facteurs doit être compensée par une augmentation des autres facteurs afin d'obtenir une efficacité similaire. Nous pouvons dire que la constante de nettoyage est:

- d'une part, la nature de l'impureté et de la nature et l'état du matériel sur lequel le dépôt s'est effectué.
- d'autre part, la concentration du détergent, la température et l'action mécanique exercée.

#### <span id="page-22-0"></span>**2.5. Nettoyage automatique**

Le nettoyage automatique ne requiert aucune intervention humaine. Il est entièrement automatisé.

Ce procédé ne requiert aucun démontage préalable du matériel. Il est réalisé soit par aspersion, soit par circulation des fluides ou solvants. L'enchaînement des opérations s'effectue dans des conditions prédéterminées. Les fluides proviennent d'une station de

nettoyage en place, pilotée par un automate programmable. Ceci permet d'assurer la reproductibilité du nettoyage pour différents objets.

Bien que l'intervention de l'opérateur soit réduite au minimum, il est primordial de superviser le bon déroulement du nettoyage notamment en contrôlant les enregistrements séquentiels. Le développement et la conception d'un système de NEP sont particulièrement adaptés aux formes liquides ou semi-liquides. Cependant, ce type de nettoyage nécessite des installations lourdes et coûteuses et n'est pas forcément adapté pour les industries ou ateliers multi produits.

#### <span id="page-23-0"></span>**3. Circuits de NEP**

On détermine quels types de matériels peuvent être nettoyés dans le même circuit, à partir des éléments suivants :

- les dépôts de résidus de produits doivent être de même type, de manière à pouvoir utiliser les mêmes détergents et désinfectants.
- le matériau des surfaces à nettoyer doit être le même, ou tout au moins compatible avec le même détergent ou désinfectant.
- tous les éléments du circuit doivent pouvoir être nettoyés au même temps.

#### <span id="page-23-1"></span>**4. Matériaux compatibles et conception du système**

Pour assurer un NEP efficace, le matériel devra être conçu de manière à s'adapter à un circuit de nettoyage et être en outre facile à nettoyer. Toutes les surfaces devront être accessibles à la solution détergente. Il ne devra y avoir aucun cul-de-sac que le détergent ne peut atteindre ou à travers lequel il ne peut s'écouler. Les machines et tuyauteries devront être installées de manière à pouvoir être vidangées efficacement. Toutes les poches ou pièges à liquide d'où ne peut se vidanger l'eau résiduelle constitueront autant de lieux de prolifération rapide des bactéries et entraîneront un risque important d'infection du produit.

#### <span id="page-23-2"></span>**5. Fonctionnement de NEP**

Les aspects sanitaires dans les laiteries sont d'une extrême importance, donc il faut respecter les normes d'hygiène pour éviter les produits de dégradation et de contamination pendant le fonctionnement des lignes et des cuves en effectuant un nettoyage rapide et minutieux. Les meilleures conditions de nettoyage se rencontrent avec le système Clean-In-Place qui est un système fermé où la solution de nettoyage circule et nettoie les équipements de production.

Le système NEP au niveau de la laiterie est divisé en différentes étapes. Afin de réaliser un nettoyage convenable aux raisons sanitaires déjà développées, on procède comme suit :

- 1- Rinçage à l'eau traitée pour éliminer les résidus.
- 2- Drainage d'une solution alcaline (soude caustique): les détergents alcalins dissolvent les graisses et les protéines, et nettoient les dépôts qui sont difficiles à enlever.
- 3- Rinçage intermédiaire à l'eau traitée.
- 4- Passage d'une solution acide (ou eau chaude) qui sert à neutraliser les restes caustiques sur les surfaces de contacts. Les détergents acides enlèvent les dépôts minéraux dans les circuits.
- 5- Rinçage final à l'eau froide traitée qui enlève les résidus acides.

#### <span id="page-24-0"></span>**6. Les objets à nettoyer**

L'installation NEP à concevoir au sein du groupe TIFRA LAIT permet actuellement de faire un nettoyage en place des objets suivants :

- $\bullet$  Deux(02) cuves de stockage du lait, type vertical d'une capacité unitaire de 20 000 litres chacune,
- Quatre (04) cuves de 20 000 litres chacune ; spéciale pour le stockage du lait pasteurisé ; et une ligne de remplissage des cuves par le haut en provenance du pasteurisateur,
- Quatre lignes d'arrivée et de retour NEP,
- Ligne arrivée de lait en inox vient de l'extérieur vers les cuves.

#### <span id="page-24-1"></span>**7. L'installation NEP actuelle**

La station de nettoyage de NEP actuelle est constituée comme suite :

#### <span id="page-24-2"></span>**7.1.Cuves :**

- $\checkmark$  la station de nettoyage comporte 3 cuves de 2500L, chacune
- $\checkmark$  la 1<sup>ère</sup> cuve contient de l'eau neuve pour le rinçage,
- $\checkmark$  la 2<sup>ème</sup> cuve contient de la soude pour éliminer les souillures organiques,

 $\checkmark$  la 3<sup>ème</sup> cuve contient de l'acide pour éliminer les souillures minérales,

#### <span id="page-24-3"></span>**7.2. Pompe**

 $\checkmark$  deux pompes doseuses associées à des conteneurs de concentrés pour assurer la concentration des solutions acide et soude.

 une pompe d'envoi, assure l'envoi de l'eau des solutions des cuves vers l'échangeur thermique.

#### <span id="page-24-4"></span>**7.3.Capteurs**

**a.** Capteurs de niveau : deux détecteurs de niveau de type TOR placés verticalement sur chaque cuve (NB, NH), ce qui fait 6 capteurs en tout.

**b. Capteurs de température:** deux capteurs sur les deux cuves qui contiennent les solutions acide et basique (soude), et un PT100 sur la sortie de l'échangeur de chaleur.

#### <span id="page-25-0"></span>**7.4.Echangeur thermique**

Un échangeur thermique pour le chauffage des solutions soude et acide.

#### <span id="page-25-1"></span>**7.5.Tableau de pointage de l'arrivée NEP**

C'est un croisement d'un ensemble de chaines de lignes et de manchettes pour pouvoir les raccorder. Il contient l'arrivée principale des produits de nettoyage et les sorties vers les cuves et les lignes de l'ensemble de la chaine de production.

#### <span id="page-25-2"></span>**7.6.Vannes**

- $\checkmark$  8 vannes manuelles.
- $6$  vannes TOR,
- $\checkmark$  1 vanne pneumatique double effets,
- $\checkmark$  1 vanne modulante.

#### <span id="page-25-3"></span>**7.7.Tuyauterie**

Des tuyaux inox reliés à tout l'équipement de production et assure l'envoi et le retour des solutions de nettoyage.

#### **7.8.Ligne d'arrivée d'eau**

Alimente l'unité en eau.

#### <span id="page-25-4"></span>**7.9.Une ligne de retour NEP avec pompes de retour.**

Utilisée pour vider des cuves.

#### **7.10. Armoire de commande.**

Permet une gestion automatisée de l'installation en fonction des besoins.

#### <span id="page-25-5"></span>**8. Conception d'une solution d'automatisation**

Puisque la procédure de nettoyage en place fait appel à des produits toxiques (soude caustique, acide…) dangereux pour l'homme et que c'est une opération coûteuse, son automatisation permet de répondre à deux types de critères :

- critère « économique » : augmenter la productivité, améliorer la qualité et diminuer les coûts de production.
- critères « humains » : améliorer les conditions de travail et accroître la sécurité, supprimer les tâches pénibles et répétitives.

Pour l'automatisation de notre système, nous avons adopté l'approche de la *Figure 3*.

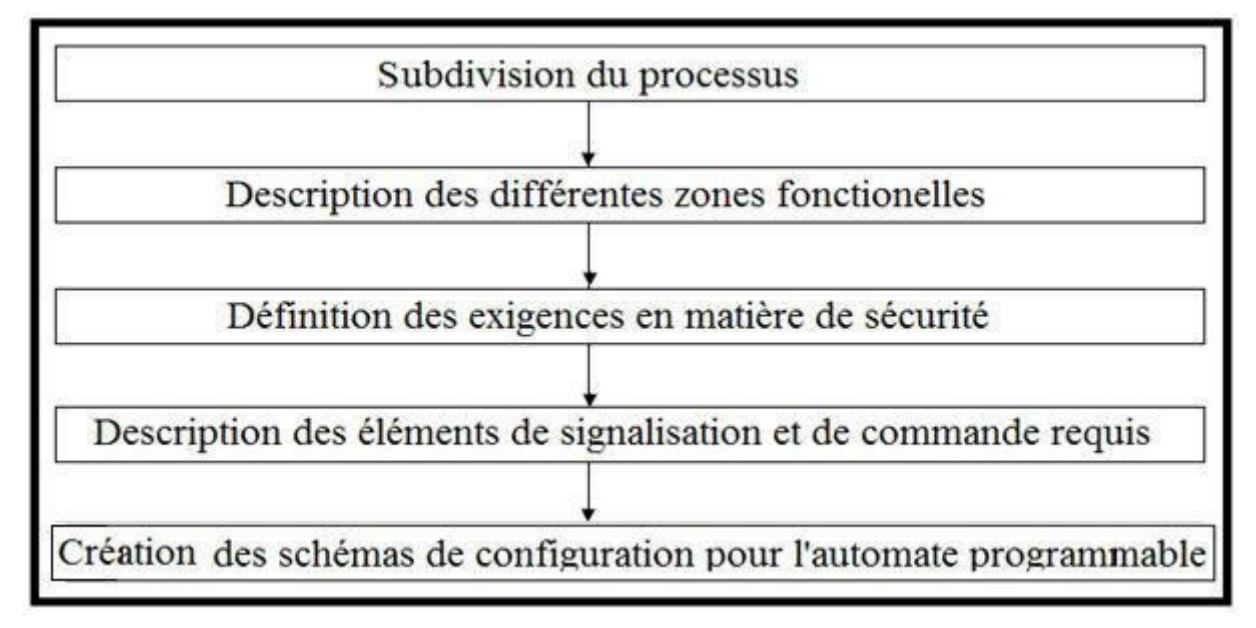

**Figure 3:** Etape de conception d'une solution automatisé.

#### <span id="page-26-0"></span>**9. Subdivision du processus**

Un processus d'automatisation est constitué de différentes tâches. Il est possible donc de définir des zones cohérentes au sein du processus et de subdiviser ces dernières en tâches partielles plus petites. Dans cette partie nous allons structurer notre processus en zones fonctionnelles et en tâches élémentaires.

Comme chaque zone est à son tour subdivisée en tâches plus petites, les tâches nécessaires pour commander la partie correspondante du processus ne sont pas très complexes.

La centrale de nettoyage en place peut être subdivisée en sept zones (Tableau 4).

- $\checkmark$  Alimentation en eau.
- Réservoir de soude.
- Réservoir d'acide.
- Cuve d'eau.
- $\checkmark$  Cuve de soude.
- Cuve d'acide.
- $\checkmark$  Echangeur.
- $\checkmark$  Circuit detergent.

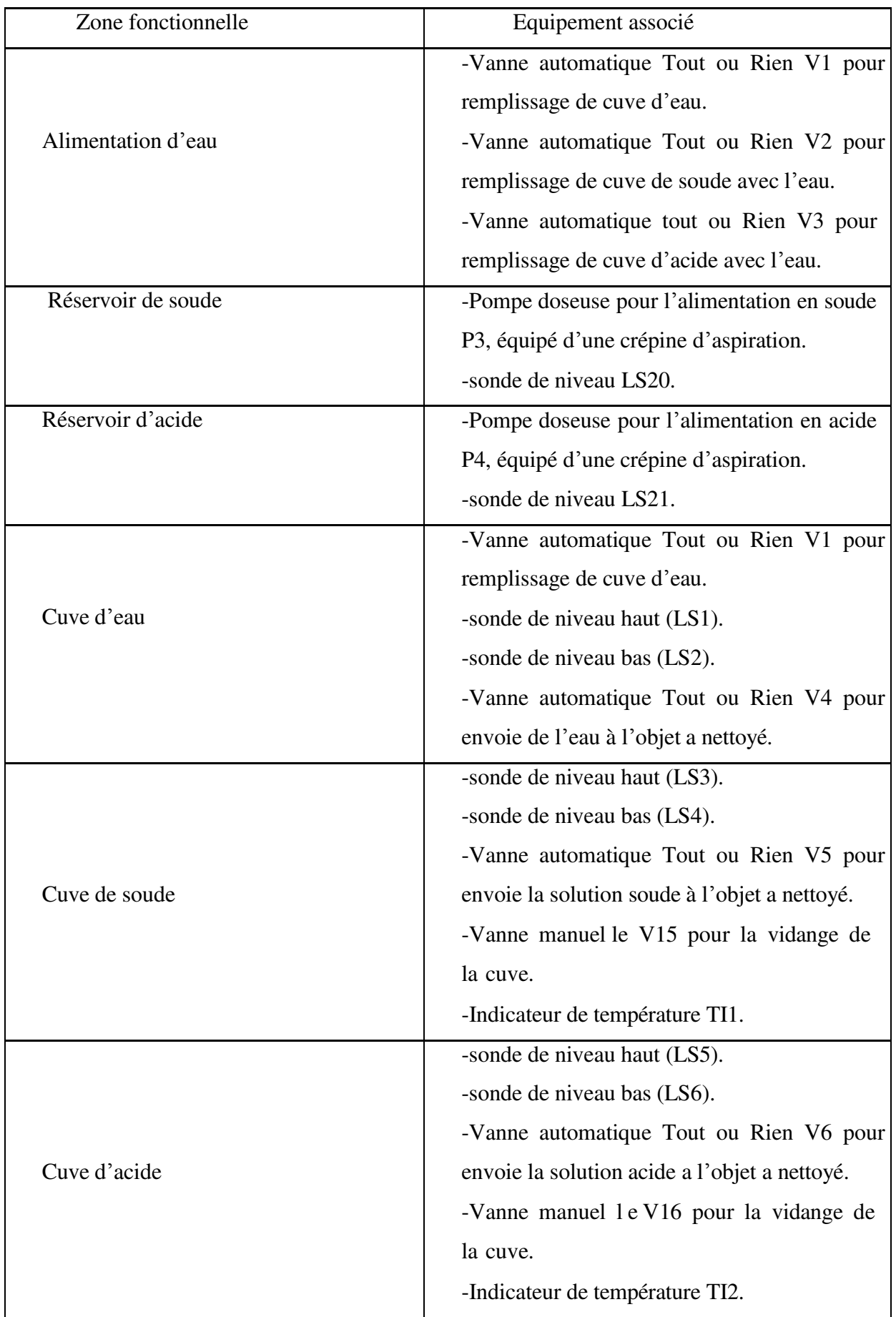

| Echangeur            | -filtre F1.                                   |
|----------------------|-----------------------------------------------|
|                      | -vanne réductrice de pression.                |
|                      | -vanne modulante VM1 pour la régulation de    |
|                      | pression DN65.                                |
|                      | -Indicateur transmetteur de la température de |
|                      | type $PT100$ (TIC1).                          |
|                      | -Echangeur thermique tubulaire.               |
|                      |                                               |
| Circuit de détergent | -pompe de pression NEP (P1).                  |
|                      | -sonde de niveau LS24.                        |
|                      | -clapet anti retour.                          |
|                      | -vanne modulante a la sortie d'échangeur      |
|                      | pour le contrôle de pression VM1.             |
|                      | -transmetteur de conductivité.                |
|                      | -vanne double effet V7 pour la détermination  |
|                      | de chemin de détergent.                       |
|                      | -transmetteur de conductivité.                |

**Tableau 4** : les sept zones de la centrale de nettoyage en place.

#### <span id="page-28-0"></span>**10. Description des différentes zones fonctionnelles**

La description de chaque zone et de chaque tâche du processus de NEP permet de définir non seulement le fonctionnement de chaque zone, mais également les différents éléments de commande associés, à savoir :

- les entrées et les sorties logiques pour chaque tâche ;
- les verrouillages et les relations de dépendance entre les différentes tâches ;

La centrale de nettoyage en place fait appel à des pompes, des vannes automatiques et des vannes modulantes. Il faut décrire chacun de ces éléments précisément afin d'identifier leurs caractéristiques de fonctionnement et le type des verrouillages nécessaires pendant l'exploitation.

Les tableaux suivants fournissent des modèles de description de l'équipement utilisé.

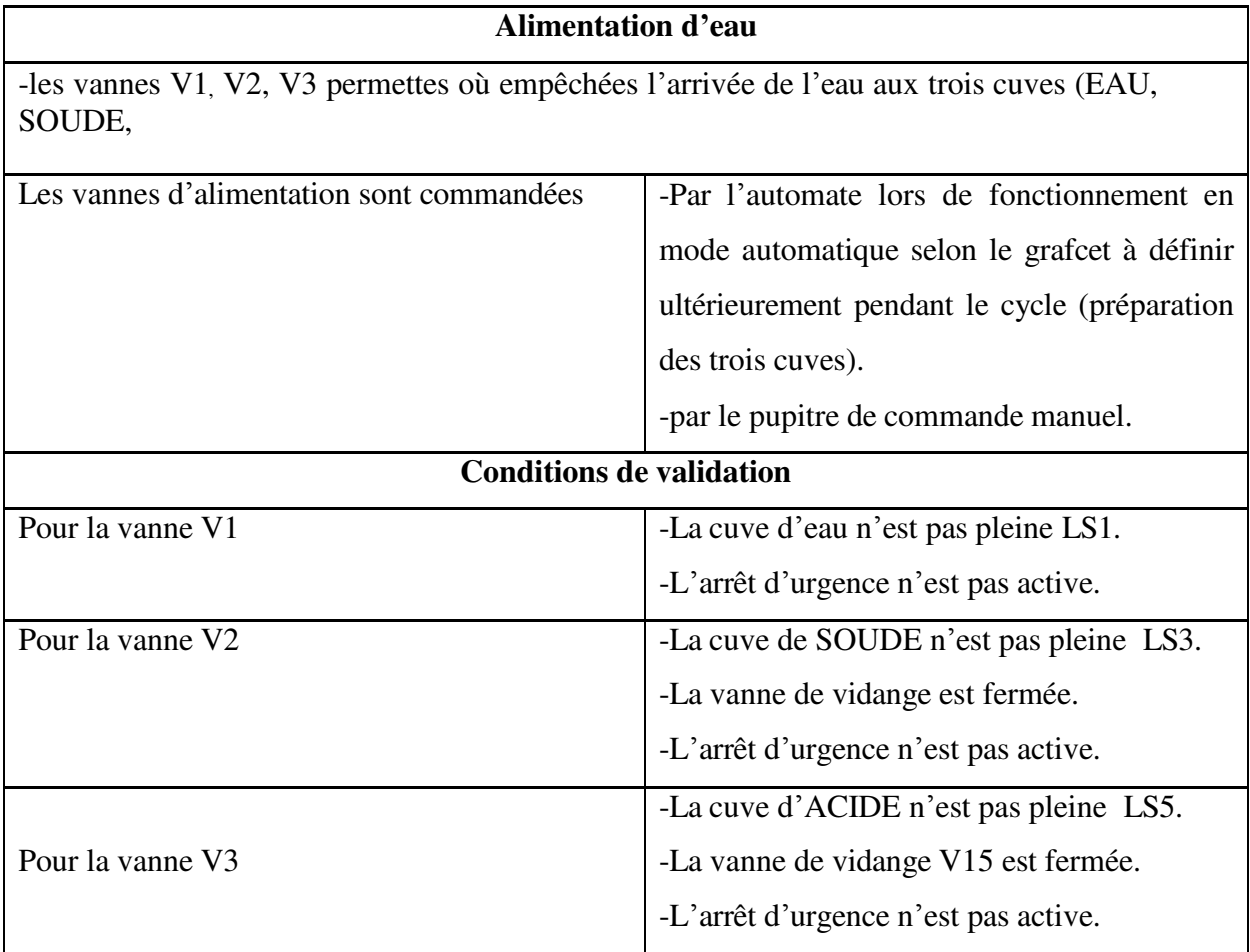

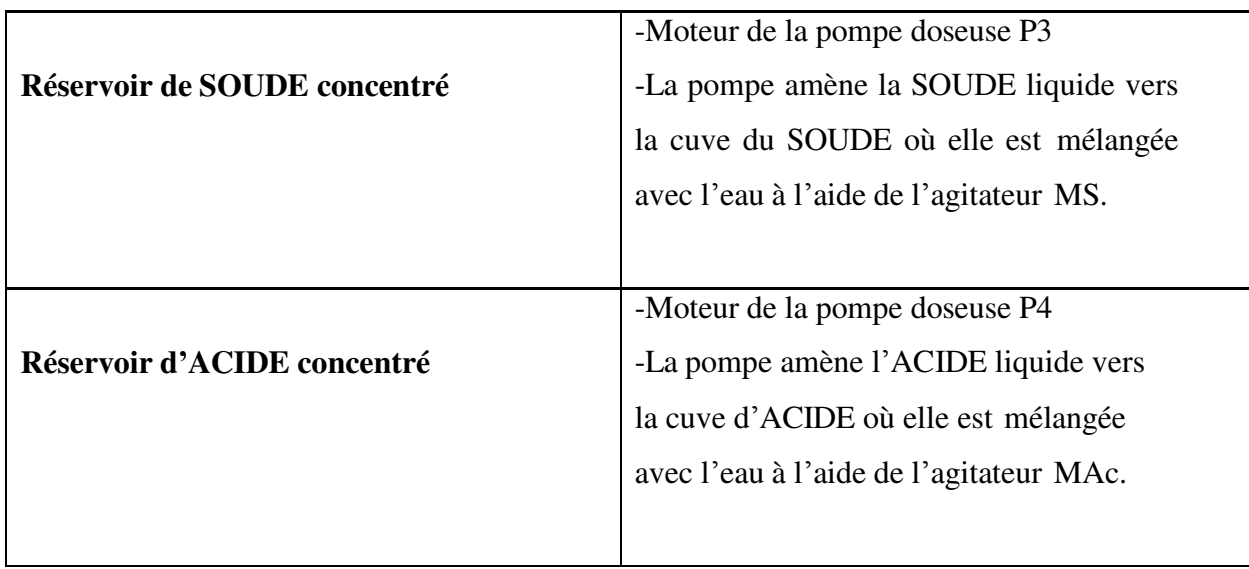

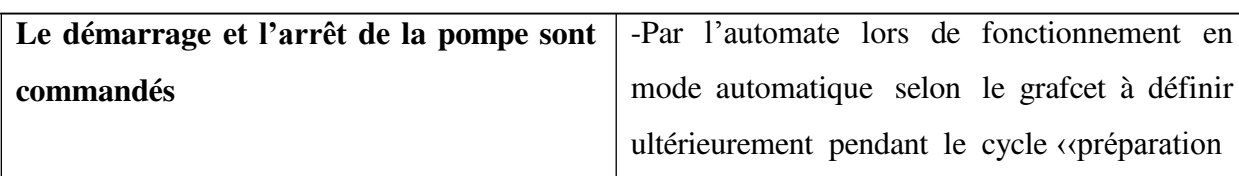

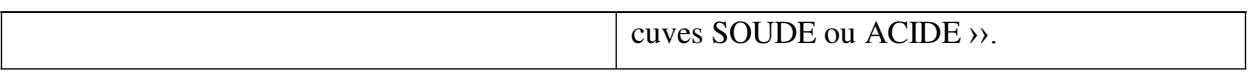

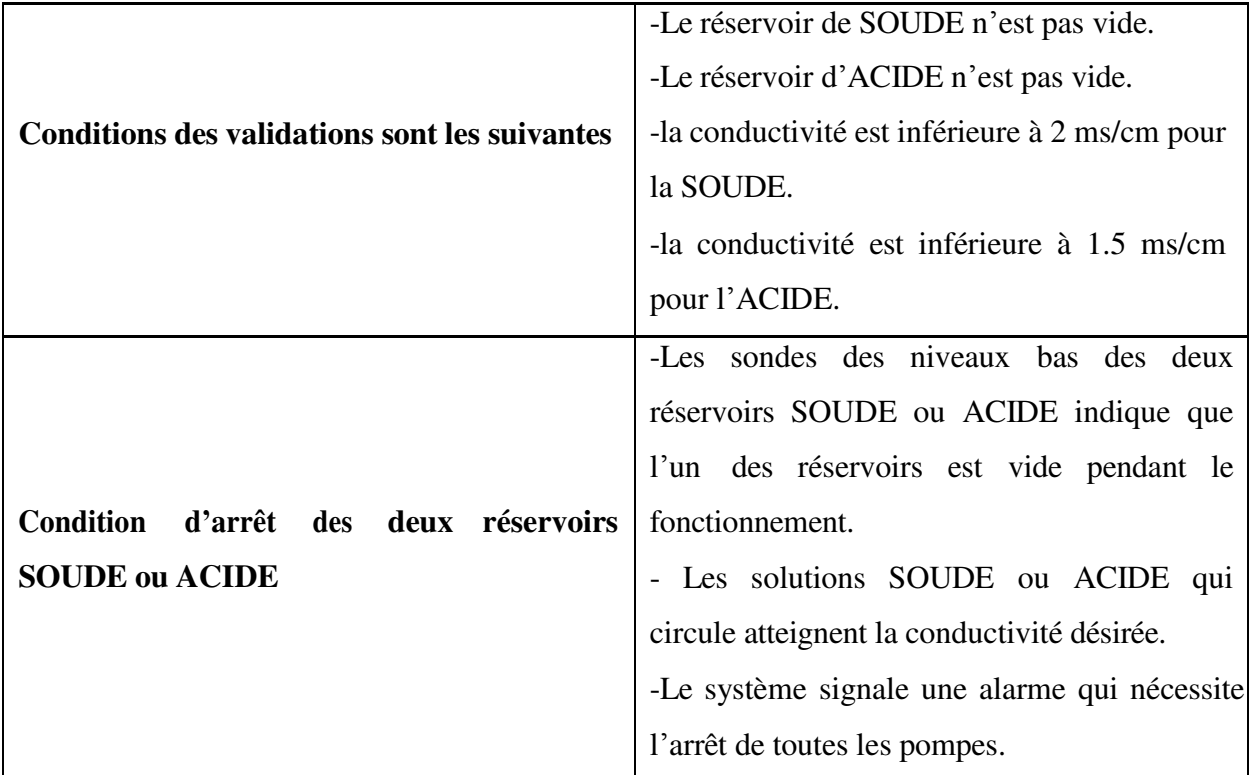

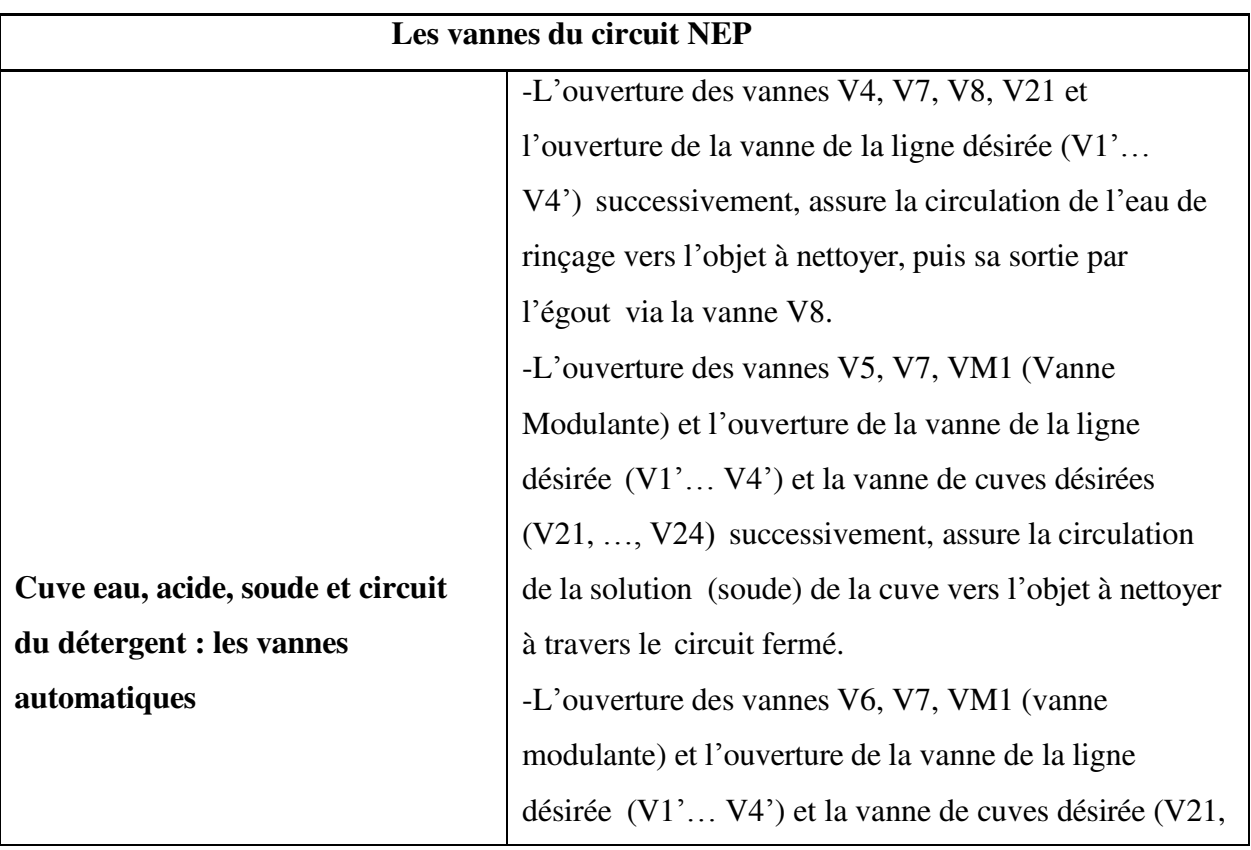

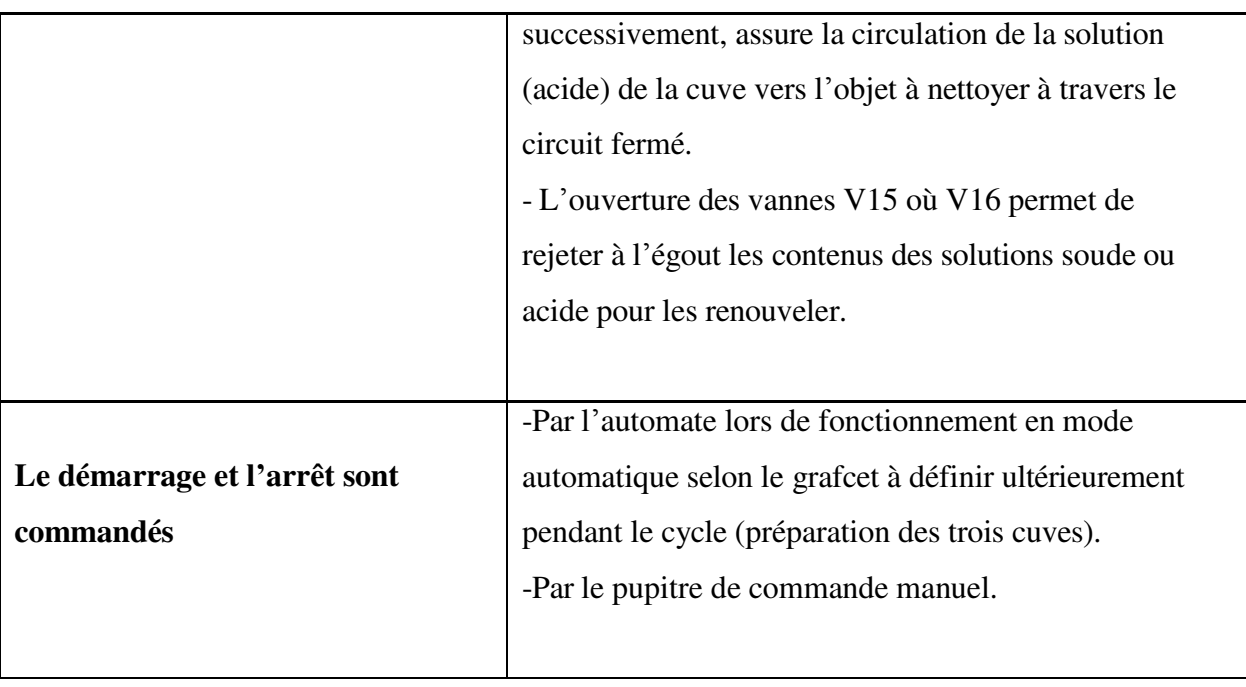

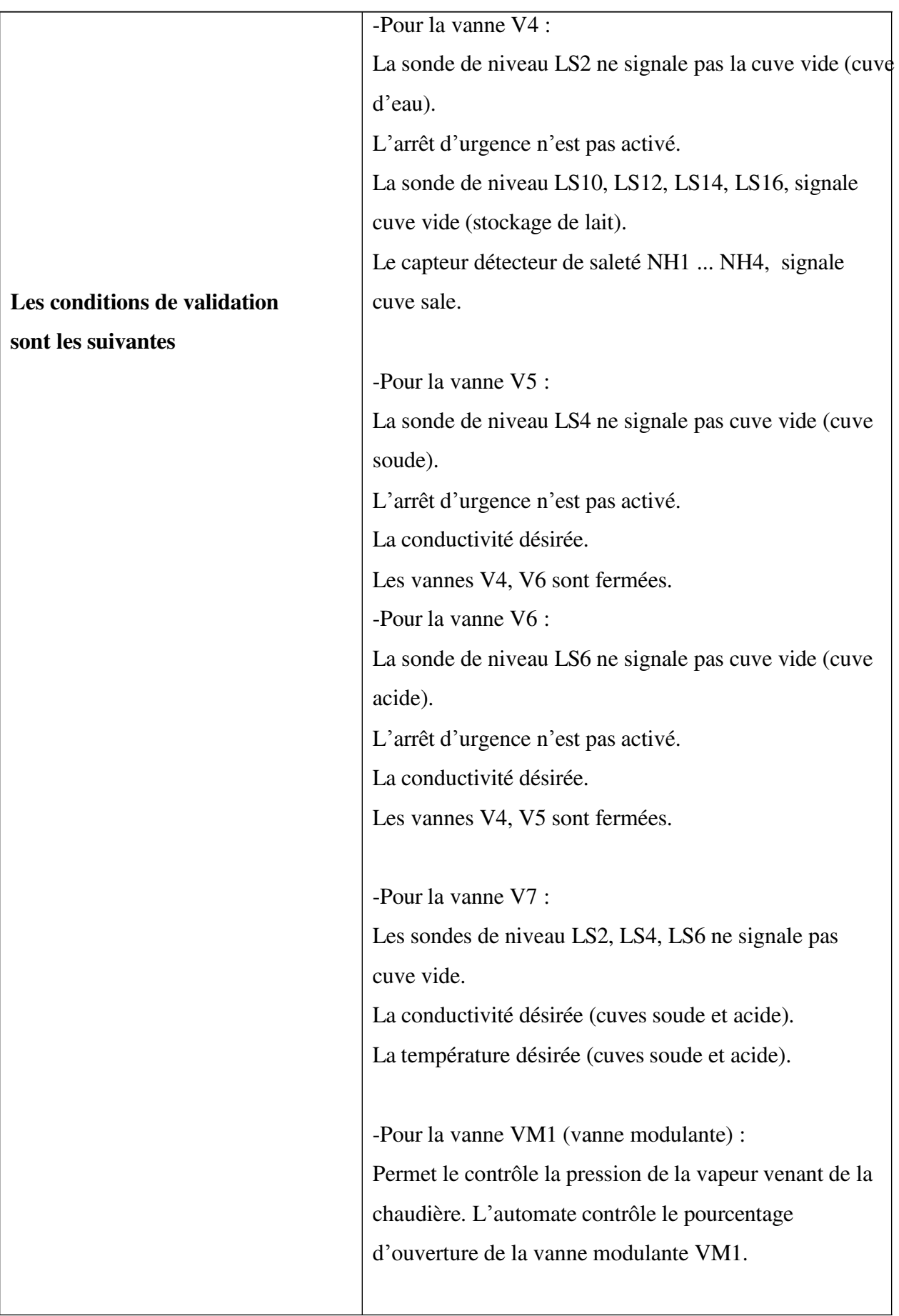

#### **moteur de la pompe** *NEP*

-les conditions de validation sont les suivantes :

1-Pour la pompe P1 (pompe d'envoie) :

-L'arrêt d'urgence n'est pas activé.

-La pompe NEP P1 permet la circulation de la soude ou d'acide dans un circuit fermé ou ouvert et l'eau dans un circuit ouvert.

-La vanne V4 ou V5 ou bien V6 est ouverte.

-La sonde de niveau LS24 signale la présence d'un produit pendant 6s.

#### **Les conditions d'arrêt de la pompe P1**

-La sonde de niveau LS24 (capteur de détecteur de la présence d'eau ou soude ou acide dans la tuyauterie) ne signale rien durant 6s pendant le fonctionnement de la pompe.

2-Pour la pompe P2 (pompe de retour) :

-L'arrêt d'urgence n'est pas activé.

-La pompe **NEP** P2 permet la circulation de l'eau ou la soude, ou d'acide dans un circuit fermé ou ouvert qui sont utilisés dans le nettoyage (l'eau de rinçage dans un circuit ouvert toujours).

-La sonde de niveau LS25 signale la présence d'un produit pendant 6s.

-La vanne V21, ou V22, ou V23, ou V24 est ouverte.

#### **Les conditions d'arrêt de la pompe P2**

-La sonde de niveau LS24 (capteur de détecteur de la présence d'eau ou soude ou acide dans la tuyauterie) ne signale rien durant 6s pendant le fonctionnement de la pompe.

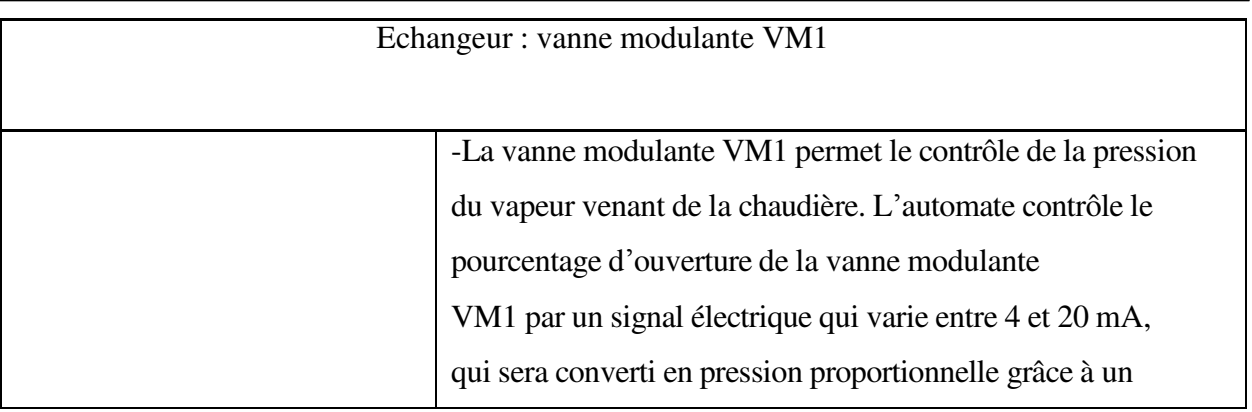

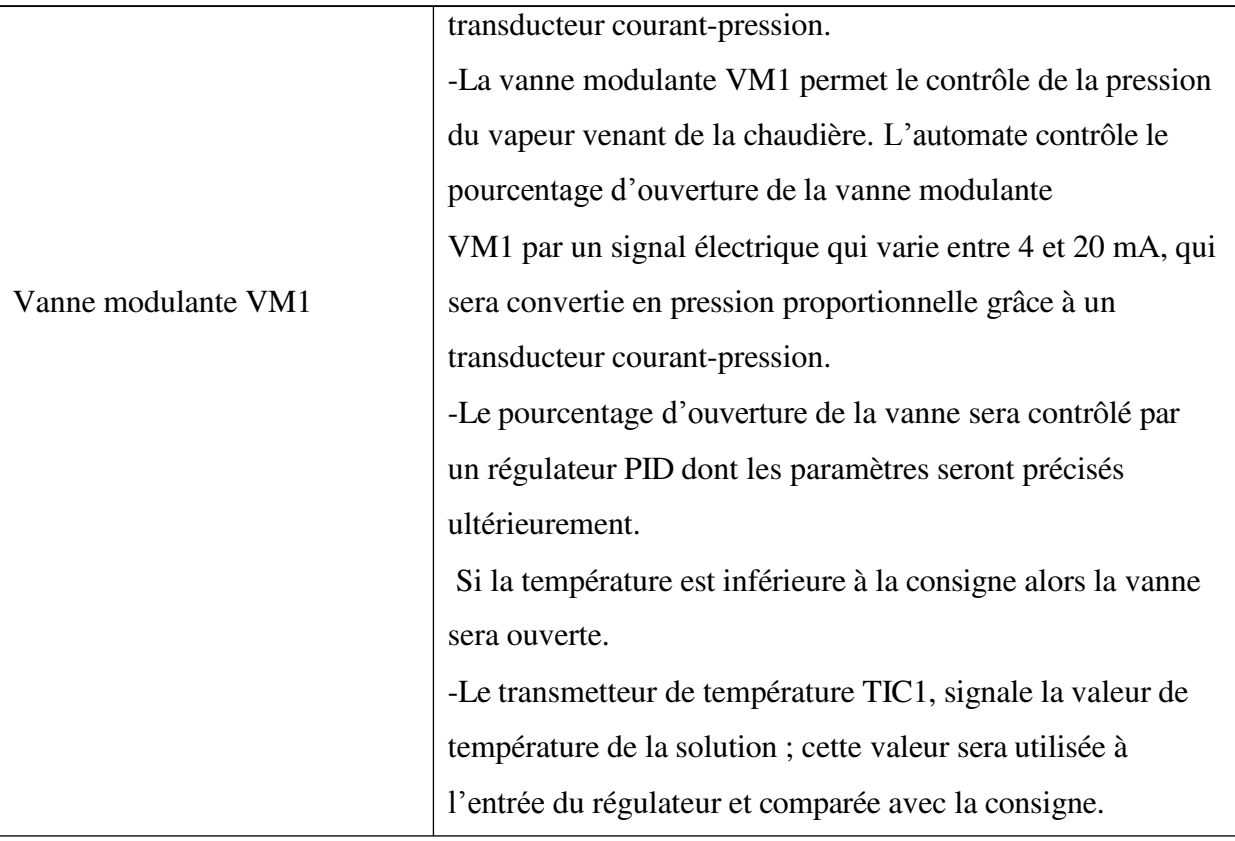

**Tableau 5 :** modèles de description de l'équipement utilisé.

#### <span id="page-34-0"></span>**11. Conclusion**

Nous avons permis de définir le terme « nettoyage en place » et d'apporter les éclaircissements nécessaires aux paramètres assurant le bon déroulement de la procédure de nettoyage à savoir la concentration, la température et le temps de contact du détergent. En plus, il nous a permis de décrire l'installation de nettoyage en place tout en définissant les exigences en matière de sécurité.

Par ailleurs, nous estimons qu'à ce stade, il est difficile d'entamer la programmation de notre système sans faire une représentation graphique du fonctionnement qui tient compte de la gestion des modes de marche et d'arrêt.

# *Chapitre II : L'étude et l'instrumentation des équipements*
#### **1. Introduction**

Nous avons présenter les différents instruments qui sont nécessaires pour l'étude d'un processus.

### **2. Les actionneurs et les prés actionneurs**

#### **a. Les actionneurs**

Un actionneur est l'organe de la partie opérative (OP) qui convertit l'énergie qui lui est fournie sous l'ordre de la partie commande, pour l'exécution d'un travail demandé.

## **b. Les prés actionneurs**

Ils sont chargés de distribuer l'énergie aux différents actionneurs.

## **3. Les vannes**

## **a. Vannes modulante**

Les vannes de régulation peuvent moduler, dans un système, le débit des fluides, la pression, le niveau, et la température. Ils se composent de trois parties principales: le corps de vanne, le servomoteur et le positionneur. Grâce au positionneur, le servomoteur actionne la vanne proportionnellement au signal de commande. Différents types de combinaisons vannes et servomoteur sont disponibles pour convenir à la plupart des applications de contrôle de processus.

La vanne est commandée par un régulateur qui utilise l'action de l'air comme fluide d'asservissement, ainsi l'ouverture et la fermeture ou l'action modulée de la vanne est produite par les variations de pression de sortie d'un instrument de mesure de contrôle. Et cette dernière est actionnée mécaniquement et reliée à un actionneur capable de faire varier la position d'un organe de fermeture dans la vanne, l'actionneur peut être mû par une énergie électrique, pneumatique, hydraulique ou toute combinaison de ces énergies **[3] [4].**

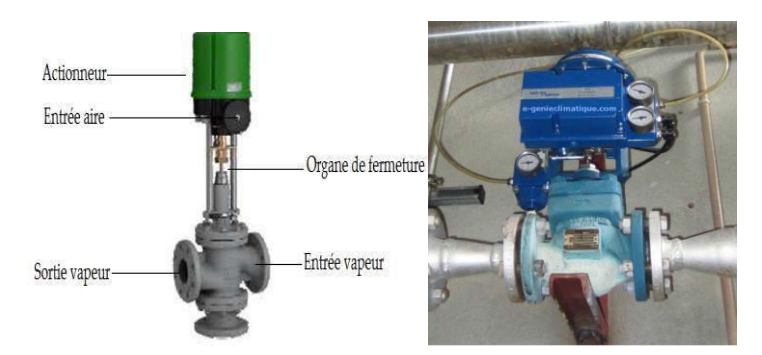

**Figure 4** : Vanne modulante à vapeur.

#### **b. Vannes Tout ou Rien (TOR)**

Une vanne TOR est utilisée pour contrôler le débit des fluides en tout ou rien, chacune d'elles est munie d'un seul capteur fournissant une information concernant son état (ouverte ou fermée), elles sont utilisées pour la commande des systèmes ayant une inertie où la précision de régulation n'est pas importante **[1].**

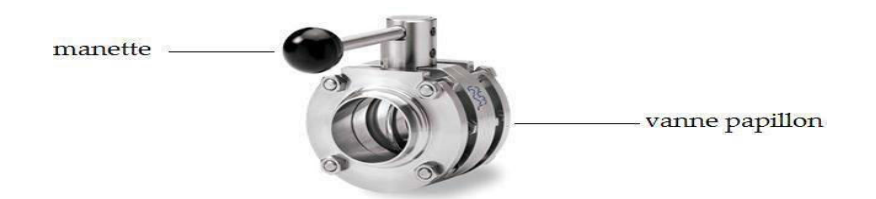

**Figure 5** : vanne manuelle (papillon).

#### **4. Les pompes**

#### **a. Pompe centrifuge**

Une pompe centrifuge est constituée par :

- une roue à aubes tournant autour de son axe,
- un distributeur dans l'axe de la rouée,
- un collecteur de section croissante, en forme de spirale appelée volute.

Le liquide arrive dans l'axe de l'appareil par le distributeur et la force centrifuge le projette vers l'extérieur de la turbine. IL acquiert une grande énergie cinétique qui se transforme en énergie de pression dans le collecteur où la section est croissante.

L'utilisation d'un diffuseur (roue à aubes fixe) à la périphérie de la roue mobile permet une diminution de la perte d'énergie.

Ce sont les pompes les plus utilisées dans le domaine industriel à cause de la large gamme d'utilisation qu'elles peuvent couvrir, de leur simplicité et de leur faible coût.

Néanmoins, il existe des applications pour lesquelles elles ne conviennent pas:

• utilisation de liquides visqueux : la pompe centrifuge nécessaire serait énorme par rapport aux débits possibles.

• utilisation de liquides "susceptibles", c'est-à-dire ne supportant pas la très forte agitation dans la pompe (liquides alimentaires tels que le vin, le lait et la bière).

• utilisation comme pompe doseuse : la nécessité de réaliser des dosages précis instantanés risque d'entraîner la pompe en dehors de ses caractéristiques optimales.

Ces types d'application nécessitent l'utilisation de pompes volumétriques.

Par contre contrairement à la plupart des pompes volumétriques, les pompes centrifuges admettent les suspensions chargées de solides **[1].**

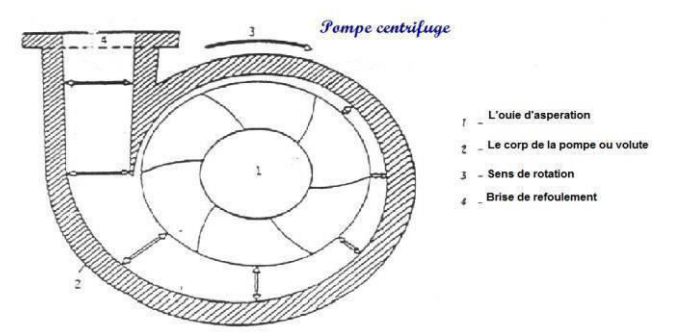

**Figure 6** : Pompe centrifuge.

#### **b. Pompe doseuse**

Elles sont essentiellement à piston ou à membrane. Un entraînement avec réducteur à roue et vis sans fin entraîne un excentrique. Une bielle lie l'excentrique à une membrane sèche pour former un ensemble bielle-manivelle. La simple rotation de l'excentrique entraîne un déplacement axial de la membrane et ainsi la formation d'une cylindrée (la cylindrée est le volume du fluide aspiré et expulsé pour un mouvement, exemple des pompes rotatives la cylindrée est exprimée en m<sup>3</sup>/tour).

Un arrangement agit sur la bielle pour faire varier la cylindrée et donc le débit de la pompe. Cet arrangement consiste dans l'interruption de la course grâce au réglage de course qui arrête le déplacement de la bielle. L'excentrique continue son mouvement dans la bielle le long du logement prévu à cet effet **[1][4].**

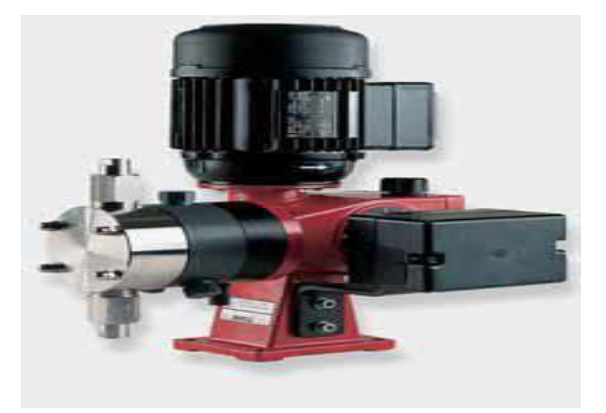

**Figure** 7 : Pompe doseuse.

#### **5. Moteur asynchrone**

Le moteur asynchrone triphasé est largement utilisé dans l'industrie, sa simplicité de construction en fait un matériel très fiable et qui demande peu d'entretien. Il est constitué d'une partie fixe, le stator qui comporte le bobinage, et d'une partie rotative, le rotor qui est

bobiné en cage d'écureuil. Les circuits magnétiques du rotor et du stator sont constitués d'un empilage de fines tôles métalliques pour éviter la circulation du courant de Foucault.

#### **Principe de fonctionnement des moteurs**

Le principe des moteurs à courant alternatifs réside dans l'utilisation d'un champ magnétique tournant produit par des tensions alternatives.

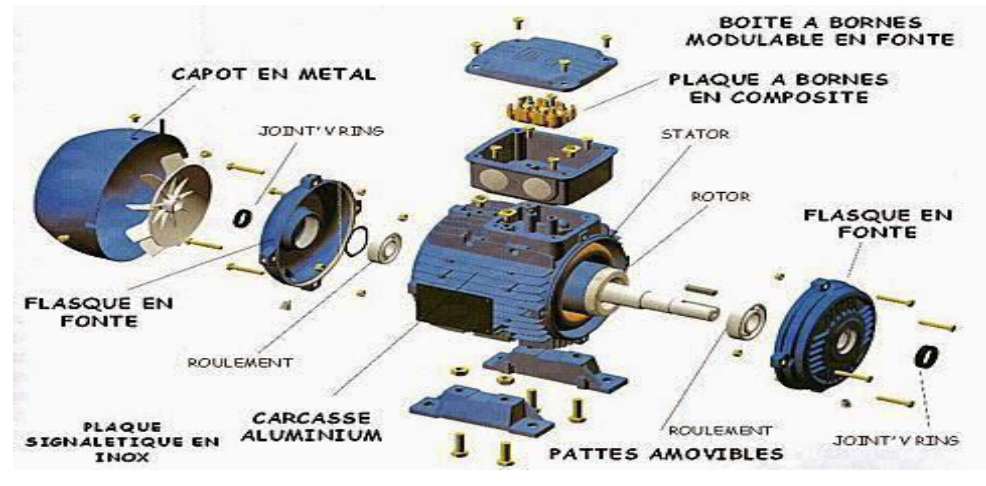

**Figure 8 :** Moteur asynchrone.

#### **6. Les agitateurs**

Sont des mélangeurs à deux ailes, sont munis de moteurs asynchrones, ils assurent la répartition parfaite de l'homogénéisation des solutions acide et soude.

L'agitation est une combinaison de deux concepts : mécanique et hydraulique. Les caractéristiques mécaniques sont les caractéristiques visibles d'un agitateur. Hydrauliques, elles résolvent les problèmes spécifiques de procédé. Depuis de nombreuses années, ils ont développé une large gamme de mobiles d'agitation répondant aux exigences les plus fortes auxquelles les clients sont confrontés. Les mobiles d'agitation se trouvent dans chaque procédé selon la fonction requise par le procédé. Différents types de mobiles d'agitation se trouvent dans une cuve pour s'adapter aux différentes caractéristiques de procédé.

**Figure 9** type d'agitateurs (a,b)

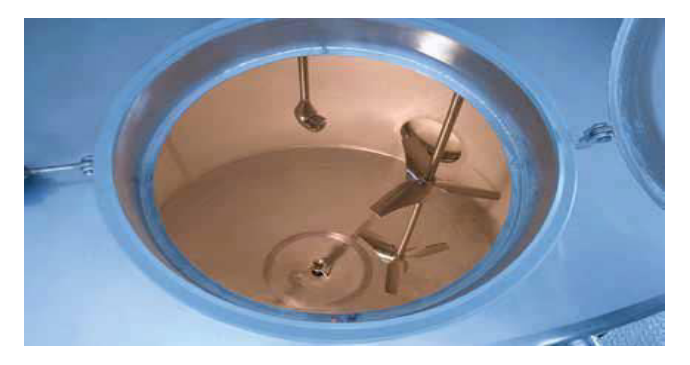

**a** : agitateur de la cuve

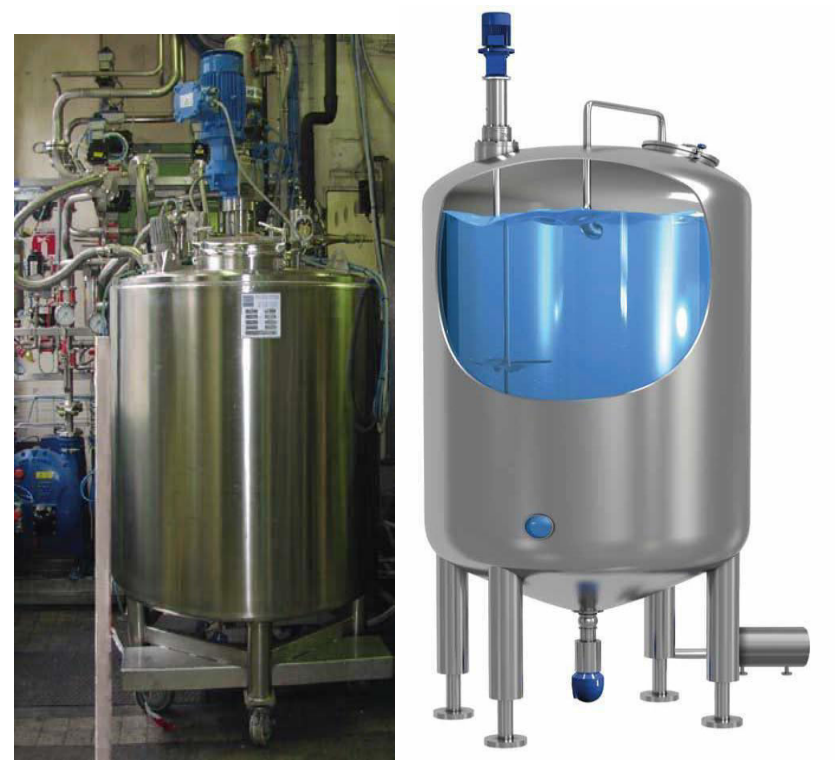

**b** : Les agitateurs des cuves.

## **7. Les capteurs**

Les capteurs sont des composants de la chaîne d'acquisition dans une chaîne fonctionnelle. Ils jouent des rôles de plus en plus importants car ce sont eux qui permettent de transformer les grandeurs physiques ou chimiques d'un ou d'une installation en signaux électriques exploitables par la partie commande et proportionnels à la grandeur qu'ils surveillent, on peut les classer en trois catégories sont **[1] [4].**

- capteurs TOR,
- capteurs numériques,
- capteurs analogiques. **[11] [10]**

## **a. Les capteurs de niveau**

Le détecteur de niveau (TOR) est un dispositif ayant pour fonction de détecter la présence d'un endroit donné, sont placer verticalement sur les cuves pour connaître leurs états de remplissage.

Pour détecter la présence du liquide à un endroit, le capteur génère un champ de micro-ondes. Ce sont les plus répandus en automatisme. Ils délivrent un signal binaire, détecteur de niveau, détecteur de proximité.

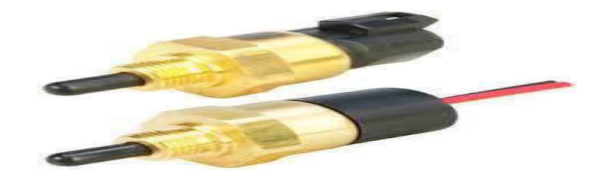

Figure 10 : capteurs de niveau.

## **b. Les capteurs de température PT 100**

Les capteurs de température sont utilisés dans de nombreuses industries ;

- $\bullet$  chimie
- alimentation
- analyse et optimisation de fonctionnement (moteur...)
- gestion des bains de peinture, traitement des métaux...

Les capteurs de température sont classés en deux catégories principales

- les capteurs à contact : échange de chaleur entre le milieu et le capteur jusqu'à établissement de l'équilibre thermique.

- Pyromètres optiques (sans contact) : basés sur la relation entre la température d'un corps et son rayonnement optique (infra-rouge ou visible)

La méthode de calcul pour déterminer la valeur de la résistance par rapport à la température est la suivante :

 $-$  De  $-200^{\circ}$ C à  $0^{\circ}$ C : Rt = R0 ( 1+At+Bt<sup>2</sup>+C (t-100)t )

 $-$  De 0°C à +850°C : Rt = R0 ( 1+At+Bt<sup>2</sup>).

T=  $3,9083x10$  °C.

 $T= 5,775x10 °C$ 

T= -4,183x10 °C **[5] [6].**

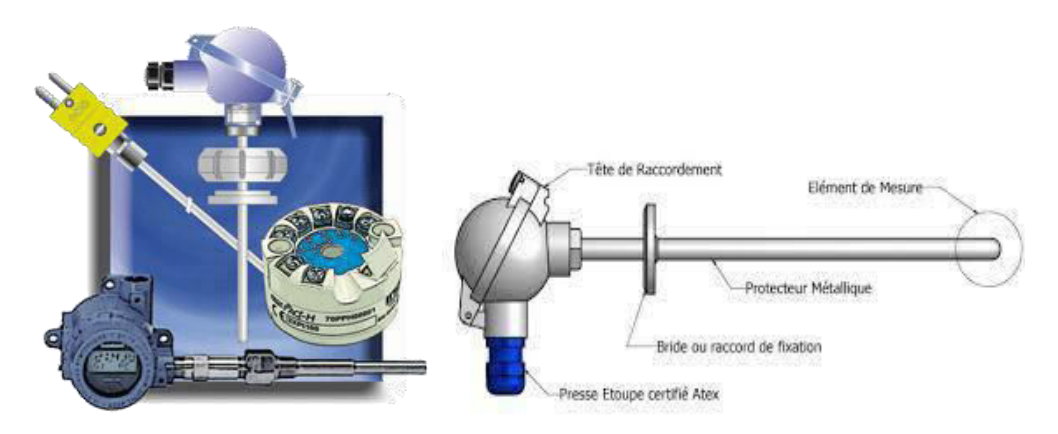

Figure 11 : Capteur de température PT 100.

#### **a. Conductivimètre**

Un conductimètre, ou conductivimètre, est un appareil permettant de mesurer une propriété de conductivité, il permet aussi de mesurer la capacité d'une solution à conduire le courant entre deux électrodes.

Il existe des conductivimètres spécifiques à certaines applications :

- mesure de la [conductivité électrique](https://fr.wikipedia.org/wiki/Conductivit%C3%A9_%C3%A9lectrique) d'une solution. Cet appareil est composé d'un [générateur](https://fr.wikipedia.org/wiki/G%C3%A9n%C3%A9rateur_de_basses_fr%C3%A9quences) basse fréquence (courant alternatif), d'un [ampèremètre](https://fr.wikipedia.org/wiki/Amp%C3%A8rem%C3%A8tre) et d'un [voltmètre.](https://fr.wikipedia.org/wiki/Voltm%C3%A8tre)
- mesure de la [conductivité thermique.](https://fr.wikipedia.org/wiki/Conductivit%C3%A9_thermique)

La mesure de conductivité électrique peut aussi permettre de mesurer de l'humidité d'un matériau (plâtre, bois, cuir, etc.) ou de végétaux (meule de foin, grains, houblon, etc.). L'appareil spécifique est alors appelé [hygromètre](https://fr.wikipedia.org/wiki/Hygrom%C3%A8tre) **[7].**

#### **8. Les électrovannes et les contacteurs**

#### **a. Les électrovannes**

Une électrovanne est composée de deux parties :

1. Une tête magnétique constituée principalement d'une bobine, tube, culasse, bague de déphasage, ressort(s).

2. Un corps, comprenant des orifices de raccordement, obturés par clapet, membrane, piston, etc. Selon le type de technologie employée. L'ouverture et la fermeture de l'électrovanne sont liées à la position du noyau mobile qui est déplacé sous l'effet du champ magnétique engendré par la mise sous tension de la bobine **[2] [7].**

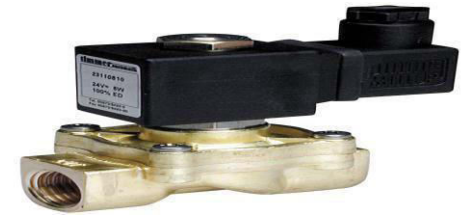

**Figure 12** : électrovanne.

#### **b. Les contacteurs**

Un contacteur est un [appareil électrotechnique](https://fr.wikipedia.org/wiki/Appareillage_%C3%A9lectrique) destiné à établir ou interrompre le passage du courant, à partir d'une commande électrique ou pneumatique.

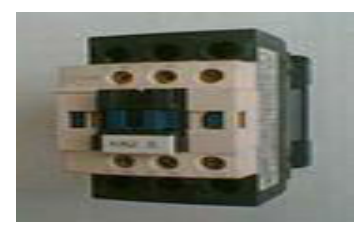

**Figure 13** : Contacteur tripolaire moderne.

### **9. Echangeur thermique et Relais thermique:**

## **a. Echangeur thermique**

C'est un dispositif permettant de transférer de [l'énergie thermique](https://fr.wikipedia.org/wiki/%C3%89nergie_thermique) d'un [fluide](https://fr.wikipedia.org/wiki/Fluide_(mati%C3%A8re)) vers un autre, sans les mélanger. Le flux thermique traverse la [surface d'échange](https://fr.wikipedia.org/wiki/Surface_d%27%C3%A9change) qui sépare les fluides.

La plupart du temps, on utilise cette méthode pour refroidir ou réchauffe[r](https://fr.wikipedia.org/wiki/Liquide)  [un liquide](https://fr.wikipedia.org/wiki/Liquide) ou un [gaz](https://fr.wikipedia.org/wiki/Gaz) qu'il est impossible ou difficile de refroidir ou chauffer directement, par exemple l'eau d'un circuit primaire de refroidissement de [centrale nucléaire.](https://fr.wikipedia.org/wiki/Centrale_nucl%C3%A9aire)

L'échangeur de chaleur le plus commun est l'échangeur à plaques.

L'échange thermique est meilleur dans le tube concentrique, mais il y a beaucoup plus de pertes de charge (en faisant un bilan énergétique, on pourrait constater que le faisceau tubulaire est meilleur que le tube concentrique) **[2] [7].**

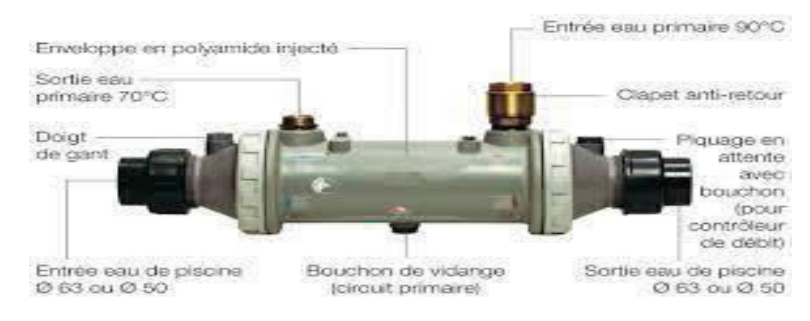

**Figure 14** : Echangeur thermique.

#### **b. Relais thermique**

Le relais thermique est un appareil qui protège le récepteur placé en aval contre les surcharges et les coupures de phase. Pour cela, il surveille en permanence le courant dans le récepteur.

En cas de surcharge, le relais thermique n'agit pas directement sur le circuit de puissance. Un contact du relais thermique ouvre le circuit de commande d'un contacteur est le contacteur qui coupe le courant dans le récepteur.

#### **c. Constitution et fonctionnement**

Le relais thermique utilise un bilame formé de deux lames minces de métaux ayant des coefficients de dilatation différents. Le bilame s'incurve lorsque sa température augmente. Pour ce bilame, on utilise un alliage de ferronickel et de I'lnvar. Si le moteur est en surcharge, l'intensité I qui traverse le relais thermique augmente, ce qui a pour effet de déformer davantage les trois bilames.

Un système mécanique, lié aux bilames, assure l'ouverture d'un contact auxiliaire.

Le relais thermique est souvent compensé en température et différentiel.

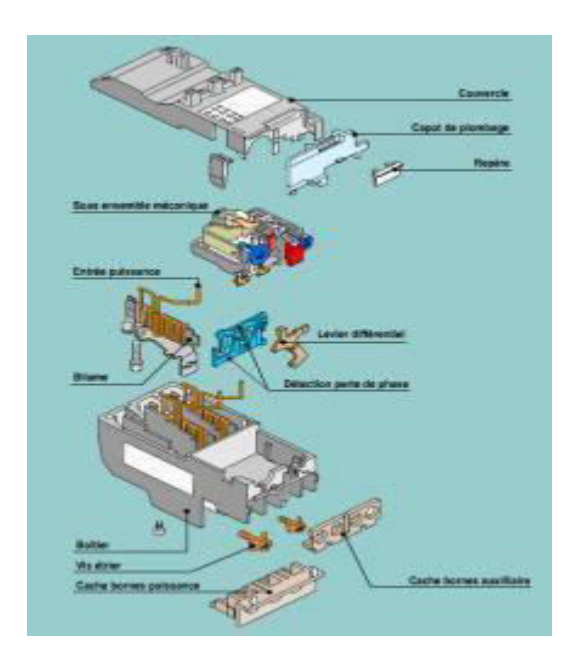

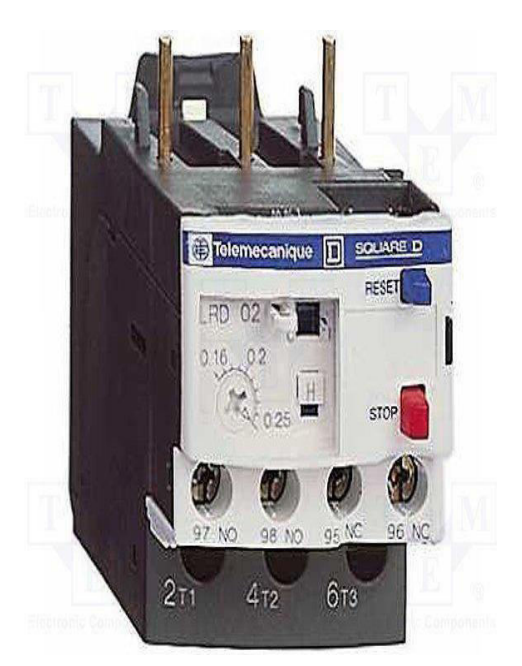

**Figure 15 :** Vue éclaté d'un **Figure 16 :** Relais thermique relais thermique LR2D

## **10. Variateur de vitesse**

Un variateur électronique de vitesse est un dispositif destiné à régler la vitesse et le moment d'un [moteur électrique](https://fr.wikipedia.org/wiki/Machine_%C3%A9lectrique) à courant alternatif en faisant varier la fréquence et la tension, respectivement le courant, délivrées à la sortie de celui-ci.

Leurs applications vont des plus petits aux plus grands moteurs, comme ceux utilisés par les [perceuses.](https://fr.wikipedia.org/wiki/Perceuse) Alors qu'environ un quart de la consommation d'électricité mondiale provient des moteurs électriques utilisés par l'industrie, les variateurs de vitesse ne restent que peu répandus, alors qu'ils permettent des réductions de consommation d'énergie conséquente.

Les progrès de [l'électronique de puissance](https://fr.wikipedia.org/wiki/%C3%89lectronique_de_puissance) ont permis de réduire le coût et la taille des variateurs de vitesse ces quatre dernières décennies. Ils ont concerné à la fois les interrupteurs semi-conducteurs utilisés, la topologie, les méthodes utilisées en contrôle, commande et en simulation, ainsi que le matériel et les logiciels employés pour la commande.

Les variateurs de vitesse peuvent être soit basse tension, soit moyenne tension. Certains fonctionnent en [onduleurs,](https://fr.wikipedia.org/wiki/Onduleur) d'autres en [redresseur](https://fr.wikipedia.org/wiki/Redresseur) onduleur.

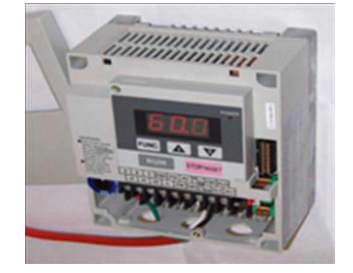

**Figure 17** : Variateur de vitesse.

#### **11. Conclusion**

Nous avons mené une étude sur les composants de la station NEP ainsi leurs fonctionnements et leurs caractéristiques.

En effet, pour bien comprendre plus précisément le fonctionnement automatique du processus, la modélisation du système s'avère nécessaire, ce que nous ferons dans le chapitre suivant, où nous procèderons à la modélisation à l'aide du GRAFCET.

# *Chapitre III : Modélisation de la station NEP par l'outil GRAFCET*

#### **1. Introduction**

L'automatisation d'un système nécessite la satisfaction du cahier des charges car il décrit son fonctionnement, qui fait appel à un outil de description des systèmes automatisés séquentiels dans l'ordre chronologique.

Le but de ce chapitre est de réaliser un programme en langage Grafcet pour piloter de façon basique la station NEP et de le tester dans un Automate Siemens S7-300.

La programmation Grafcet est utilisée lors de la programmation de processus industriels séquentiels. Celle-ci est particulièrement bien adaptée à la programmation des stations NEP présente dans la laitière.

Le GRAFCET est un outil de modélisation des systèmes séquentiels ; il est utilisé plus particulièrement dans les parties commandes d'automatismes. Le fonctionnement de ces automatismes séquentiels peut être décomposé en un certain nombre d'étapes. Le passage d'une étape à une autre étape se fait à l'arrivée d'un événement particulier auquel le système est réceptif.

#### **2. Généralités sur le GRAFCET**

#### **2.1. Définition du GRAFCET**

Le GRAFCET (GRAphe Fonctionnel de Commandes Etapes Transitions) est le langage qui été introduit en 1977, par l'AFCET (**A**ssociation **F**rançaise pour la **C**ybernétique **E**conomique et **T**echnique). Il est à la fois simple à utiliser et constitue un unique outil de dialogue entre toutes les personnes collaborant à la conception, à l'utilisation ou à la maintenance de la machine à automatiser **[3] [4] [6].**

#### **2.2. Le modèle GRAFCET**

Le GRAFCET se compose d'étapes auxquelles sont associées des actions, et de transitions qui associées des réceptivités ainsi on trouve aussi des liaisons orientées reliant les étapes aux transitions et les transitions aux étapes.

La figure suivante montre les éléments de base d'un GRAFCET :

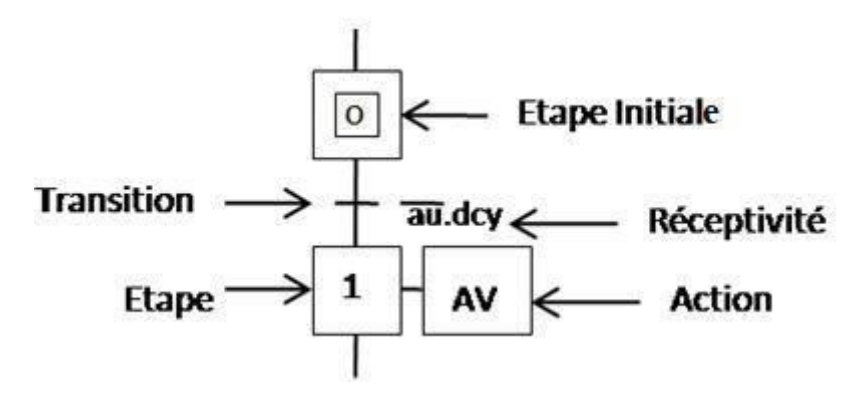

**Figure 18** : Modèle d'un GRAFCET **[2] [3] [6].**

#### **2.3. Les concepts de base du GRAFCET**

#### **Les étapes**

Une étape symbolise un état ou une partie de l'état du système automatisé. L'étape possède deux états possibles : active représentée par un jeton dans l'étape ou inactive. L'étape i, représentée par un carré repéré numériquement, possède ainsi une variable d'état, appelée variable d'étape Xi. Cette variable est une variable booléenne valant 1 si l'étape est active, 0 sinon.

La situation initiale d'un système automatisé est indiquée par une étape dite étape initiale et représentée par un carré double. Dans un GRAFCET il doit y avoir au moins une étape initiale.

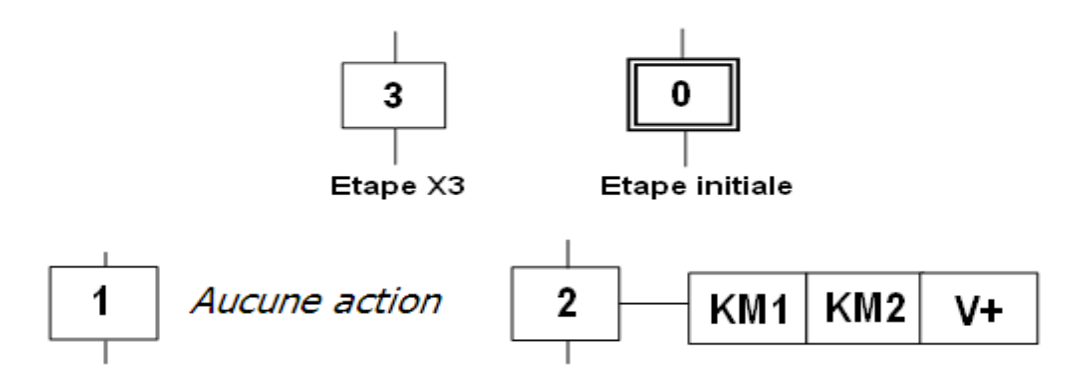

**Figure 19** : les étapes.

## **Transition :**

Une transition indique la possibilité d'évolution qui existe entre deux étapes et donc la succession de deux activités dans la partie opérative. Lors de son franchissement, elle va permettre l'évolution du système.

A chaque transition est associée une condition logique appelée réceptivité qui exprime la condition nécessaire pour passer d'une étape à une autre.

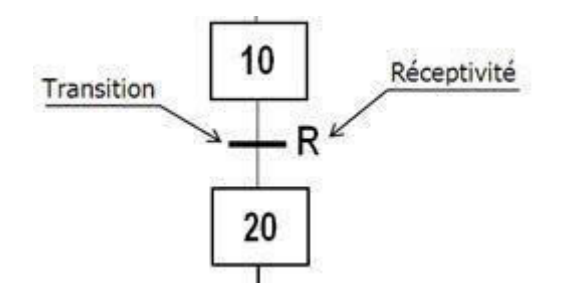

**Figure 20** : Une transition et une réceptivité.

### **Liaisons orientées :**

Elles sont de simples traits verticaux qui relient les étapes aux transitions et les transitions aux étapes. Elles sont normalement orientées de haut vers le bas. Une flèche est nécessaire dans le cas contraire.

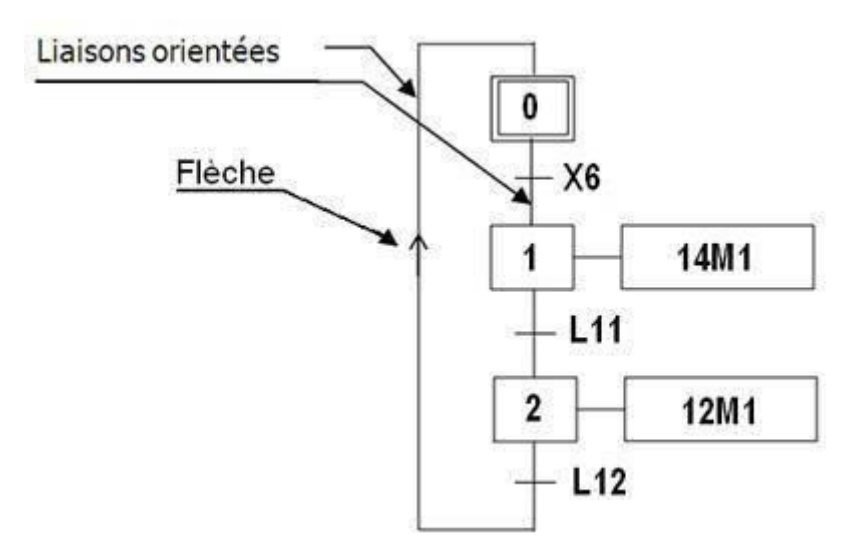

**Figure 21** : liaison orientée.

## **Actions associées aux étapes :**

A chaque étape est associée une action ou plusieurs, c'est à dire un ordre vers la partie opérative ou vers d'autres GRAFCET. Mais on peut rencontrer aussi une même action associée à plusieurs étapes ou une étape vide (sans action).

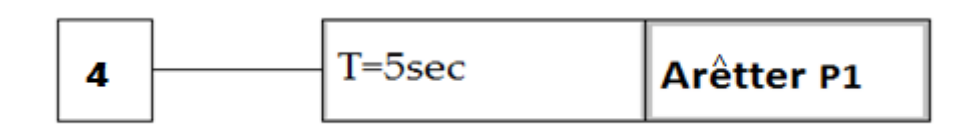

**Figure 22** : Action associée à une étape.

## **Règles d'évolution d'un GRAFCET :**

## **1) Règle N°1 : Condition initiale**

A l'instant initial, seules les étapes initiales sont actives.

#### **2) Règle N°2 : Franchissement d'une transition.**

Pour qu'une transition soit validée, il faut que toutes ses étapes amont (immédiatement précédentes reliées à cette transition) soient actives. Le franchissement d'une transition se produit lorsque la transition est validée, **ET seulement si** la réceptivité associée est **vraie**.

### **3) Règle N°3 : Evolution des étapes actives**

Le franchissement d'une transition entraîne obligatoirement l'activation de toutes les étapes immédiatement suivantes et la désactivation de toutes les étapes immédiatement précédentes.

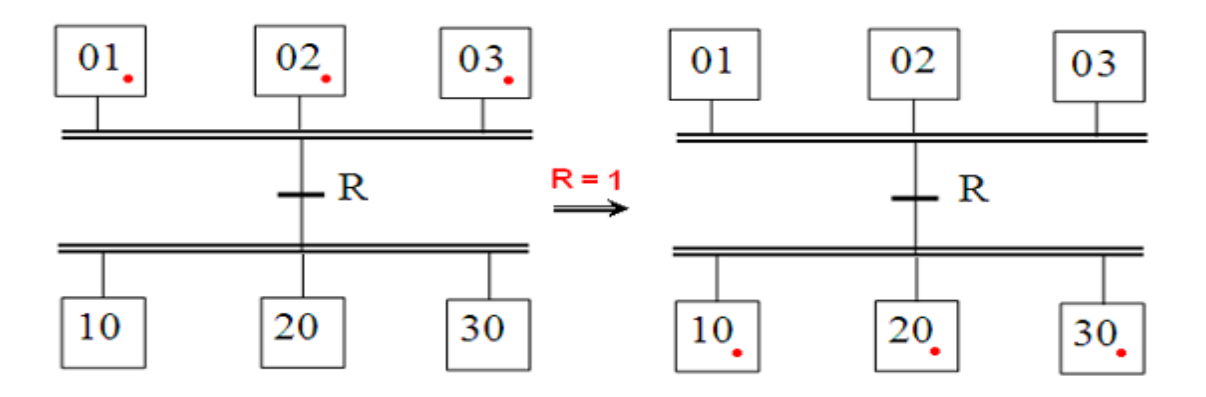

**Figure 23** : Activation et désactivation des étapes. **[8] [12] [1]**

## **4) Règle N°4 : Franchissement simultané**

Toutes les transitions simultanément franchissables à un instant donné sont simultanément franchies.

## **5) Règle N°5 : Conflit d'activation**

Si une étape doit être simultanément désactivée par le franchissement d'une transition aval, et activée par le franchissement d'une transition amont, alors elle reste active. On évite ainsi des commandes transitoires (néfastes à la partie opérative).

#### **Les structures de base**

## **1 - Notion de Séquence**

Une séquence, dans un Grafcet, est une suite d'étapes à exécuter l'une après l'autre. Autrement dit chaque étape ne possède qu'une seule transition AVAL et une seule transition AMONT. Comme la montre la figure II.3.5.

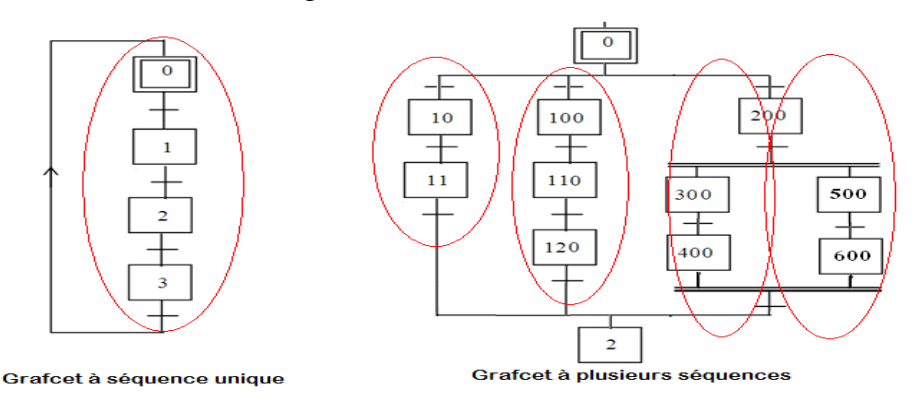

**Figure 24** : Grafcet à unique ou à plusieurs séquences **[2] [3] [6].**

#### **2- Saut d'étapes et reprise de séquence**

Le saut d'étapes permet de sauter une ou plusieurs étapes lorsque les actions associées sont inutiles à réaliser, La reprise de séquence (ou boucle) permet de reprendre, une ou plusieurs fois, une séquence tant qu'une condition n'est pas obtenue.

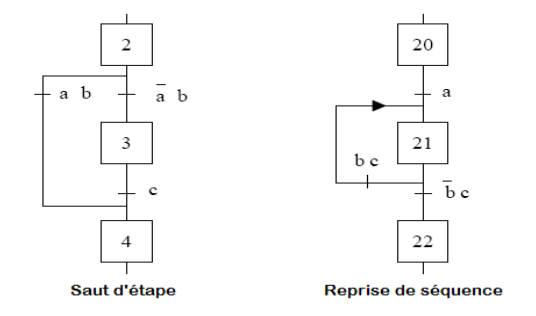

**Figure 25**: Saut d'étape.

#### **3 - Aiguillage entre deux ou plusieurs séquences (Divergence en OU)**

On dit qu'il y a **Aiguillage** ou **divergence en OU** lorsque le GRAFCET se décompose en deux ou plusieurs séquences selon un choix conditionnel. Comme la divergence en OU on rencontre aussi la convergence en OU. On dit qu'il y a convergence en OU, lorsque deux ou plusieurs séquences du GRAFCET converge vers une seule séquence.

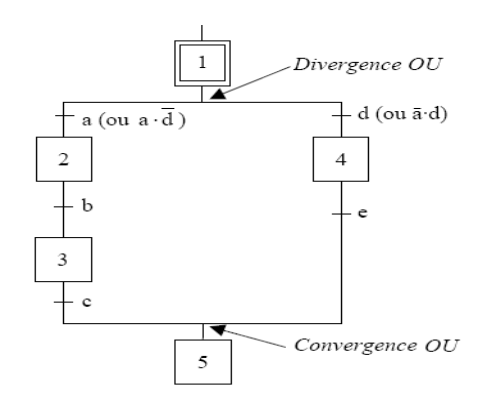

**Figure 26** : Divergence OU et Convergence OU **[2] [3] [6].**

Si les deux conditions a et d sont à 1 simultanément, les étapes 2 et 4 vont devenir actives simultanément, situation non voulue par le concepteur. Donc elles doivent être des conditions exclusives.

# **4 - Parallélisme entre deux ou plusieurs séquences (ou séquences simultanées ou divergence–convergence en ET)**

Au contraire de l'aiguillage où ne peut se dérouler qu'une seule activité à la fois, On dit qu'on se trouve en présence d'un parallélisme structurel, si plusieurs activités indépendantes pouvant se dérouler en parallèle. Le début d'une divergence en ET et la fin d'une convergence

en ET d'un parallélisme structurel sont représentés par deux traits parallèles.la figure II.3.8 montre sa.

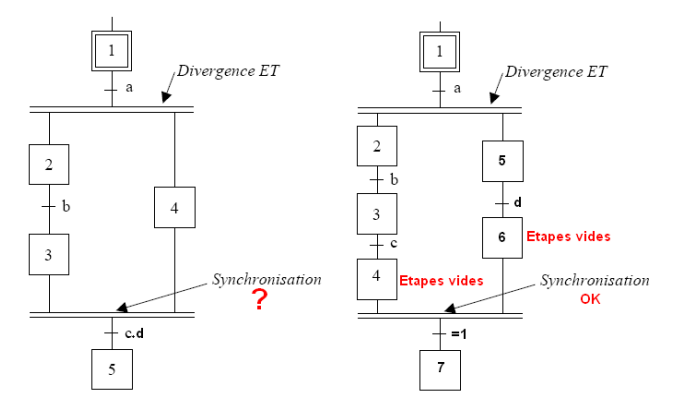

**Figure 27 :** Divergence & Convergence en ET.

La synchronisation permet d'attendre la fin de plusieurs activités se déroulant en parallèle, pour continuer par une seule.

#### **5 - Liaison entre GRAFCETs**

Une étape dans un Grafcet peut servir comme réceptivité à une autre étape d'un autre Grafcet. Cette méthode est utilisée aussi pour synchroniser deux Grafcets c'est à dire rendre l'évolution de l'un dépendante de l'évolution de l'autre.

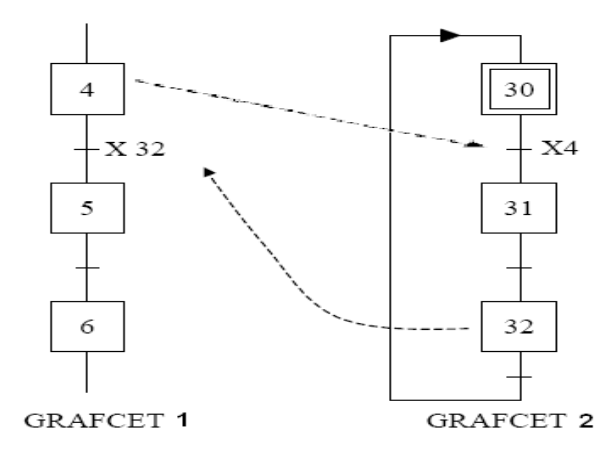

**Figure 28** : liaison entre les GRAFCETs **[2] [3] [6].**

#### **6 -Macro-étape**

Une macro-étape est un moyen de représentation d'un ensemble unique de transitions et étapes en une seule étape : la macro-étape. Une macro-étape **Mi** peut être complètement remplacée par son expansion qui contient une étape d'entrée **Ei** et une de sortie **Si**. (Voir la figure II.3.10)

Ce moyen de représentation peut donc être considéré comme un « zoom » qui permet de simplifier la lecture de Grafcet de taille importante. Une expansion ne peut être utilisée qu'une

seule fois : son utilisation est unique et elle ne doit pas être confondue avec un sousprogramme, à l'instar d'autres [langages de programmation.](https://fr.wikipedia.org/wiki/Langage_de_programmation)

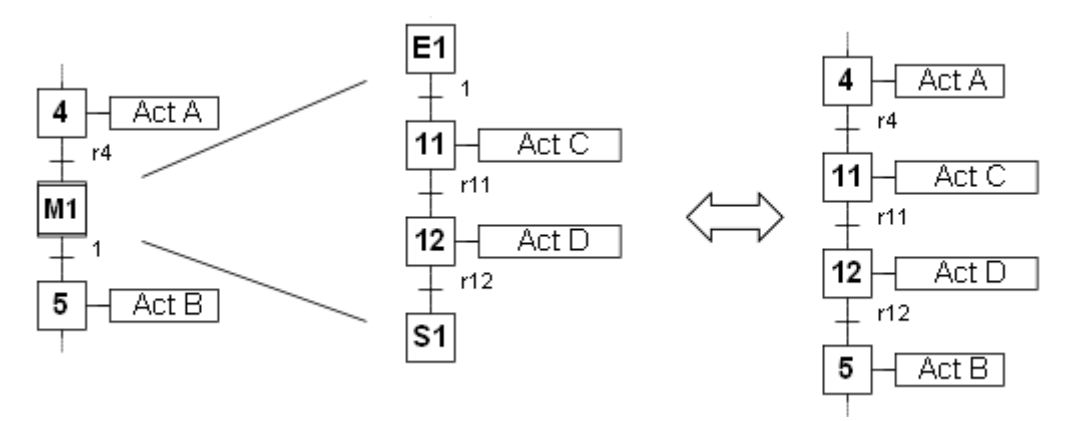

**Figure 29** : Une macro-étape **[2] [3] [1].**

# **2.4. Mise en équation d'un**

# **GRAFCET : Règle générale :**

Pour qu'une étape soit activée il faut que :

- l'étape immédiatement précédente soit active ;
- la réceptivité immédiatement précédente soit vraie ;
- l'étape immédiatement suivante soit non active ;
- après activation l'étape mémorise son état.

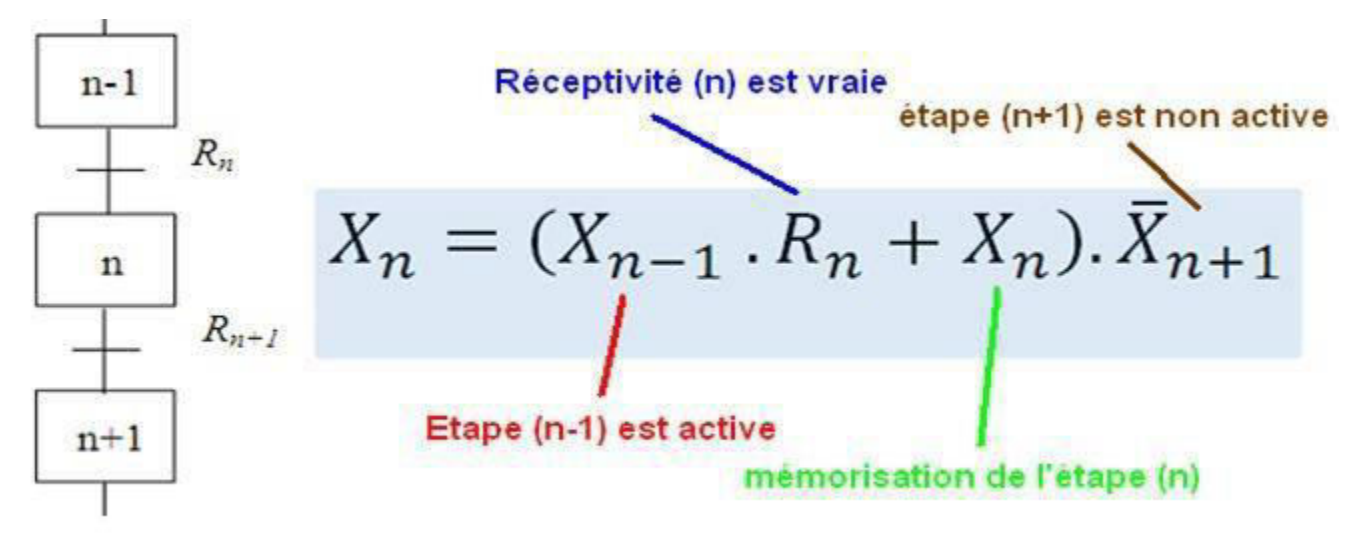

**Figure 30** : Equation d'activation de l'étape de rang n **[1] [6] [7].**

# **3. Modélisation du nouveau système NEP par GRAFCET**

# **1. Grafcet opérationnel**

# **Identification des entrées / sorties**

## **Entrées**

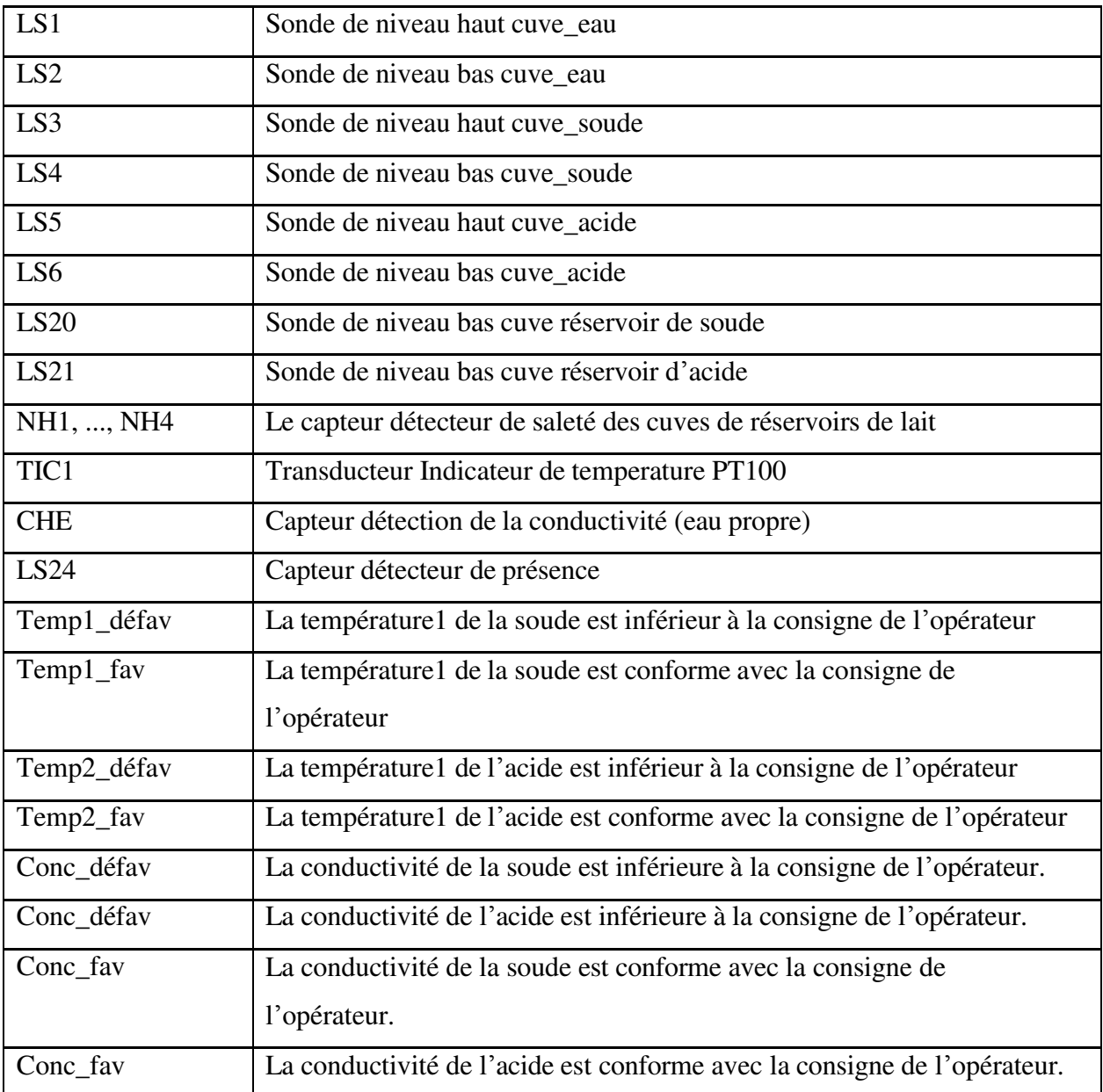

# **Sorties**

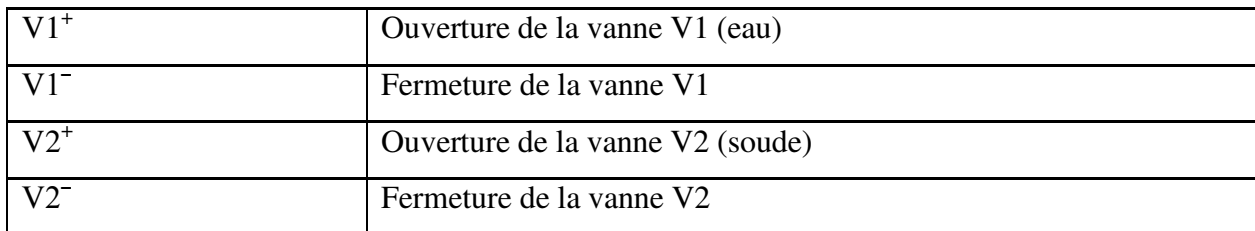

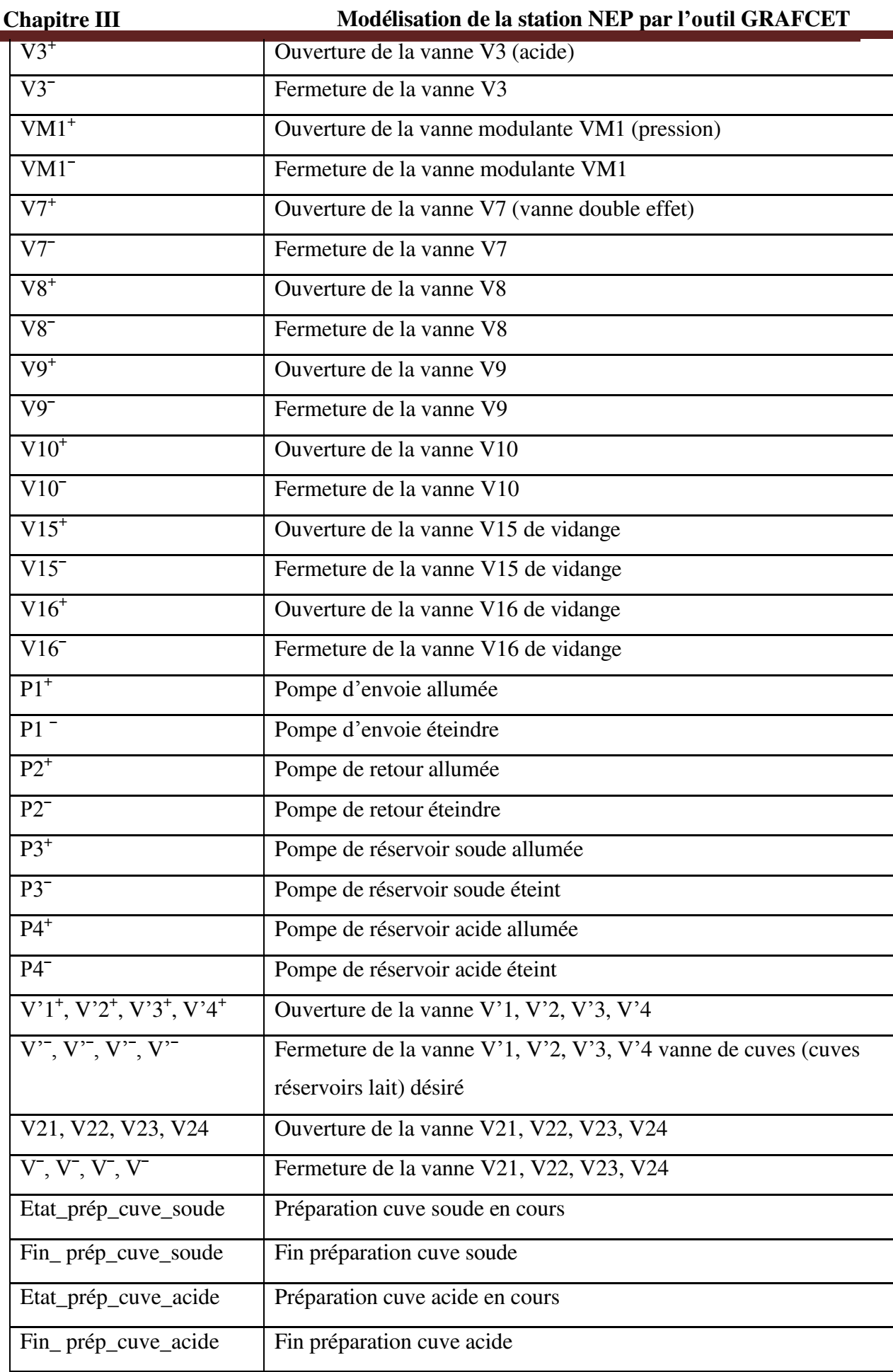

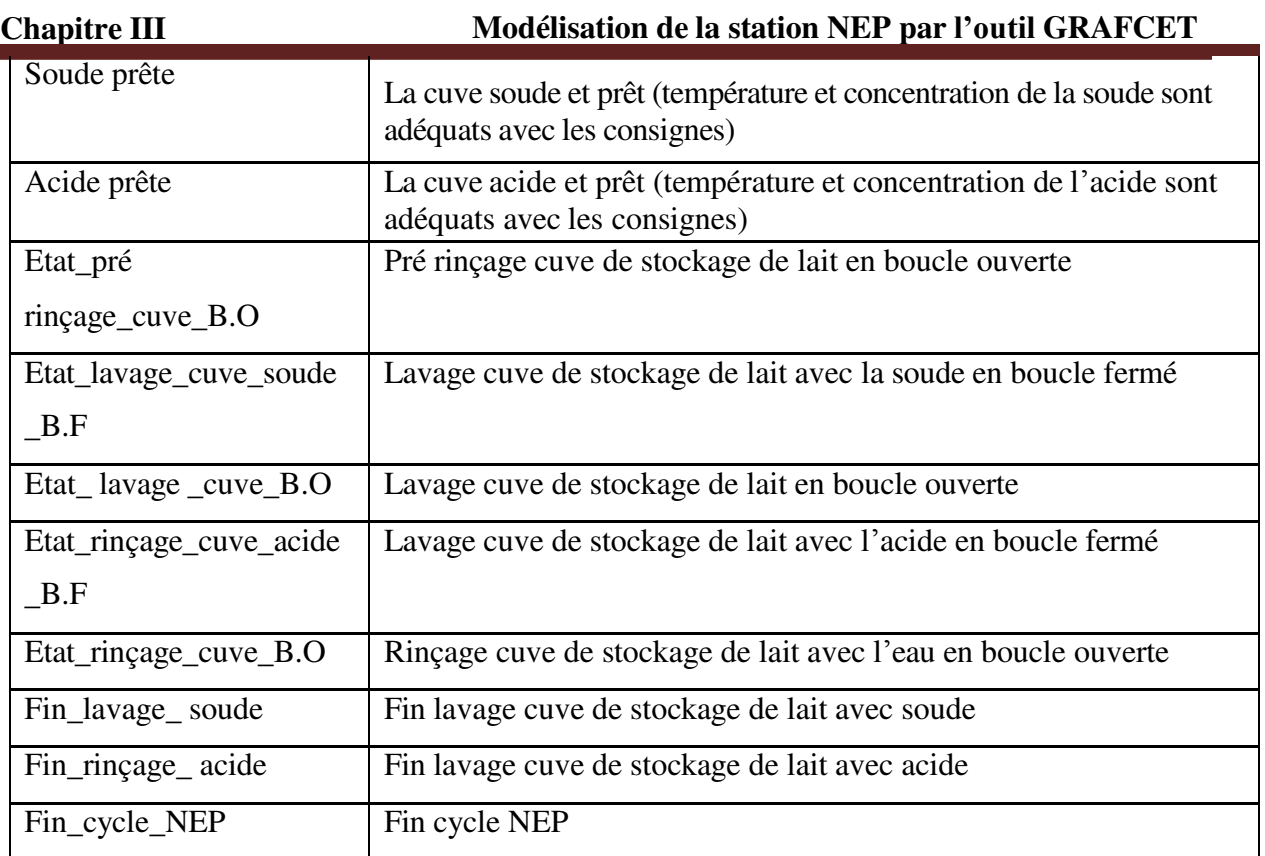

# **2. Grafcet**

# **3. Grafcet principal**

D'après le cahier de charge, le Grafcet principal à construire doit remplir les conditions suivantes :

- donner la possibilité d'effectuer les cycles suivants :

- cycle de préparation du tank soude
- cycle de préparation du tank acide
- cycle de rinçage de deux cuves contenants les solutions (soude et acide)
- cycle NEP (premier rinçage, lavage avec la solution soude, pré rinçage avec l'eau, lavage avec la solution acide, rinçage final avec l'eau)

- possibilité de communiquer avec l'objet à nettoyer (exemple : tank vide…)

- Ordonnancement des demandes selon leurs priorités : à titre d'exemple la demande\_eau doit être commandée en premier lieu puisqu'elle est primordiale pour tous les cycles proposés précédemment.

- communication avec le pupitre de contrôle-commande (OP27)

- Choix du cycle
- Choix du mode (mode automatique ou manuelle)

Le Grafcet suivant représente le Grafcet fonctionnel du cahier de charge.

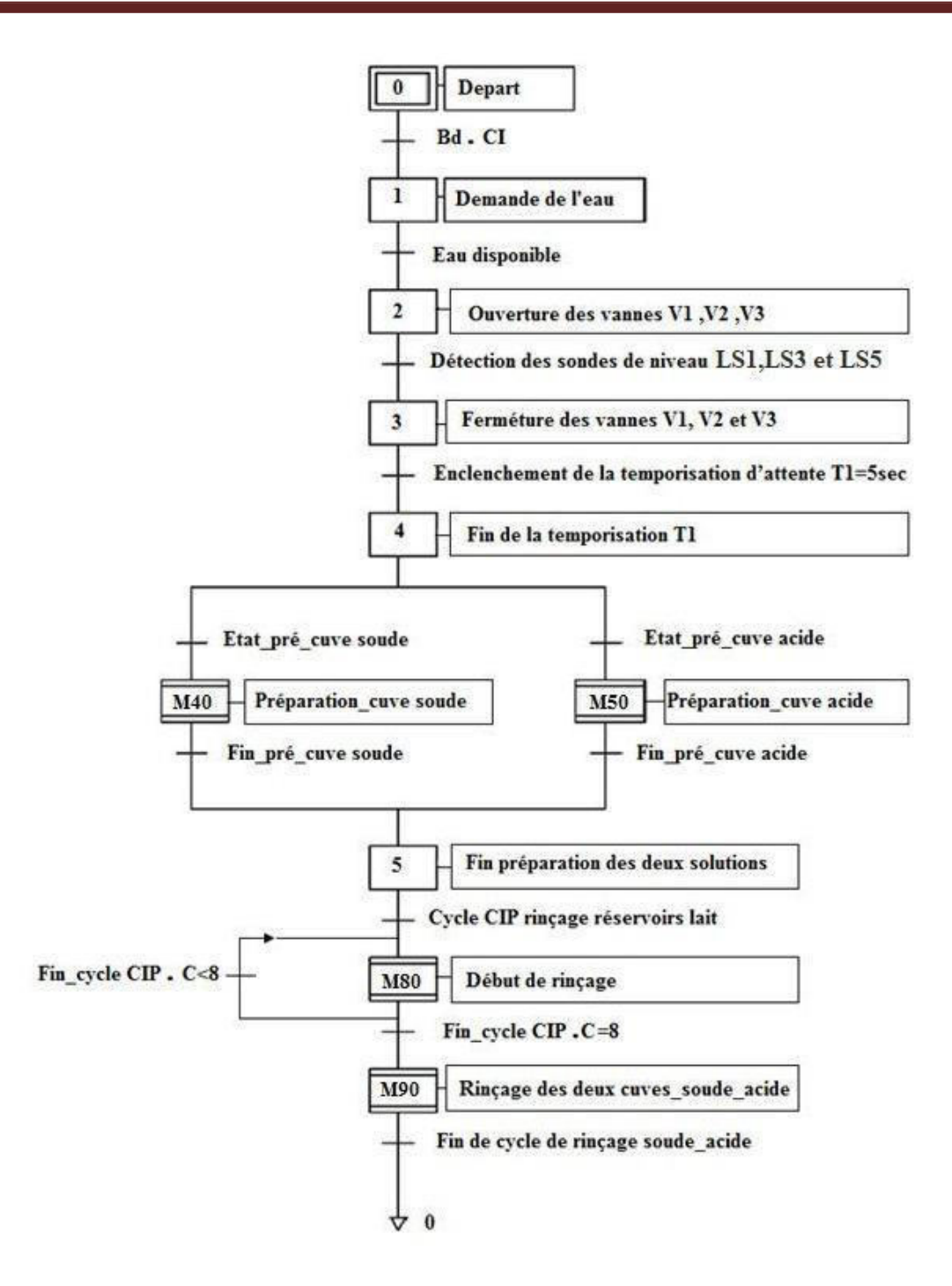

**Grafect 1** : GRAFCET général de la NEP.

#### **4. Macro-étape cycle\_NEP**

La Macro-étape M80 (**Grafcet 2**) contient les différentes étapes du cycle du nettoyage en place auquel on s'est limité, à savoir :

- un premier rinçage avec l'eau
- un nettoyage avec la soude
- un pré rinçage avec l'eau
- un nettoyage avec l'acide
- un rinçage final avec l'eau

En effet la Macro-étape M80 renferme elle-même trois autre Macro-étape (M81, M82 et M83) qui ont pour rôle le rinçage avec l'eau, et lavage avec soude et acide, Les actions de ces dernières seront détaillées dans ce qui suit.

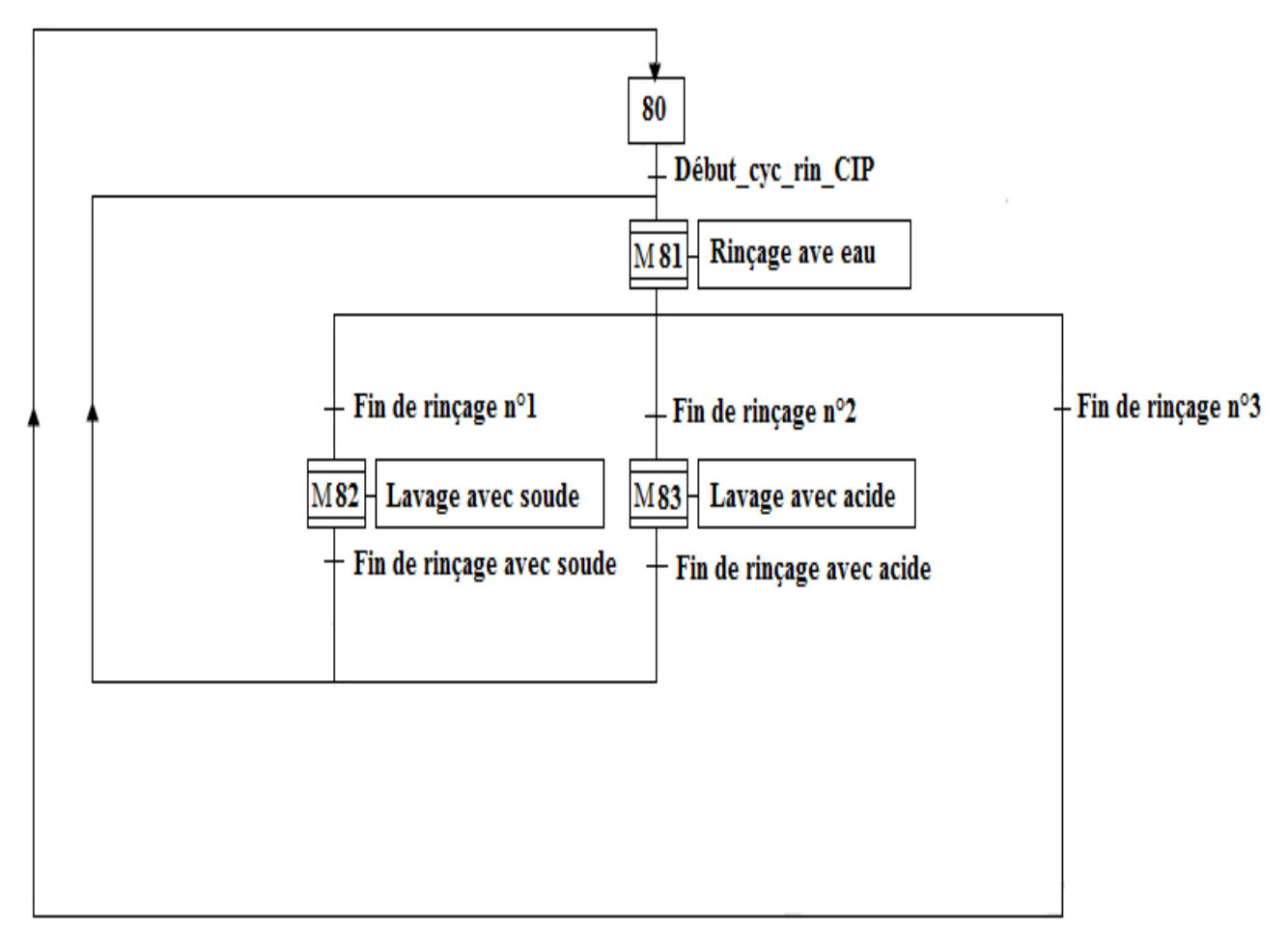

## Grafect 2 : Cycle NEP.

# **5. Macro-étape rinçage\_cuve\_soude et acide**

La Macro-étape E90 (**Grafcet 3**) comprend les différentes actions nécessaires pour la réalisation de la tâche « rinçage\_cuve\_soude et acide ». Pour accomplir cette tâche il faut passer par les étapes suivantes :

-Ouverture de la vanne permettant de rejeté le contenu de solution soude à l'égout pour renouvelé.

-Ouverture de la vanne permettant de rejeté le contenu de solution acide à l'égout pour renouvelé.

-Ouverture de la vanne d'alimentation d'eau pour rinçai la cuve soude.

-Ouverture de la vanne d'alimentation d'eau pour rinçai la cuve acide.

-Circulation de l'eau dans un circuit ouvert à fin d'évacuer les impuretés existantes dans la cuve.

-Fermeture de la vanne d'alimentation d'eau après écoulement du temps de rinçage définie par l'opérateur.

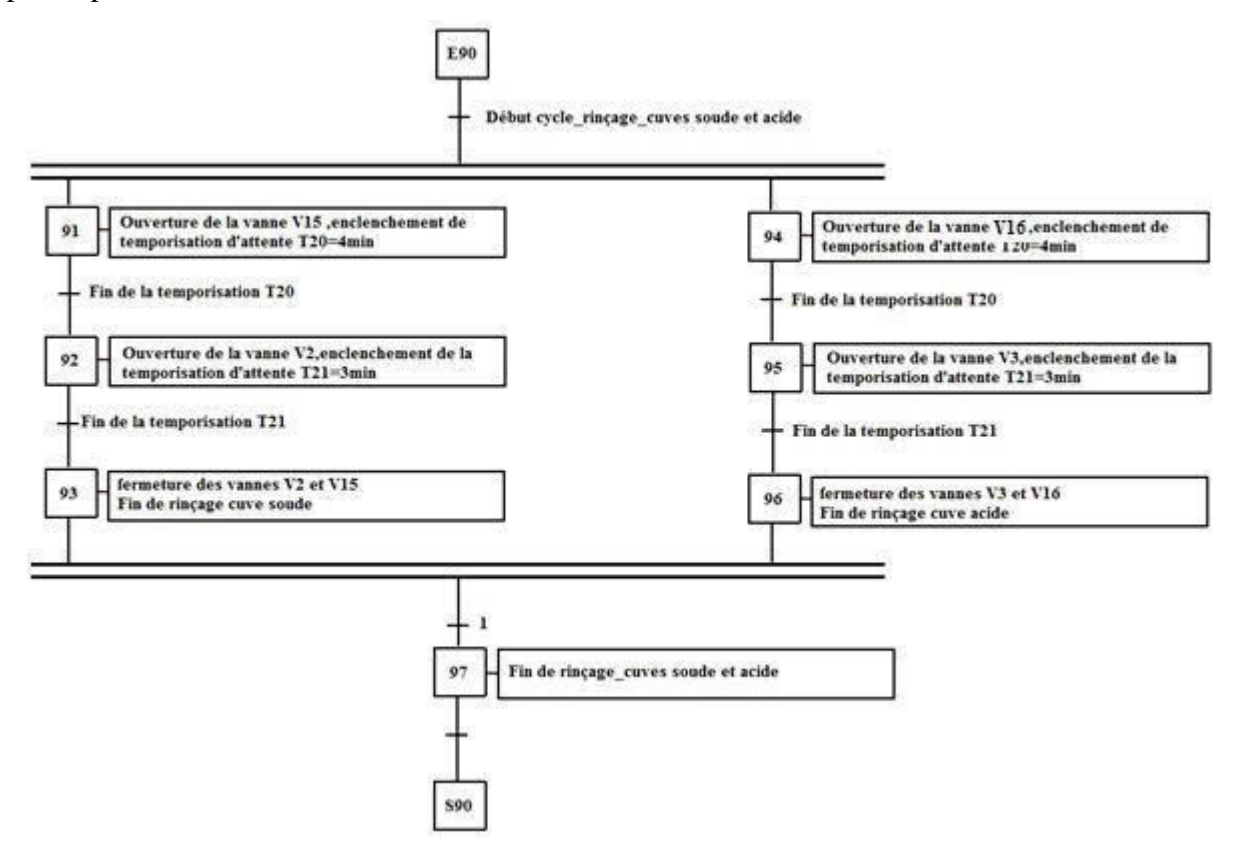

Grafect 3 : rinçage\_cuve\_soude et acide.

## **6. Macro-étape préparation\_cuve\_soude et acide**

La Macro-étape E40 et E50 (**Grafcet 4**) comprend les actions nécessaires pour préparer la solution soude et l'acide répondant aux exigences de la procédure de nettoyage en place de l'objet en question (température et concentration de lasolution).

Les différentes étapes sont :

- Remplir la cuve en eau (volume paramètre)
- Niveau haut couvert
- Activation pompe de mélange
- Ravitaillement de soude (quantité paramètre)
- Ravitaillement d'Acide (quantité paramètre)
- Mesure de concentration soude (conductivité de paramètre ok)
- Chauffage de la solution eau / soude (température paramètre ok)
- Mesure de concentration Acide (conductivité de paramètre ok)
- Chauffage de la solution eau/acide (température paramètre ok)
- Cuve prête pour la NEP.

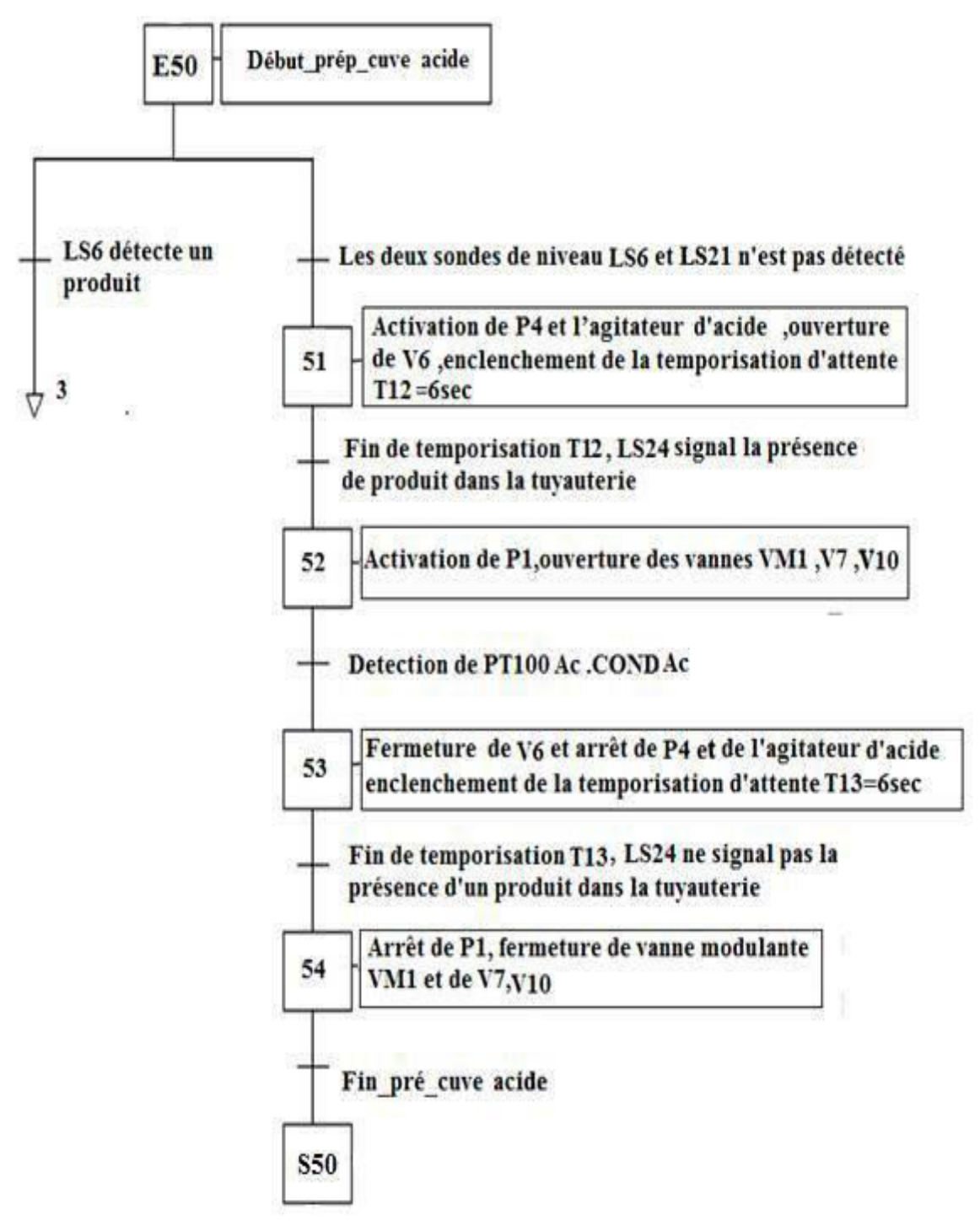

Grafcet 4.1 : préparation\_cuve acide.

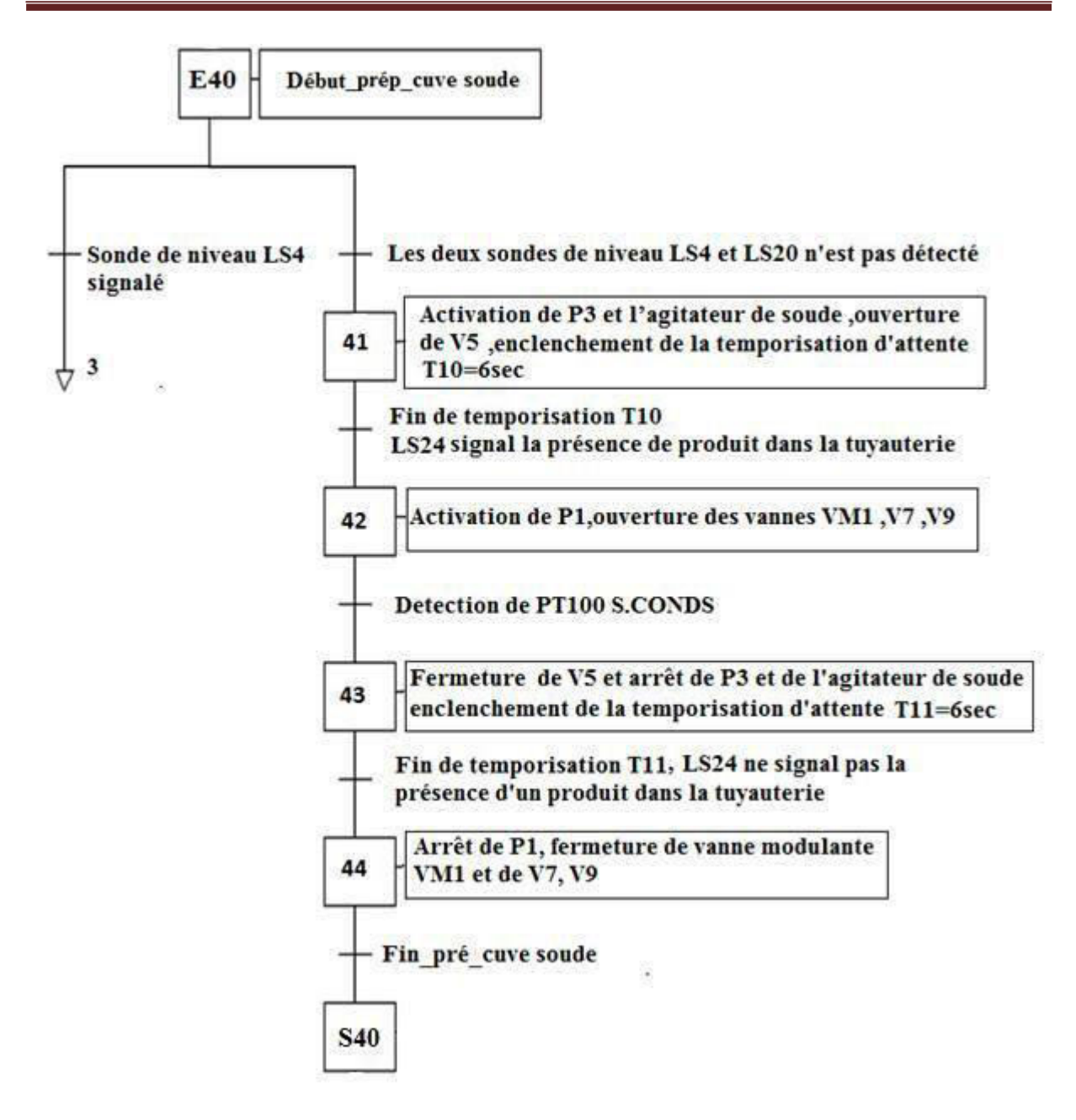

Grafcet 4.2 : préparation\_cuve soude.

# **7. Macro-étape rinçage\_avec l'eau**

La macro-étape E 81 (**Grafcet 5**) ou encore « rinçage\_avec l'eau » décrit les différentes actions nécessaires pour la réalisation d'un rinçage correcte. Ces actions sont :

- ouverture de la vanne de la cuve d'eau pour le lancement de rinçage.
- circulation de l'eau dans un circuit ouvert.
- Fermeture de la vanne de la cuve d'eau de rinçage après détection de la pureté de l'eau dans le circuit de retour par le capture CHE.
- Evacuation de l'eau restant dans le circuit

#### Céder la main au cycle suivant.

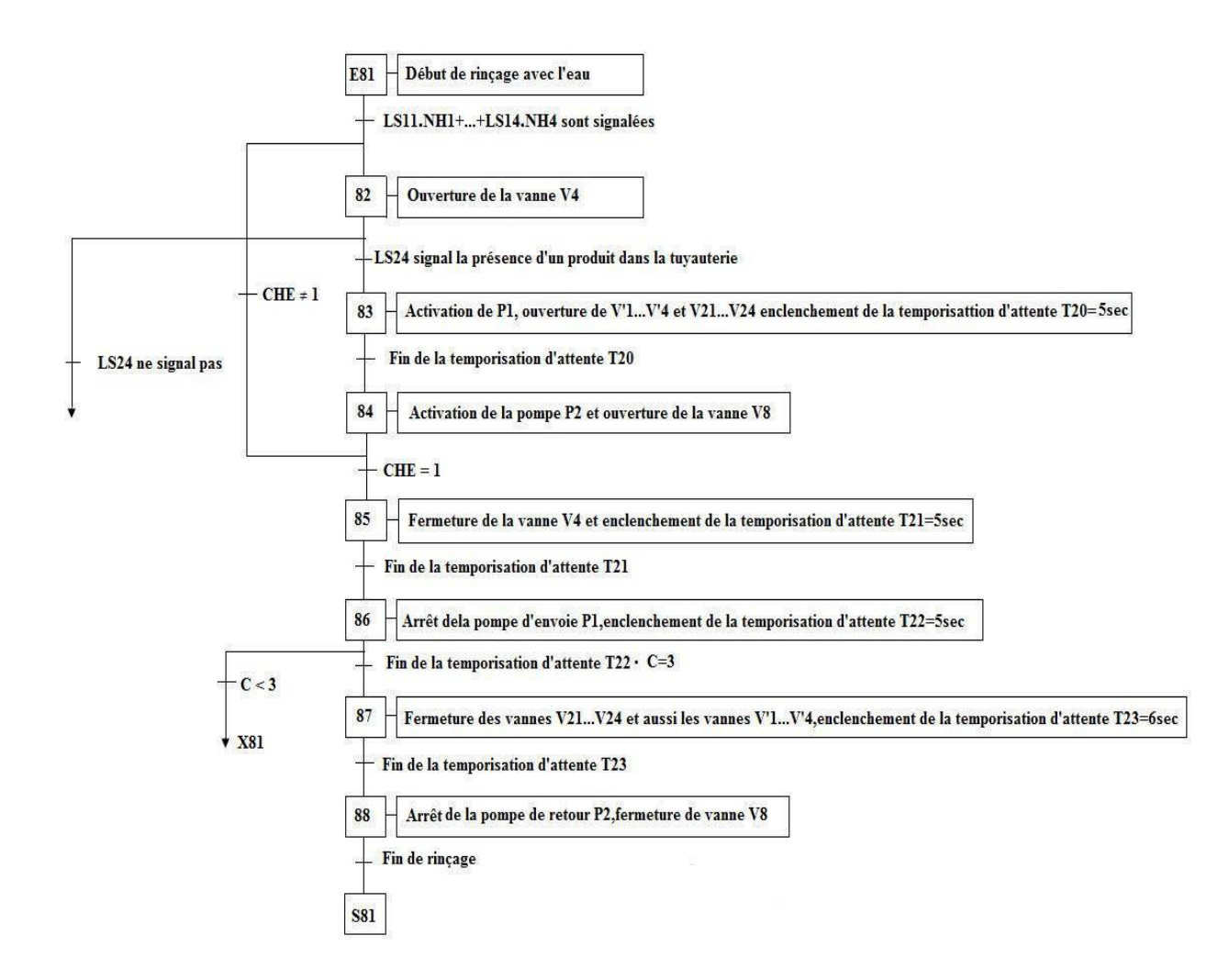

**Grafcet 5 :** rinçage\_avec l'eau.

## **8. Macro-étape Rinçage avec soude**

La Macro-étape E82 (**Grafcet 6**) ou encore «Rinçage\_avec soude» présente les étapes nécessaires pour l'accomplissement du nettoyage à la soude dans l'objet à nettoyer. Ces étapes sont :

- Ouverture de la vanne de la cuve de soude pour le lancement le rinçage avec soude

- Activation de la pompe pour envoyer la soude.

- Circulation de cette solution en circuit fermé entre le réservoir (cuve soude) et l'objet à nettoyer.

- Arrêt de la pompe envoie de la soude après l'écoulement du temps prédéfinis par l'opérateur.

Evacuation de la solution restante dans le circuit.

Céder la main au cycle suivant.

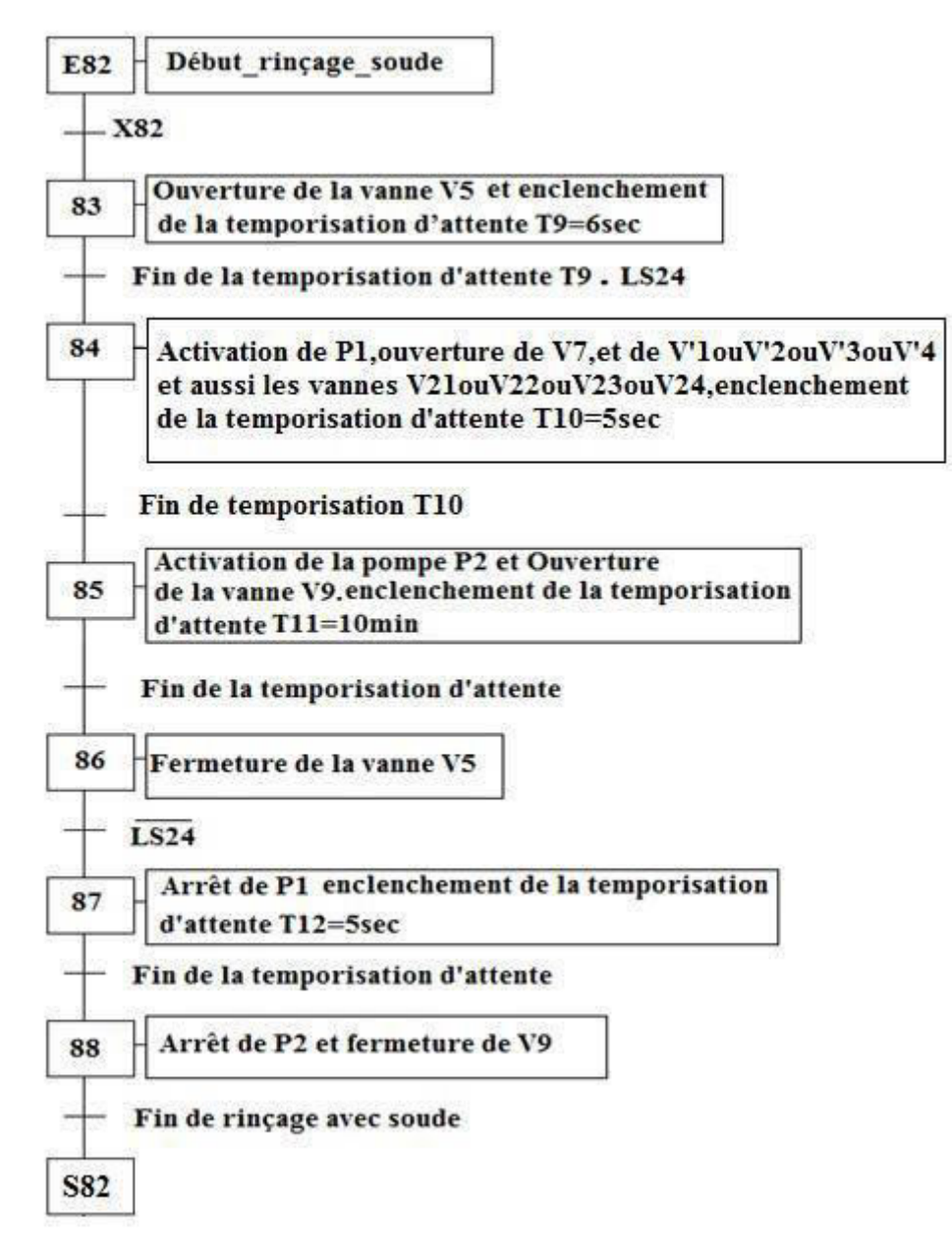

**Grafcet 6 :** Rinçage\_avec soude.

## **9. Macro-étape Rinçage\_avec acide**

La Macro-étape E83 (**Grafcet 7**) ou encore «Rinçage\_avec\_acide» présente les étapes nécessaires pour l'accomplissement du nettoyage à la acide dans l'objet à nettoyer. Ces étapes sont :

- Ouverture de la vanne de la cuve d'acide pour le lancement le rinçage avec acide.
- Activation de la pompe pour envoyer l'acide.
- Circulation de cette solution en circuit fermé entre le réservoir (cuve acide) et l'objet à nettoyer.
- Arrêt de la pompe d'envoi de l'acide après l'écoulement du temps prédéfinis par l'opérateur.
- Evacuation de la solution restante dans le circuit.
- Céder la main au cycle suivant.

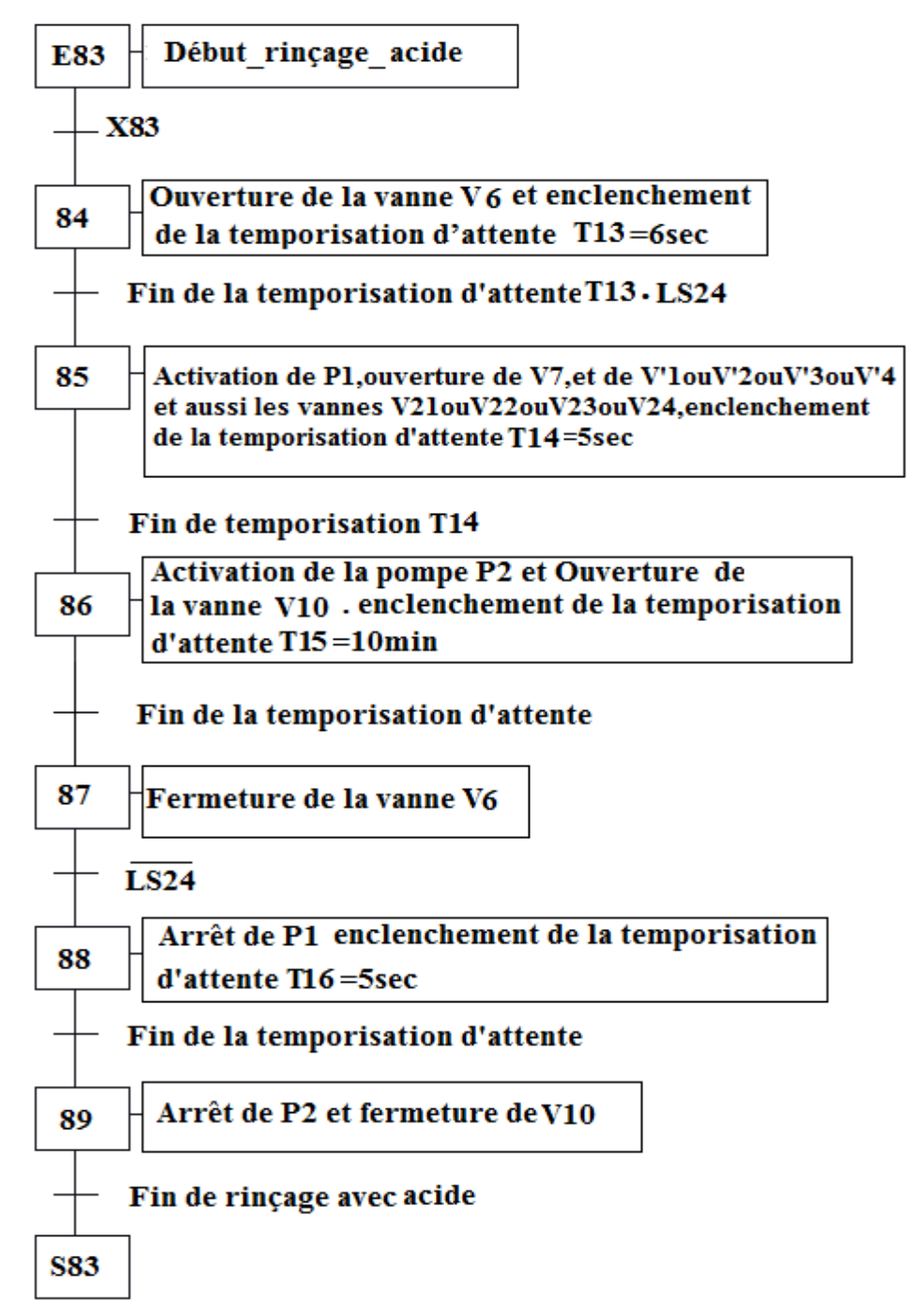

**Grafcet 7 :**Rinçage\_avec\_acide.

## **4. Conclusion**

Nous avons commencé par construire les Grafcet décrivant le fonctionnement de la procédure de nettoyage en place, ceci permet facilement le passage d'un cahier des charges fonctionnelles à un langage d'implantation optionnelle. Le GRAFCET a facilité, considérablement, le passage de la description à la modélisation.

# *Chapitre IV : Adaptation d' un API S7 300*

## **1. Introduction**

Nous présentons l'API S7-300 et son environnement de développement.

Ensuite, nous discutons de l'application que nous avons développée et de sa validation.

## **2. Les automates programmables industriels (API)**

## **a. Définition d'un API**

Un API (ou PLC Programmable Logic Controller) est un appareil électronique adapté à l'environnement industriel, qui réalise des fonctions d'automatisme pour assurer la commande de pré actionneurs et d'actionneurs à partir d'informations logique, analogiques ou numériques **[8] [9].**

## **b. Architecture des automates**

- **Aspect extérieur :** les automates peuvent être de type compact ou modulaire.
- **Type compact :** il intègre le processeur, l'alimentation, les entrées et les sorties. Selon les modèles et les fabricants, il pourra réaliser certaines fonctions supplémentaires (comptage rapide) et recevoir des extensions en nombre limité. Ces automates, de fonctionnement simple, sont généralement destinés à la commande de petits automatismes.

## **3. API et environnement de développement**

## **3.1. Automate programmable industriel (API)**

L'automate programmable se présente comme un ensemble de blocs fonctionnels s'articulant autour d'un canal de communication : le bus interne.

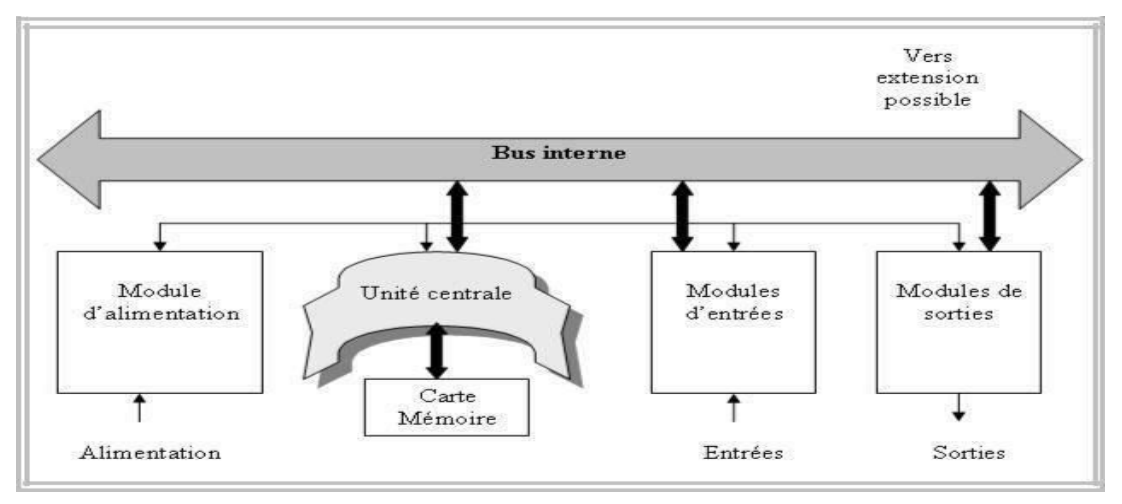

**Figure 31** : Organisation modulaire de l'API.

Les automates Siemens S -300 appartiennent à la gamme des automates modulaires. Ils sont programmés par l'intermédiaire du logiciel SIMATIC MANAGER STEP7 qui permet entre autres :

- la configuration et le paramétrage du matériel.
- le paramétrage de la communication.
- la programmation.
- le test, la mise en service et la maintenance.

## **3.2. Langage de programmation pour SIMATIC [8]**

Les langages de programmation CONT, LIST et LOG pour S7-300/400 font partie intégrante du logiciel de base.

- Le schéma à contacts (CONT) est un langage de programmation graphique. La syntaxe des instructions fait penser aux schémas de circuits. CONT permet de suivre facilement le trajet du courant entre les barres d'alimentation en passant par les contacts, les éléments complexes et les bobines
- La liste d'instruction (LIST) est un langage de programmation textuel proche de la machine.
- Le logigramme (LOG) est un langage de programmation graphique qui utile les boîtes d'algèbre de Boule pour représenter les opérations logiques.

Chaque module de l'API possède un bornier de raccordement équipé d'un ensemble de visualisation de l'état logique de chaque voie (diodes électroluminescentes et conducteurs optiques). Deux types de raccordement vers l'extérieur sont utilisés : les liaisons « fil-à-fil » ou les liaisons « séries » ou « parallèle ».

La Figure 31 montre les besoins matériels permettant la programmation et la simulation d'une application sur une station ET300 **[2] [3] [10] [11].**

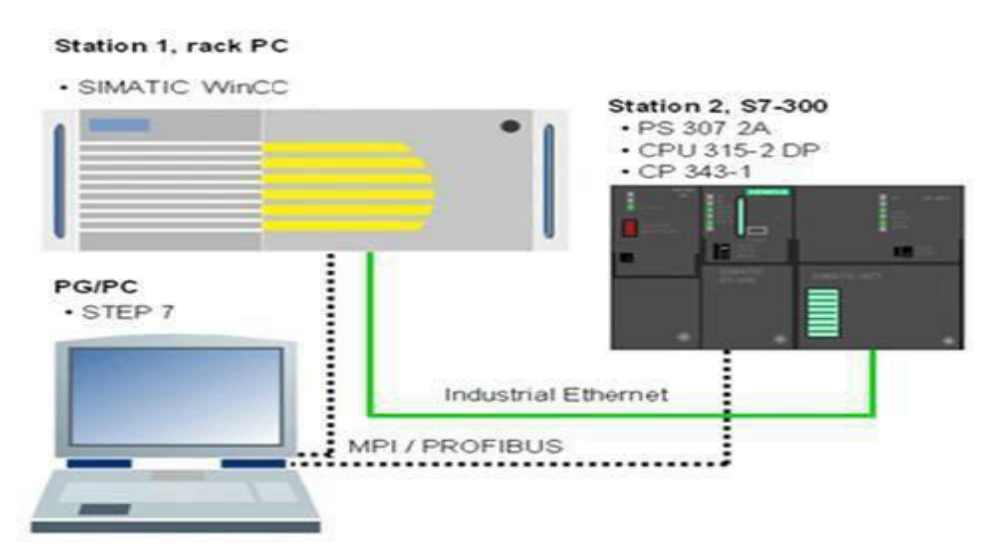

**Figure 32 : Station S7 300.** 

## **3.3. Implémentation de l'application**

Pour programmer notre application nous avons procédé comme suit :

- Réalisation de la configuration matérielle.
- programmation des blocs nécessaires pour la tâche d'automatisation.
- Simulation du programme avec le simulateur **S7-PLCSIM**.
- Simulation et test du programme sur le CPU.
- Programmation du pupitre de commande avec le wincc flexible.

## **3.4. Configuration matérielle**

Nous avons commencé par la réalisation de la configuration matérielle de l'automate programmable. Grâce à cette étape, nous avons déterminé les plages d'adresses physiques des entrées et des sorties.

La figure détaille les emplacements des différents modules de notre station sur le châssis ainsi que les plages d'adresses des entrées-sorties :

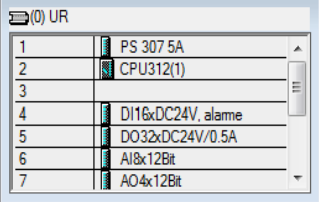

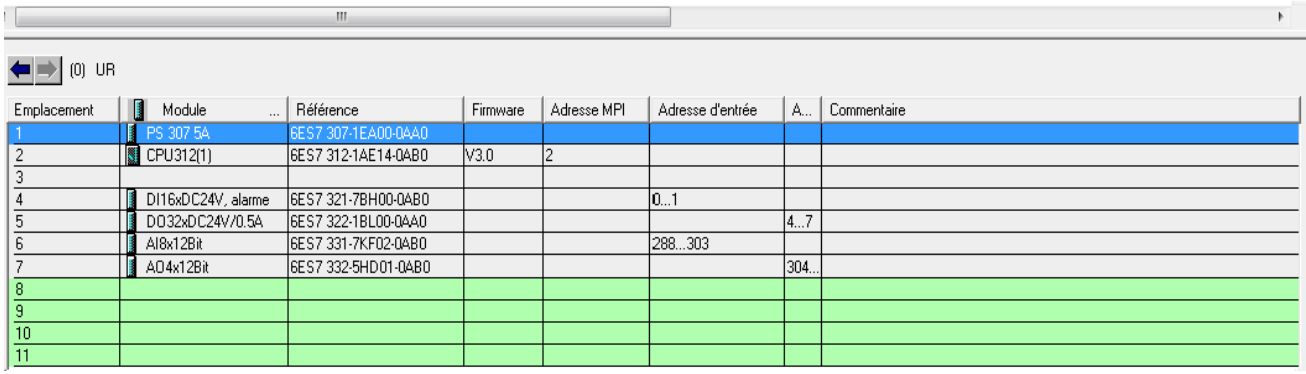

**Figure 33 : Emplacement des modules.** 

Emplacement 1 : module d'alimentation.

Emplacement 2 : unité centrale.

Emplacement 3 : vide (réservé au module de couplage).

Emplacement 4 à 7 : les modules d'Entrées / Sorties.

#### **3.5. Simulation du programme avec le simulateur S7-PLCSIM**

S7-PLCSIM permet le test des programmes STEP 7 pour S7-300 et S7-400 que l'on ne peut pas tester immédiatement sur le matériel Figure 34. Ceci peut avoir différentes raisons :

- Petits blocs de programme qui ne peuvent pas encore être testés dans une séquence unique sur la machine.
- L'application est critique, car elle peut occasionner des dommages matériels ou blessures corporelles en cas d'erreurs de programmation. La simulation permet de supprimer ces erreurs dès la phase de test.

Dans notre cas de figure, nous avons utilisé ce logiciel pour la réalisation de notre travail avant l'acquisition de la CPU.

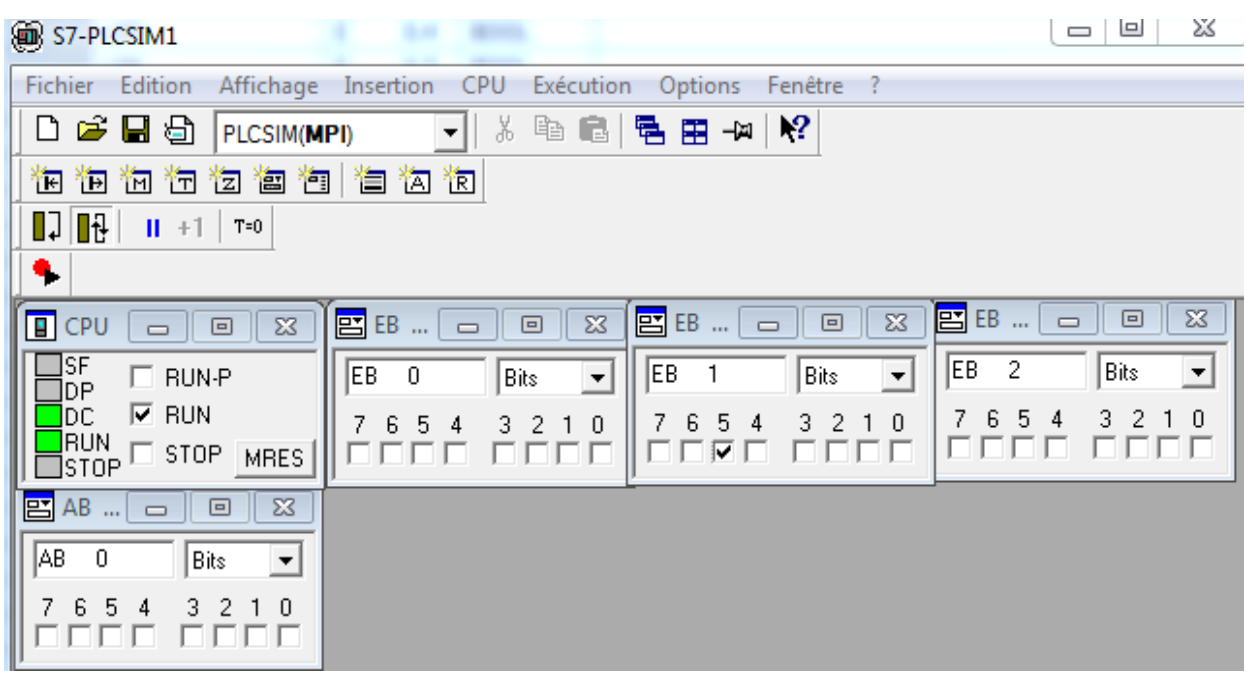

**Figure 34 :** Fenêtre du simulateur S7-PLCSIM.

Dans la fenêtre du simulateur on peut mettre le CPU à l'état de marche ou arrêt. Le simulateur nous donne la possibilité de forcer les entrées numériques et d'observer l'influence sur les sorties.

## **4. Simulation avec le CPU**

Pour simuler le programme utilisateur avec la CPU il faut procéder comme suit :

- effectuer la connexion physique entre le PC et la CPU via une interface MPI pour PC
- on clique sur le bouton « Partenaire accessible » pour vérifier que tous les paramètres sont corrects. On peut ainsi lire l'adresse MPI de la CPU qui est l'adresse par défaut  $(MPI = 2)$
- on insère une nouvelle table de variable par laquelle on va forcer nos variables et visualiser nos sorties
- on appuie sur le bouton « on line » pour la visualisation du programme utilisateur.
**Exemple d'une partie de notre programme**

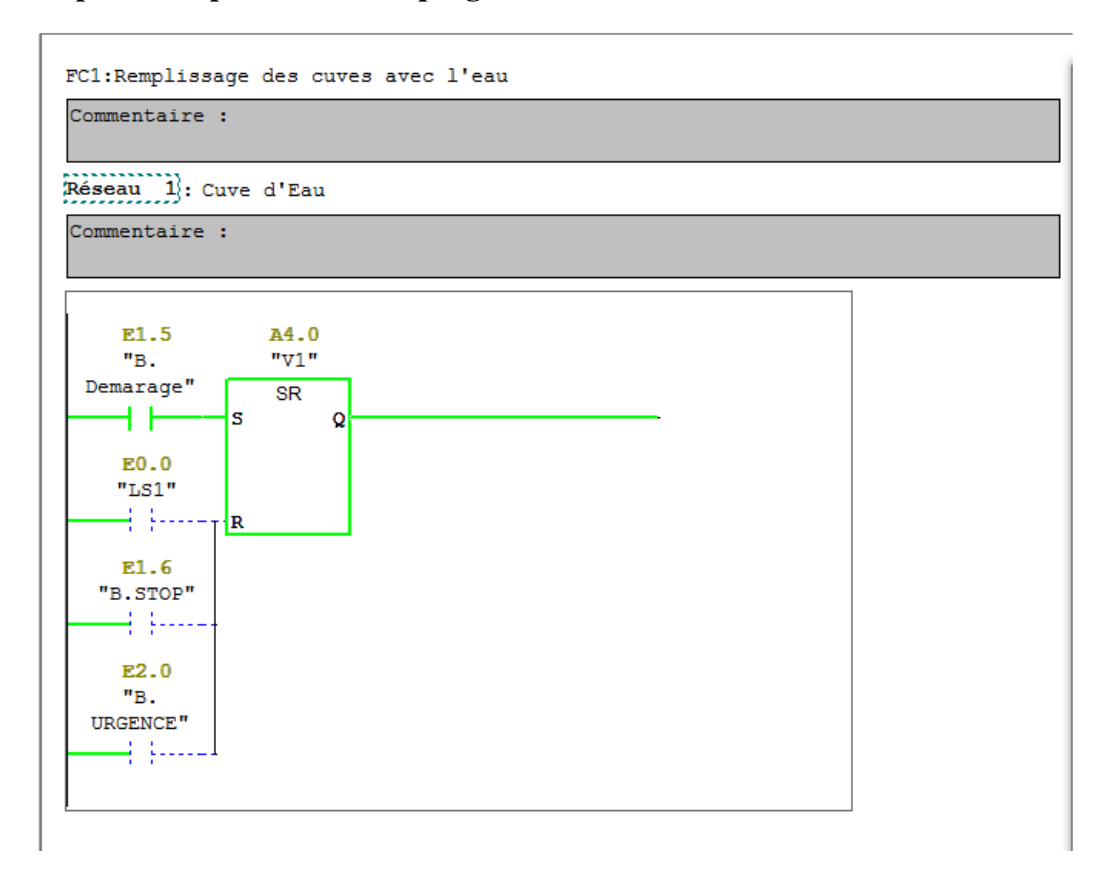

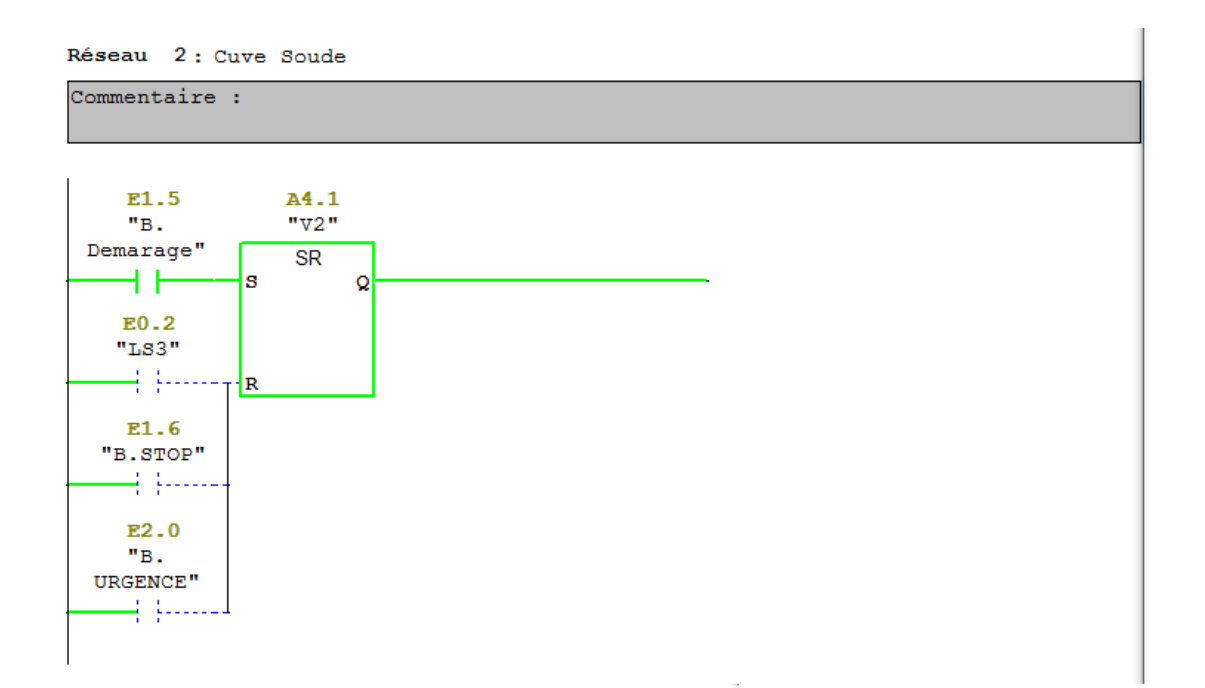

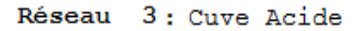

Commentaire :

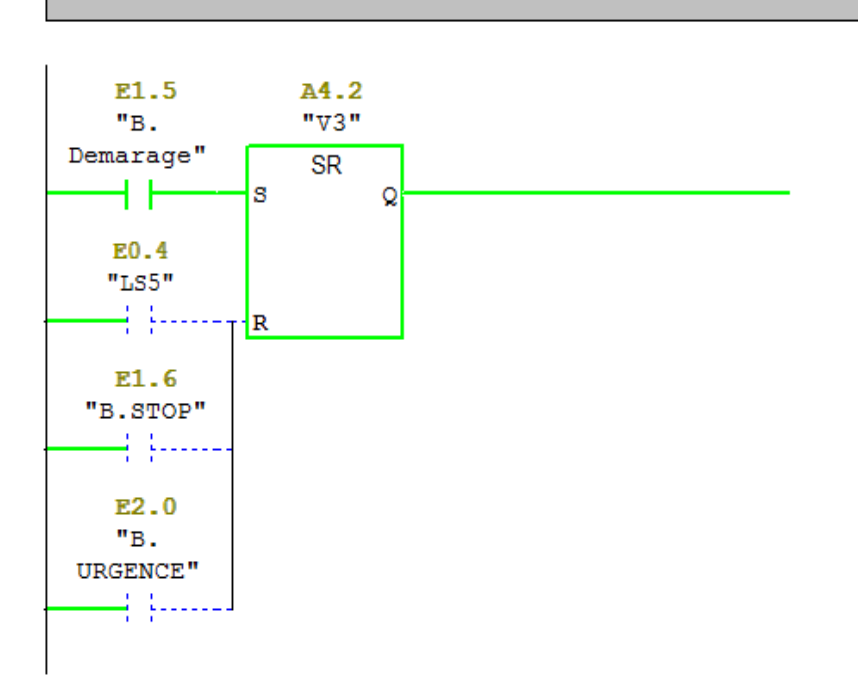

**Figure 35** : Remplissage des cuves avec de l'eau.

#### **5. Conclusion**

Nous avons réalisé la tâche de programmation de l'automate programmable industriel par l'outil « STEP7 » de SIMATIC Manager. Ensuite, nous avons procédé à la validation de l'application. Néanmoins, la conception d'une interface de communication entre l'opérateur et le processus de nettoyage est nécessaire pour l'efficacité de l'application déjà développée. La conception et la programmation de cette interface feront objet du chapitre suivant.

# *Chapitre V : Supervision de la station de NEP*

#### **1. Introduction**

À travers ce chapitre, nous allons exposer des solutions, en commençant par la conception détaillée du système de supervision.

L'accroissement de la complexité des systèmes automatisés rend de plus en plus nécessaire l'utilisation de méthodes formelles comme la supervision qui permette de prouver qu'un procédé commandé satisfait un cahier des charges imposé :

- aider les techniciens à situer la source de panne sur la synoptique de console de supervision sans faire appel à des tests et des contrôles qui demanderont assez de temps et moyens.
- minimiser le temps de diagnostic.
- faciliter l'intervention des techniciens pour localiser les anomalies.
- assurer l'accessibilité rapide aux alarmes et erreurs.
- améliorer le rendement de l'équipe de maintenance TIFRA LAIT;

Maximiser le profit de l'entreprise en maîtrisant les durées de fonctionnement du portique et de ses différentes parties.

#### **2. Conception complète du système de supervision**

L'obligation de l'étude du processus existant afin de comprendre le programme de fonctionnement normal et les différents blocs le constituant, nous a permis de concevoir l'architecture suivante :

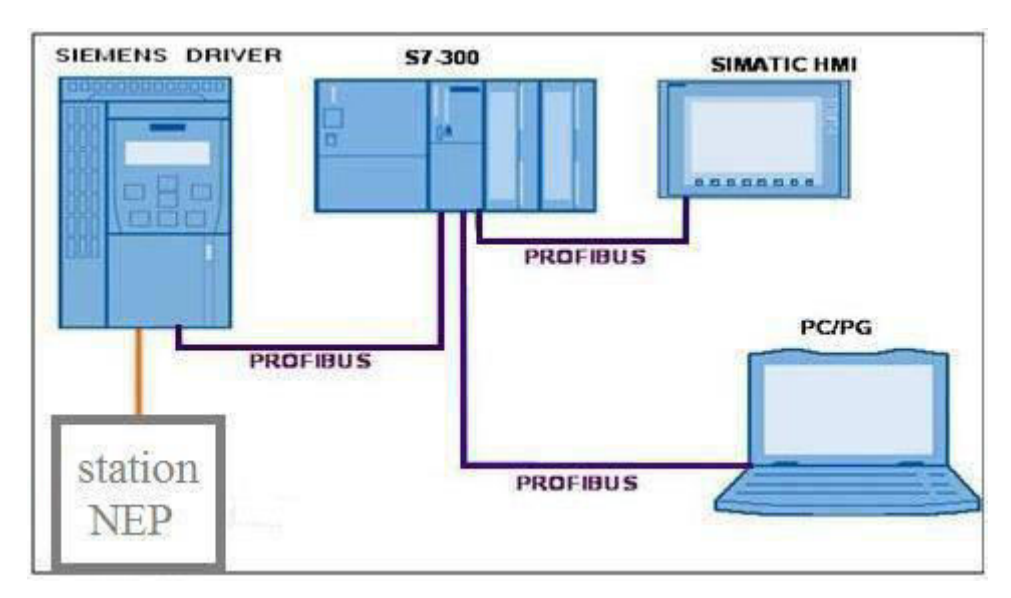

**Figure 36** : architecture du système de supervision.

Puisque nous disposons des équipements SIEMENS sur les lieux TIFRA LAIT, nous avons conçu un système de supervision standard de SIEMENS caractérisé par l'architecture précédente qui se compose de deux types de connexion :

- ▶ Connexion Profibus.
- $\triangleright$  Connexion avec câbles de puissance pour alimentation de la station NEP.

La connexion PROFIBUS permet de lier l'ensemble des périphériques à un contrôleur central. Ses inconvénients résident dans la complexité de la mise en œuvre et qui exigent des outils et des compétences requises plus élevées.

Les avantages de cette solution se présentent comme suit :

- l'utilisation d'un programme de supervision universel (WinCC flexible) étant automatiquement compatible aux produits SIMATIC de siemens.
- la possibilité d'apporter des améliorations sur programme de STEP7.
- $\triangleright$  la facilité de travailler avec le WinCC.
- $\triangleright$  garder un programme de supervision ouvert pour des modifications éventuelles au futur.

Cette méthode de travail permettra une bonne compréhension du programme et aidera à développer des blocs de programmation qui seront utilisés à la supervision **[8] [7] [11].**

#### **3. Logiciel de supervision WINCC FLEXIBLE**

Lorsque la complexité du processus augmente et que les machines et installations doivent répondre à des spécifications de fonctionnalités toujours sévères, l'opérateur a besoin d'un maximum de transparence. Cette transparence s'obtient au moyen de l'interface hommemachine (IHM).

Un système IHM constitue l'interface entre l'homme (l'opérateur) et le processus (machine/installation). Le contrôle proprement dit du processus est assuré par le système d'automatisation. Il existe par conséquent une interface entre l'opérateur et WinCC flexible (sur le pupitre opérateur) et une interface entre WinCC flexible et le système d'automatisation.

Un système IHM est chargé des tâches suivantes :

#### **a. Représentation du processus**

Le processus est représenté sur le pupitre opérateur. Lorsque l'un des états du processus évolue par exemple, l'affichage sur le pupitre opérateur est automatiquement mis à jour.

#### **b. Commande du processus**

L'opérateur peut commander le processus via l'interface utilisateur graphique. Il peut changer une valeur de consigne, démarrer ou arrêter un moteur électrique, etc.

#### **c. Vue des alarmes**

Lorsqu'ils surviennent des états critiques dans le processus et une valeur limite est franchie, une alarme est immédiatement déclenchée.

#### **d. Archivage de valeurs processus et d'alarmes**

Les alarmes et valeurs des variables du processus peuvent être archivées par le système IHM. Ainsi, on peut enregistrer les états de marche du processus et y accéder ultérieurement.

#### **e. Documentation de valeurs processus et d'alarmes**

Les alarmes et valeurs processus peuvent être éditées par le système IHM sous forme de journal. On peut par la suite consulter les données de production pendant le changement des équipes de maintenance.

#### **f. Gestion des paramètres de processus et de machine**

Les paramètres du processus et des machines peuvent être enregistrés au sein du système IHM dans des recettes. Ces paramètres sont alors transférables en une seule opération sur l'automate pour démarrer la production d'une variante du produit **[1] [8].**

#### **4. SIMATIC IHM: Interface Homme Machine**

SIMATIC IHM offre une gamme complète permettant de couvrir toutes les tâches de contrôle commande. Elle permet de maîtriser le processus à tout instant et de maintenir les machines et installations en état de marche. Les systèmes SIMATIC IHM sont de simples petites consoles à écran tactile mises en œuvre sur site, ou bien des systèmes utilisés pour la conduite et la surveillance des chaînes de production : Il s'agira en l'occurrence des puissants systèmes client-serveur **[1] [8].**

#### **5. Présentation du système WinCC flexible**

WinCC flexible est le logiciel IHM pour la réalisation, par des moyens d'ingénierie simples et efficaces, de concepts d'automatisation évolutives, au niveau machine. WinCC flexible réunit les avantages suivants :

- simplicité
- ouverture
- flexibilité

#### **6. Développement d'un système de supervision sous WinCC Flexible 2008**

La supervision de notre station est constituée de quatre vues :

- vue d'accueil.
- $\bullet$  vue de CIP.
- vue d'état des entrées /sorties.
- vue des alarmes.

#### **a. Vues d'accueil**

Cette première vue est la vue d'accueil qui comporte les différents boutons de navigation.

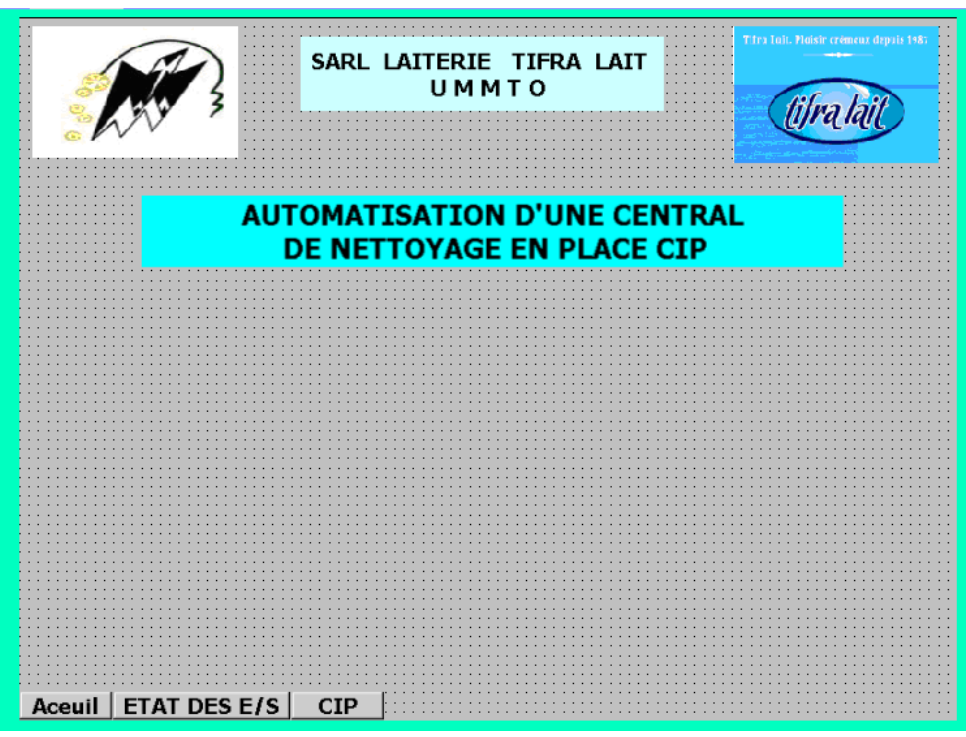

**Figure 37:** Vue d'accueil.

#### **b. Vue de CIP**

Dans ces vues on a configuré les éléments et les objets pour visualiser l'ensemble des cuves et les tuyauteries, on a inséré et configuré des boutons de commande et de navigation, les vannes et les pompes en choisissant des différentes couleurs afin de spécifier l'état de ces vannes s'elles sont ouvertes ou fermées, des alarmes qui nous informent sur les défauts procès.

**Exemple** : préparation de la solution acide (T°c=75°c)

La pompe P3 envoie la soude vers la cuve soude, enclenchement de l'agitateur soude MS et la vanne V06 s'ouvre, envoie de la solution vers l'échangeur de chaleur puis vers la vanne double effet V07 pour former un cycle fermé en envoyant la solution vers la vanne de retour V9. Le conductivimètre relève la concentration de la solution et commande la pompe soude P3, la sonde de température (PT100) commande le débit de la vapeur en agissant sur la vanne modulante VM1.

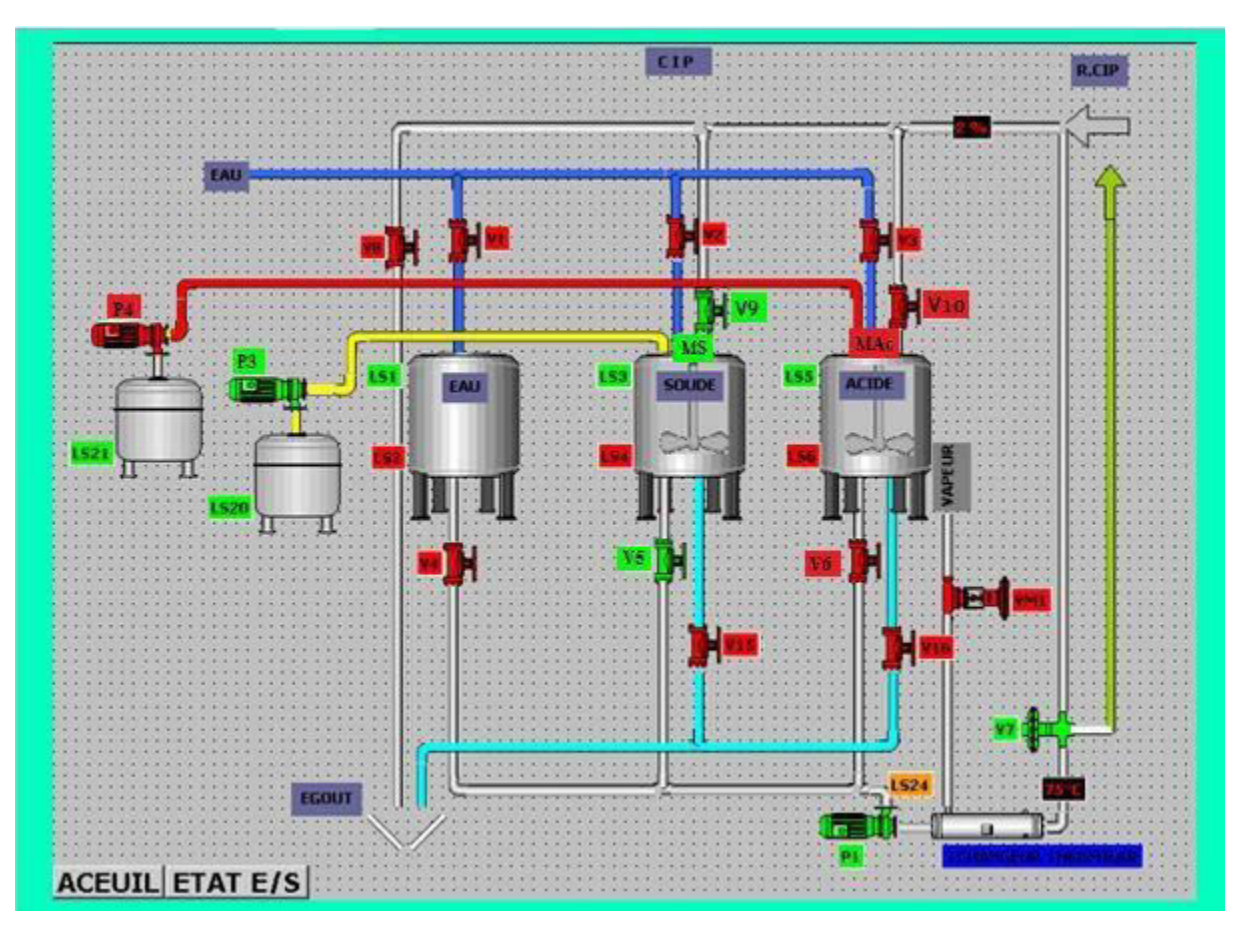

**Figure 38:** Vue de CIP.

#### **c. Vue d'état des entrées /sorties**

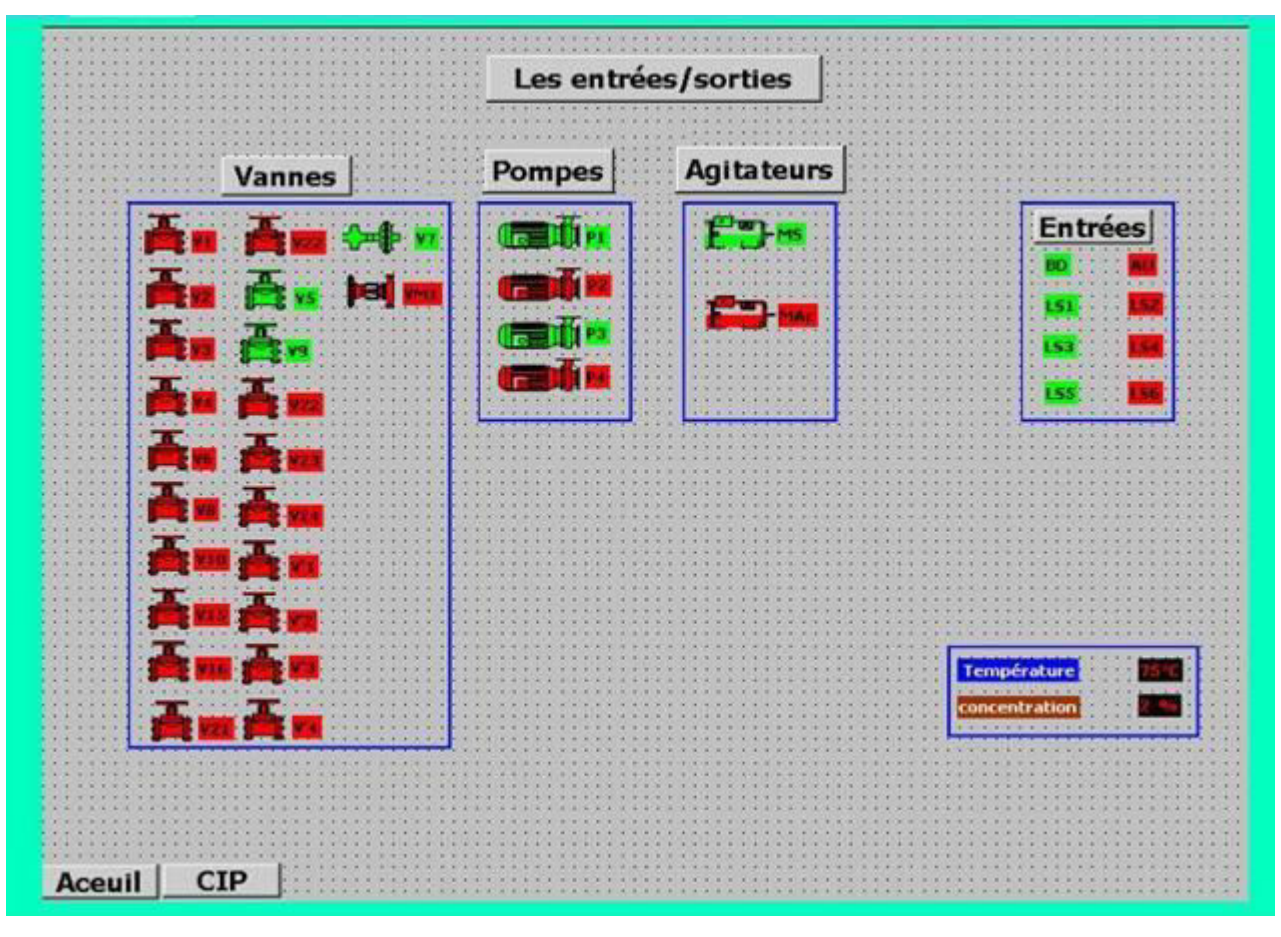

**Figure 39 :** Vue d'état des E /S préparation de la solution soude.

### **d. Vue d'état des entrées /sorties**

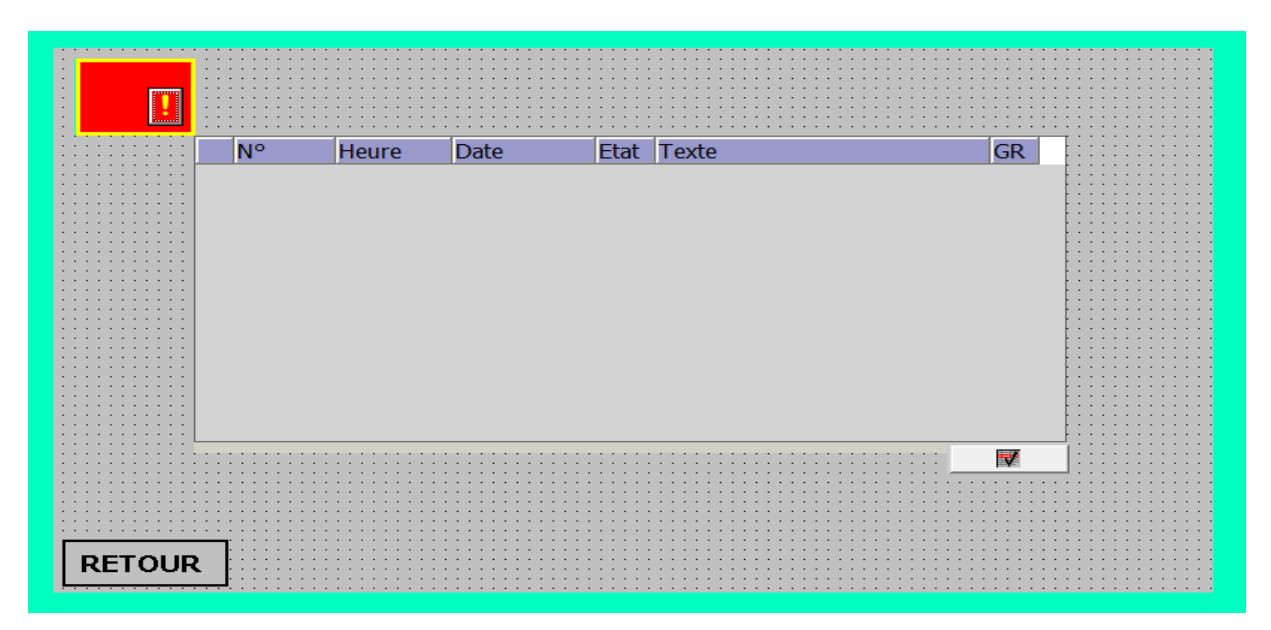

**Figure 40 : Vue des alarmes.** 

#### **7. Conclusion**

Nous avons présenté l'environnement de programmation avec les outils logiciels de programmation et de supervision, ainsi que l'ensemble des technologies utilisées dans la phase de mise en œuvre, on a donné un aperçu de l'IHM (Interface Homme Machine) réalisé, et aussi on a réalisé les vues de contrôle et de supervision la station de nettoyage en place (CIP) qui nous permet de suivre l'évolution du procédé en temps réel.

### *Conclusion générale*

Tout au long de notre stage au sein du centre laitier, nous avons développé une application offrant à l'opérateur des accessibilités de contrôle et de supervision du cycle de nettoyage en place. Cette application a été programmée par l'outil « STEP7 » de « SIMATIC » sur un automate programmable Siemens (CPU-314. V2.1). Ensuite, nous avons créé une interface permettant la communication entre le processus de nettoyage et l'opérateur, en utilisant l'outil «WinCC flexible» de « SIMATIC » et un pupitre de commande SIMATIC.

Plus largement, le nettoyage est un des principaux garants de la qualité du produit fabriqué. Il est donc primordial pour l'entreprise d'optimiser les procédés de nettoyage tant dans leur conception que dans leur application. Ainsi, le nettoyage doit être considéré comme une étape de fabrication à part entière et non plus comme un « simple lavage ». L'automatisation de cette étape permettra non seulement d'optimiser son temps d'exécution mais aussi de réduire le contact de l'opérateur avec les produits toxiques tels que la soude.

Tout au long de notre stage au sein d'entreprises SARL TIFRA-LAIT, on a eu une bonne occasion pour acquérir des nouvelles connaissances et des nouvelles idées concernant nos études et nous préparation à la vie professionnelle.

De plus, elle nous a permis d'avoir une idée générale sur le plan d'exécution et le processus de travail de centre laitier de SARL TIFRA-LAIT. On a même affecté convenablement certaines tâches.

Pour clôturer ce rapport, il est indispensable de signaler les cotes bénéfiques de ce projet. Sur le plan théorique, il nous a permis d'approfondir nos connaissances sur les procédures de nettoyage en place des processus de production. Sur le plan pratique, il nous a permis de cerner les diverses problématiques liées à la conception des installations industrielles.

En effet notre stage était une bonne experience de pratiquer les techniques enseignées et avoir une idée sur les modes de fonctionnement et les différentes manipulations de travail au sein de cette industrie.

Il nous a été aussi une occasion de mettre en œuvre nos connaissances acquises au cours de nos années d'études notamment en automatique et en automate programmable industriel (API). L'apprentissage des outils aussi répandu que « STEP7 » et «WinCC flexible» revêt un intérêt particulier puisque nous pourrons être amenés à les rencontrer dans notre vie professionnelle future.

## *Bibliographie*

### **BIBLIOGRAPHIE**

[1] BOUAMARA Hassina « conception d'une station automatisée de nettoyage en place », mémoire master 2011, UMMTO.

[2] YAMOUCHENE Mohammed, OUZAID Idir « Etude et automatisation d'une station de nettoyage en place », mémoire master 2015, UMMTO.

[3] KENIO TAKASHI «stepping and their microprocessor controls», 1995, Japon.

[4] BOUKELLAL Djedjiga «conception d'une commande et de supervision »,¬ mémoire master 2012, UMMTO.

[5] J-L. FANCHON, « Automatisation Industrielle», 1996, édition Nathan.

[6] Jean-Yves Fabert «Automatismes et automatique », 2003, Paris Ellipses.

[7] M.BLANCHARD, «comprendre maitriser et appliquer le GRAFCET », 1994,

France. [8] www.siemens step 7.com.

[9] P. TEAU, « Le GRAFCET et sa wise  $e\hat{Y}$  œuvre », 2002, ULP.

[10] LECOUTIER YVES, «Introduction aux automatismes industriels », 1989, Paris.

[11] ABBAS Madjid «étude, amélioration et supervision d'un système », mémoire master 2016, UMMTO.

#### **Résumé**

Le nettoyage occupe une position clé dans la lutte contre les risques de contamination qui peuvent être chimiques ou microbiologiques. Il est, par conséquent, garant de la qualité du produit fabriqué.

Dans cette étude, on s'intéresse principalement à la création d'un processus automatisée qui tient compte des paramètres capitaux du nettoyage en place à savoir: la concentration, la pression, la température, ayant pour but de garantir une bonne qualité du produit, ainsi qu'une bonne gestion de la consommation de l'eau et des détergents et de préserver l'environnement de l'entreprise.

C'est dans ce cadre que s'inscrit notre projet de fin d'études proposé par l'entreprise ayant pour but l'optimisation et l'amélioration du circuit de nettoyage en place afin de minimiser les risques de contamination ainsi garantir à tout moment la sécurité du produit et le maintien permanent de niveau d'hygiène élevé.

#### **Mots clé**

Nettoyage en Place.

Armoire de commande.

Subdivision du processus.

L'étude et l'instrumentation des équipements.

Modélisation de la station NEP par l'outil GRAFCET.

Le modèle GRAFCET.

Automate programmableindustriel(API).

Supervision de lastation deNEP.

Logiciel de supervision WINCCFLEXIBLE.

SIMATIC IHM: Interface Homme Machine.